## Blockchain Eine Idee verändert die Welt

BTD11, 2018-05-18 [Christoph](mailto:christoph.stock@tngtech.com) Stock

 $TNC \equiv \frac{TECHNOLOGY}{CONSUMTING}$ 

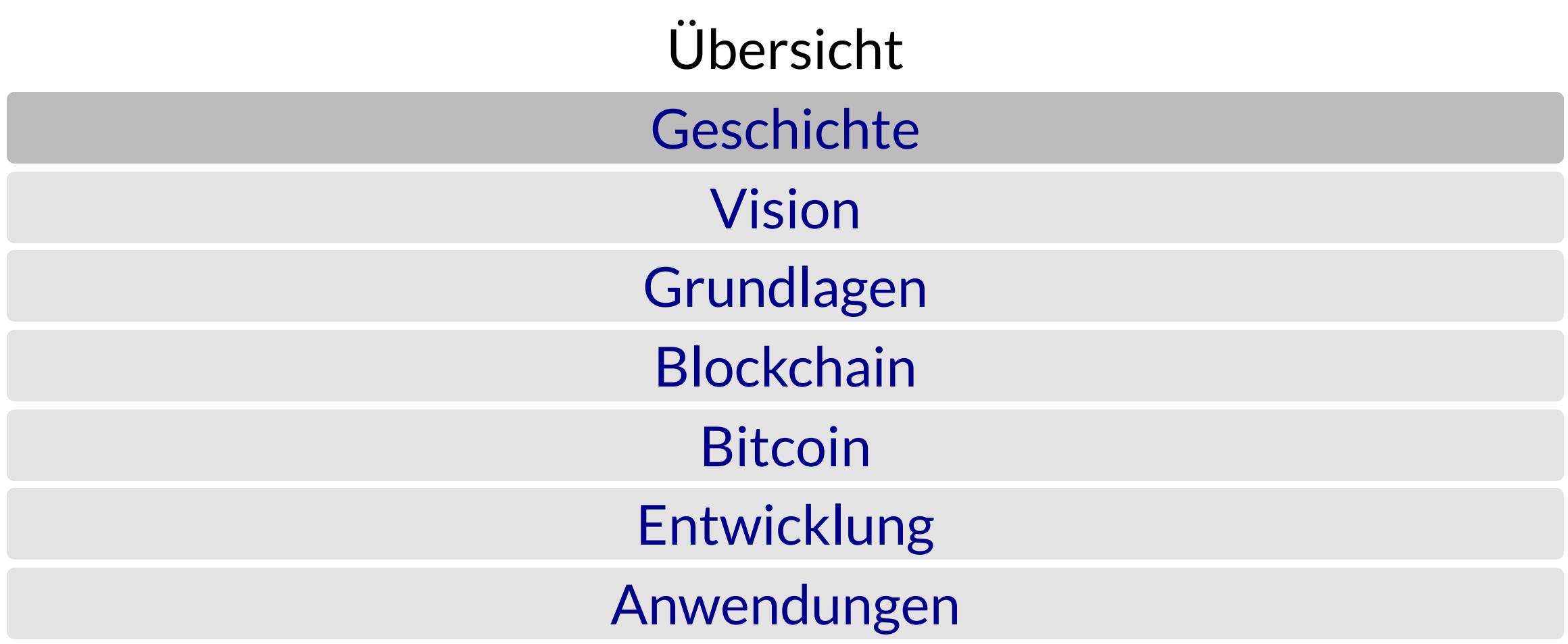

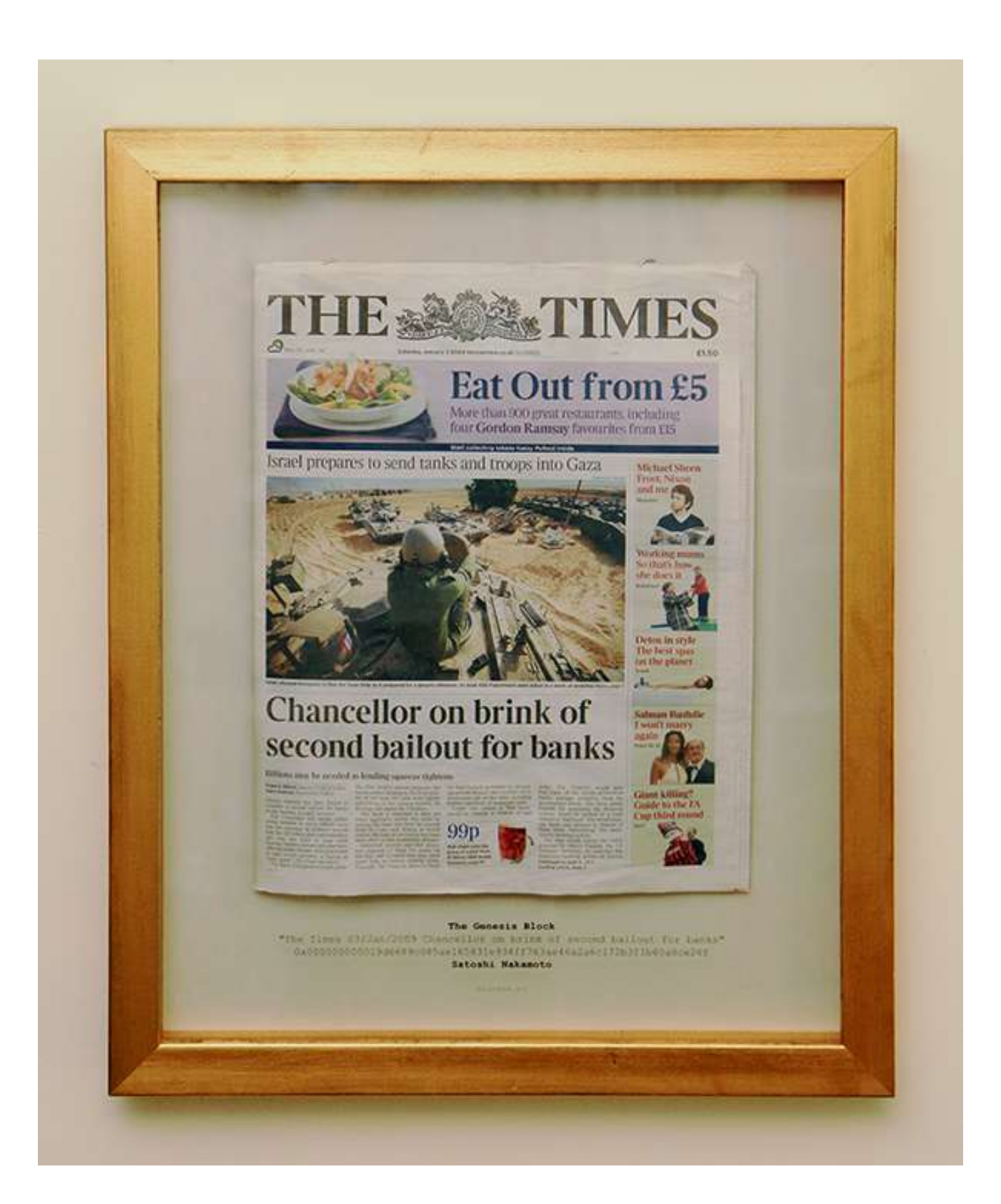

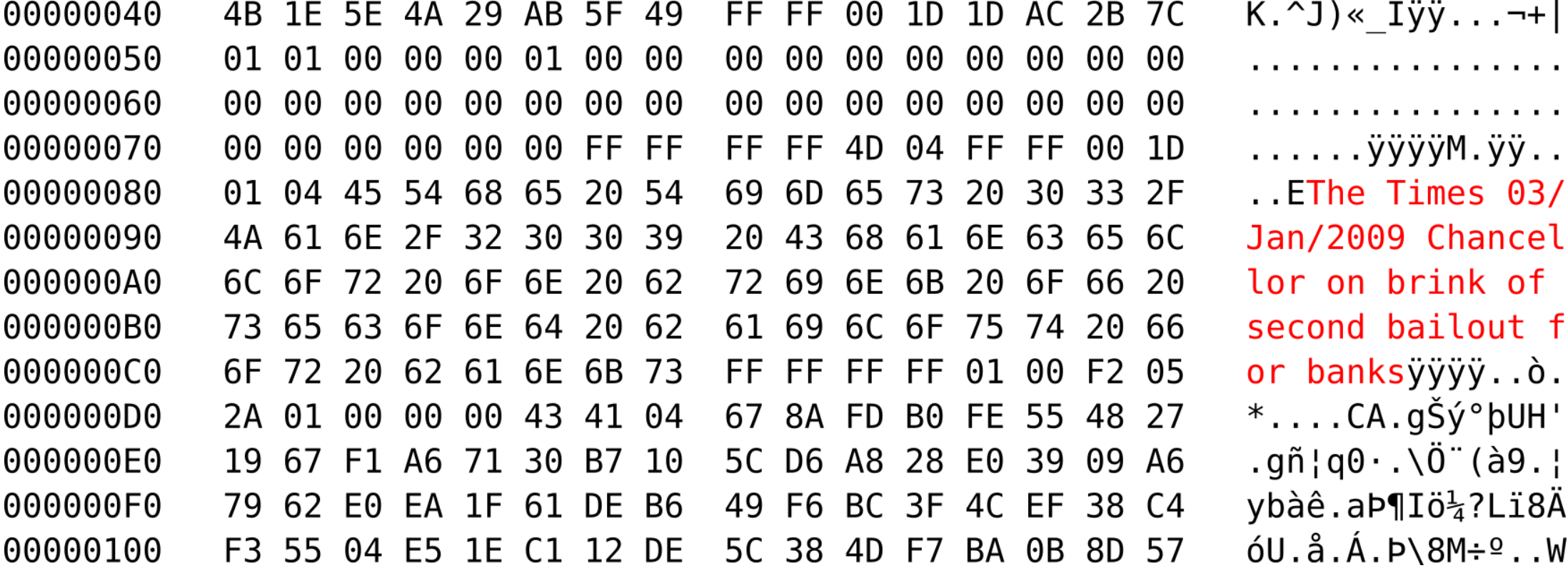

#### Bitcoin: A Peer-to-Peer Electronic Cash System

Satoshi Nakamoto satoshin@gmx.com www.bitcoin.org

Abstract. A purely peer-to-peer version of electronic cash would allow online payments to be sent directly from one party to another without going through a financial institution. Digital signatures provide part of the solution, but the main benefits are lost if a trusted third party is still required to prevent double-spending. We propose a solution to the double-spending problem using a peer-to-peer network. The network timestamps transactions by hashing them into an ongoing chain of hash-based proof-of-work, forming a record that cannot be changed without redoing the proof-of-work. The longest chain not only serves as proof of the sequence of events witnessed, but proof that it came from the largest pool of CPU power. As long as a majority of CPU power is controlled by nodes that are not cooperating to attack the network, they'll generate the longest chain and outpace attackers. The network itself requires minimal structure. Messages are broadcast on a best effort basis, and nodes can leave and rejoin the network at will, accepting the longest proof-of-work chain as proof of what happened while they were gone.

#### Introduction 1.

Commerce on the Internet has come to rely almost exclusively on financial institutions serving as trusted third parties to process electronic payments. While the system works well enough for

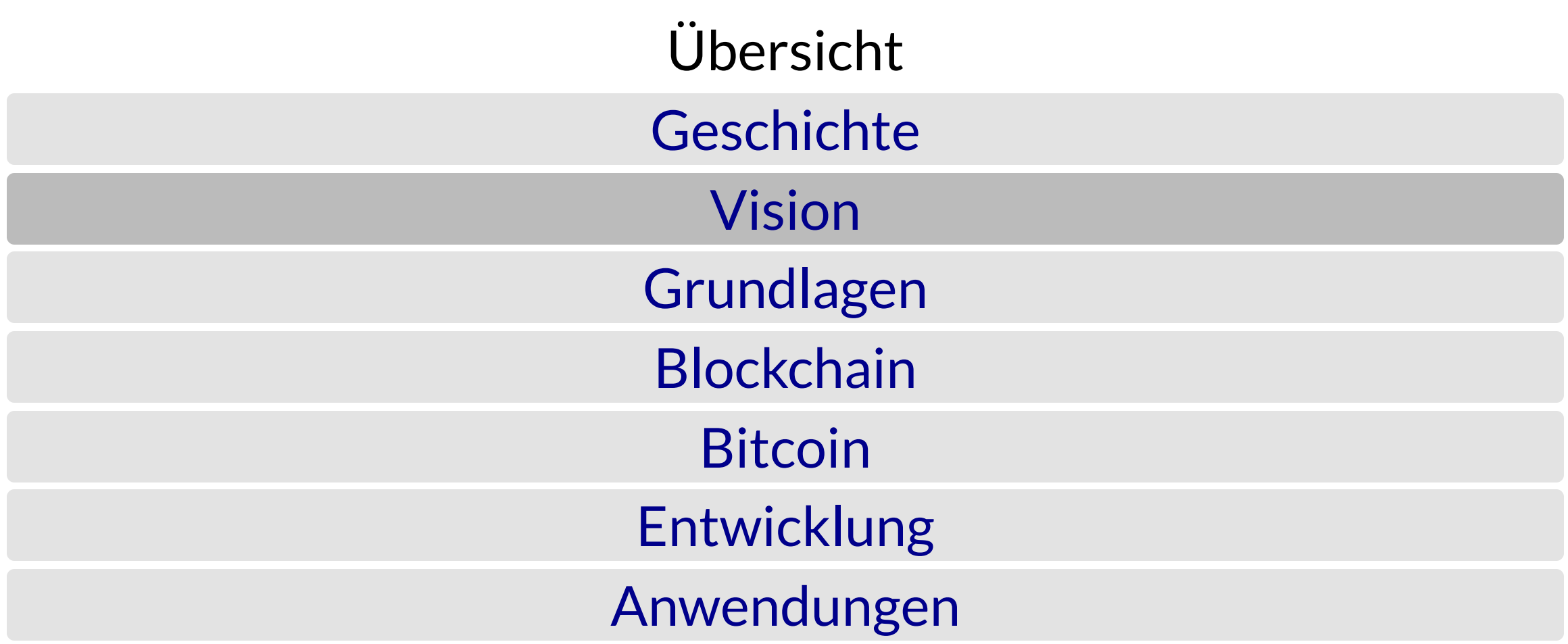

## Vision

#### Dezentrales, digitales Geldsystem

#### Kriterien

- Keine Mittelsmänner
- Kein Vertrauen zwischen den Akteuren nötig
- **Irreversible Transaktionen**
- Kein "Single Point of Failure"
- Keine Beeinflussung des Systems durch einzelne Akteure

### Stand 2008

- Vorhandene Bestandteile
	- Kryptographisches Hashing
	- Public-Key-Kryptographie
	- P2P-Netzwerke
- Praktisch ungelöst
	- Double-Spending-Problem

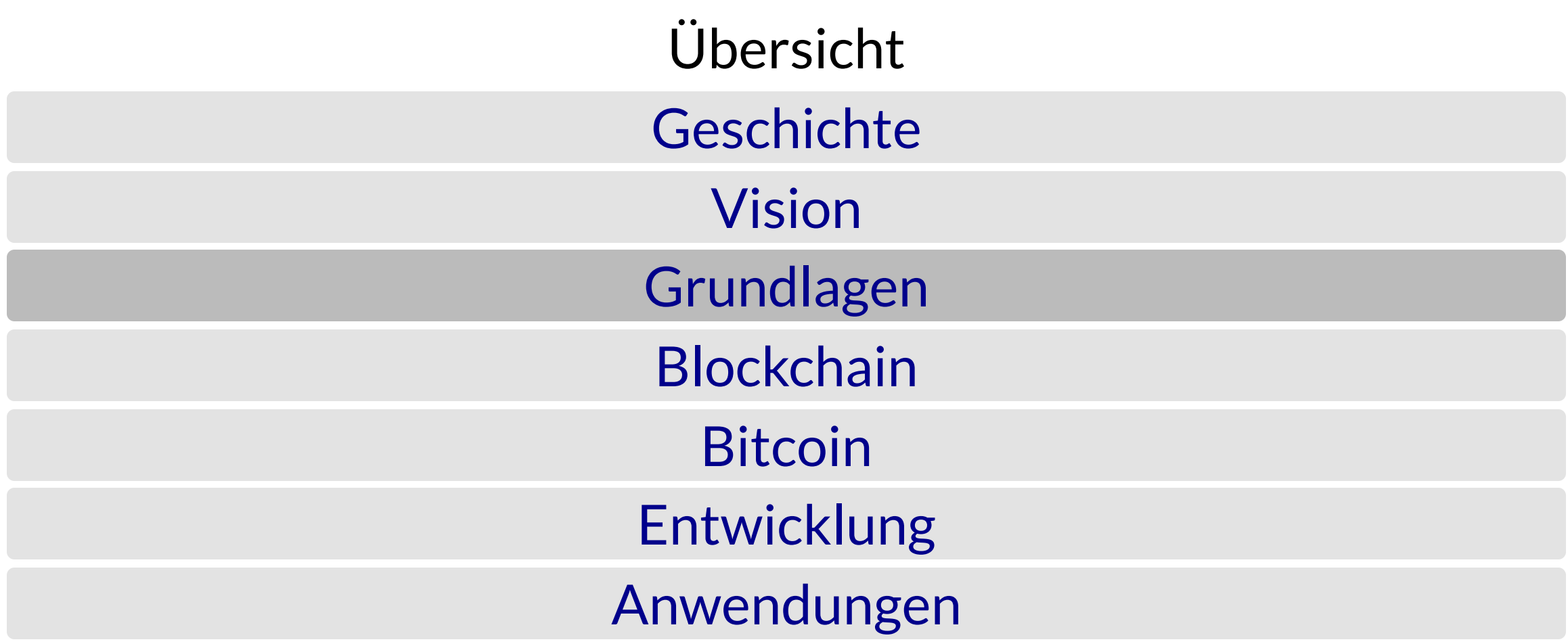

## Hashfunktionen

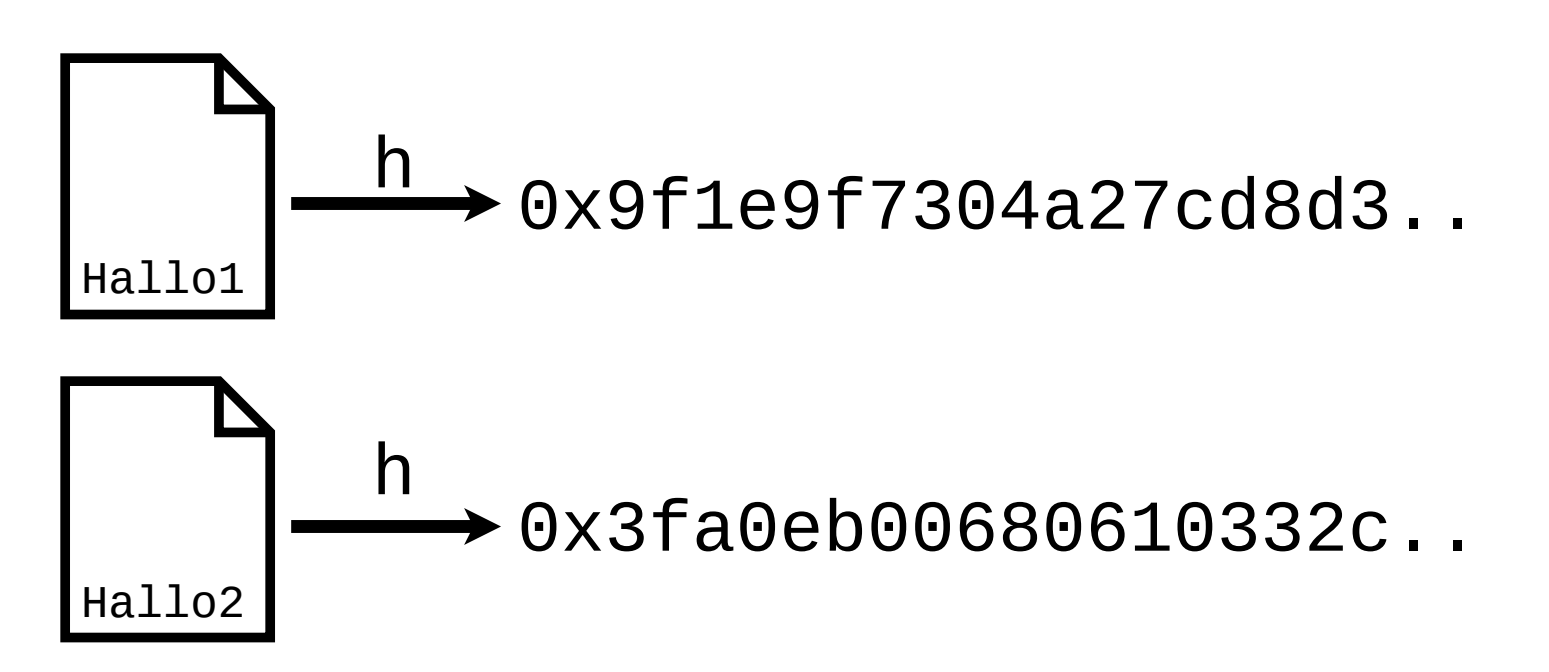

- Bilden Daten beliebiger Länge auf Zahlen fester Länge ab
- Kleine Änderungen haben große Auswirkungen
- z.B. SHA256, MD5

#### Hashfunktionen

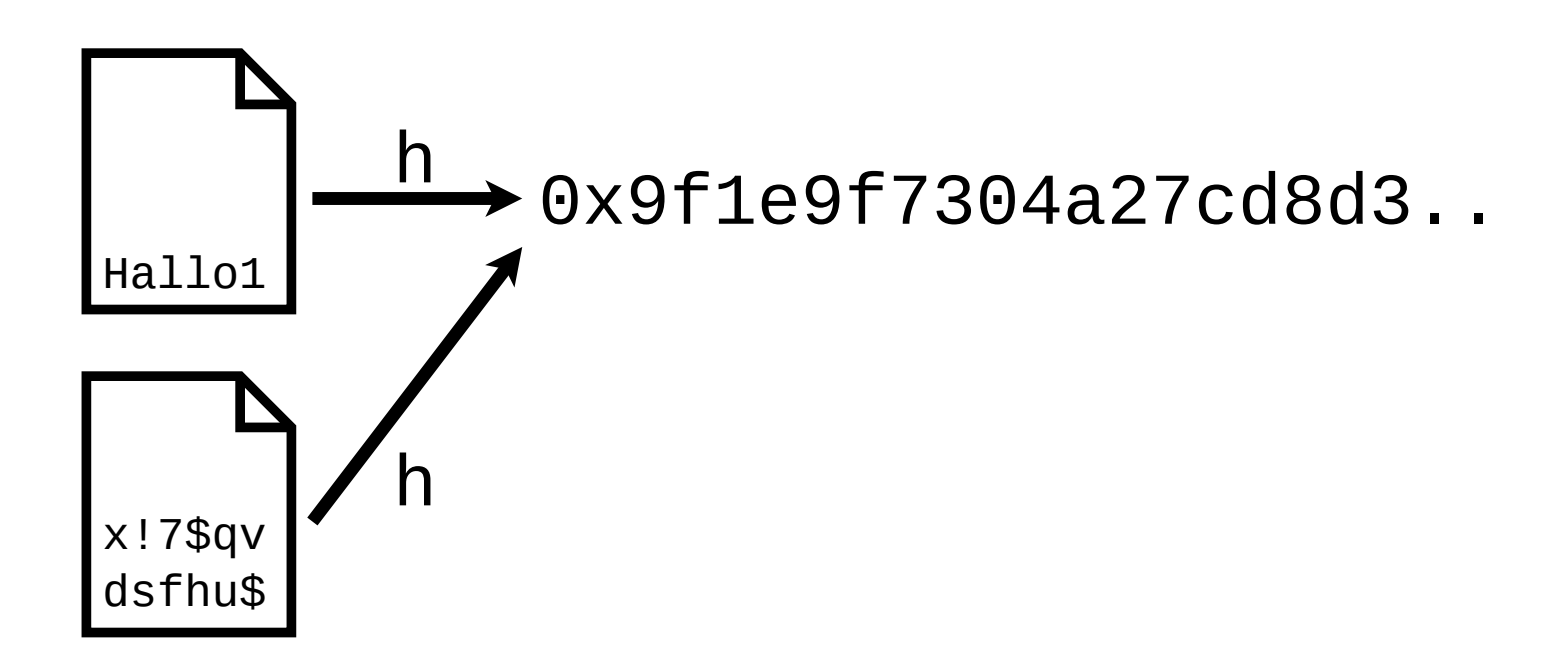

- · Funktionen nicht injektiv
- Kollisionen möglich

#### Kryptographische Hashfunktionen

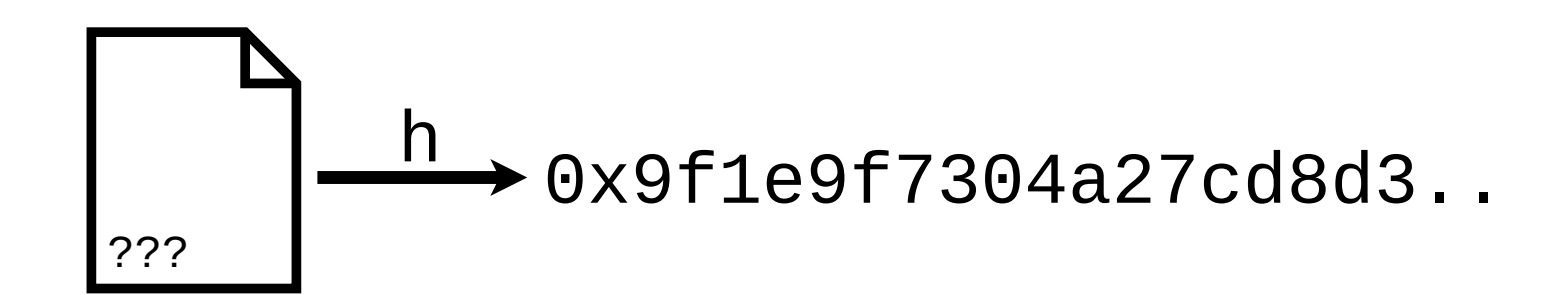

**Urbildresistenz** 

# Kryptographische<br>Hashfunktionen

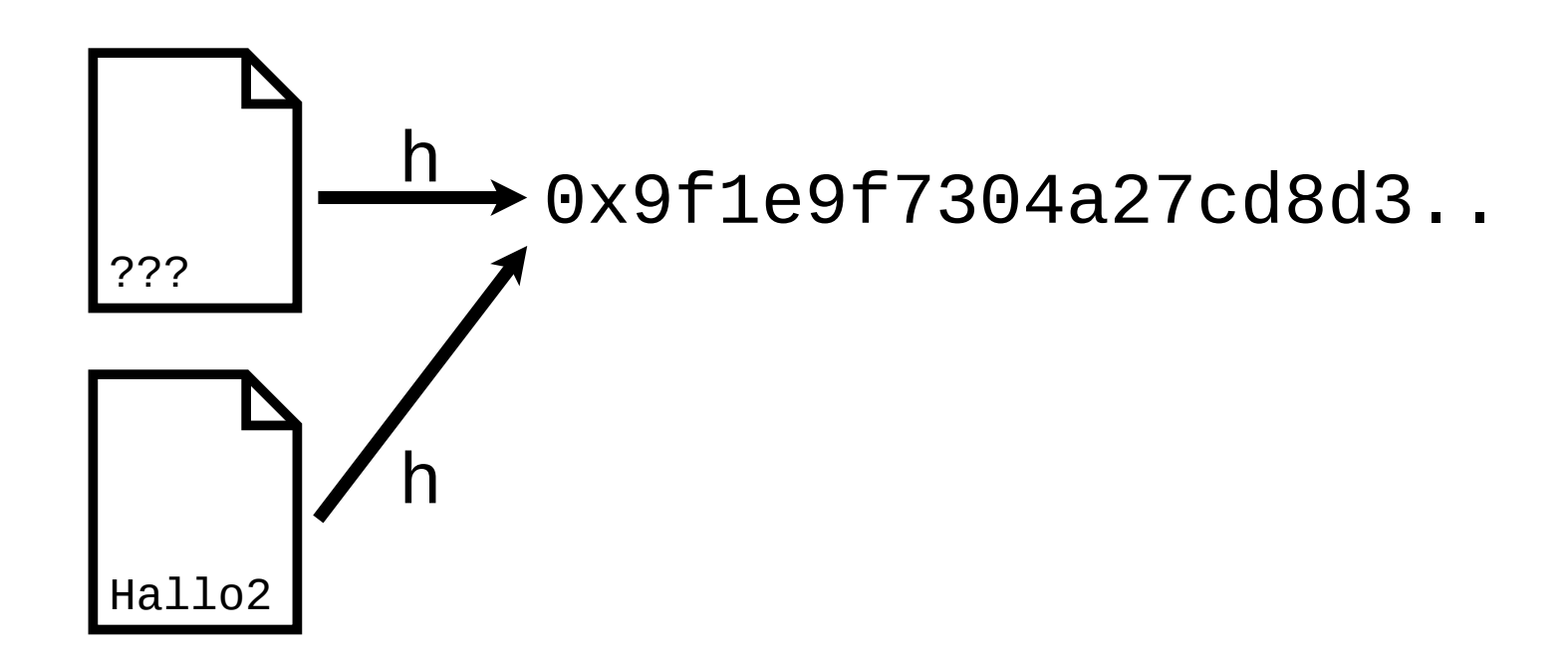

- · Urbildresistenz
- 2. Urbildresistenz

# Kryptographische<br>Hashfunktionen

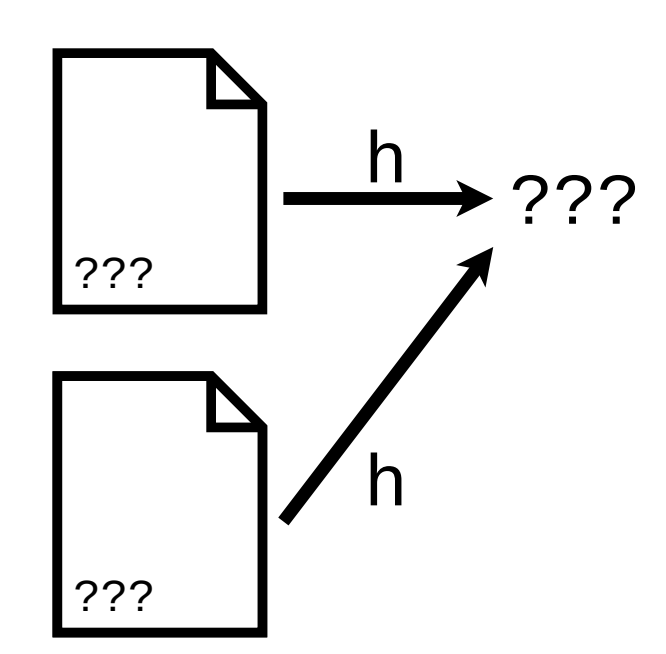

- · Urbildresistenz
- 2. Urbildresistenz
- Kollisionsresistenz

#### Public-Key Kryptographie

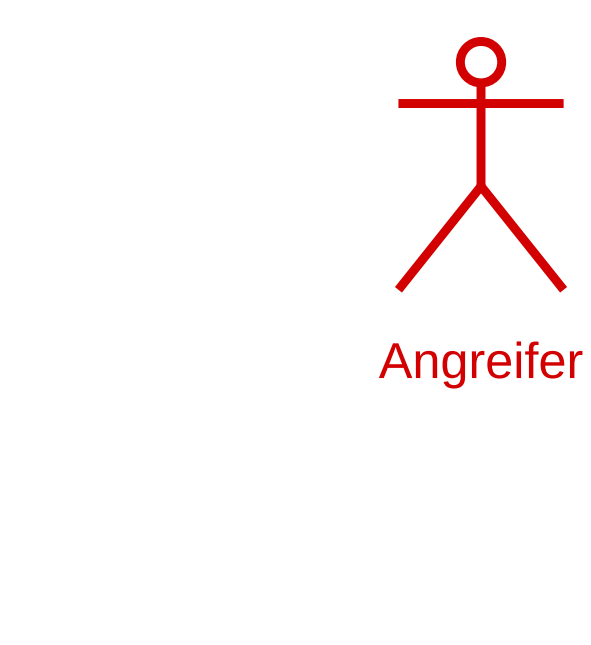

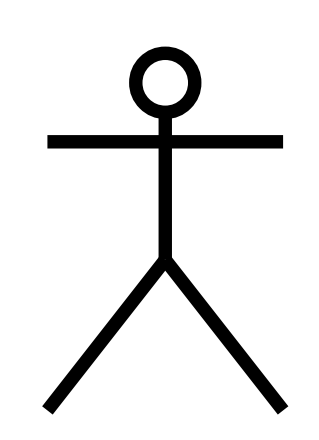

Alice Bob

#### Public-Key Kryptographie

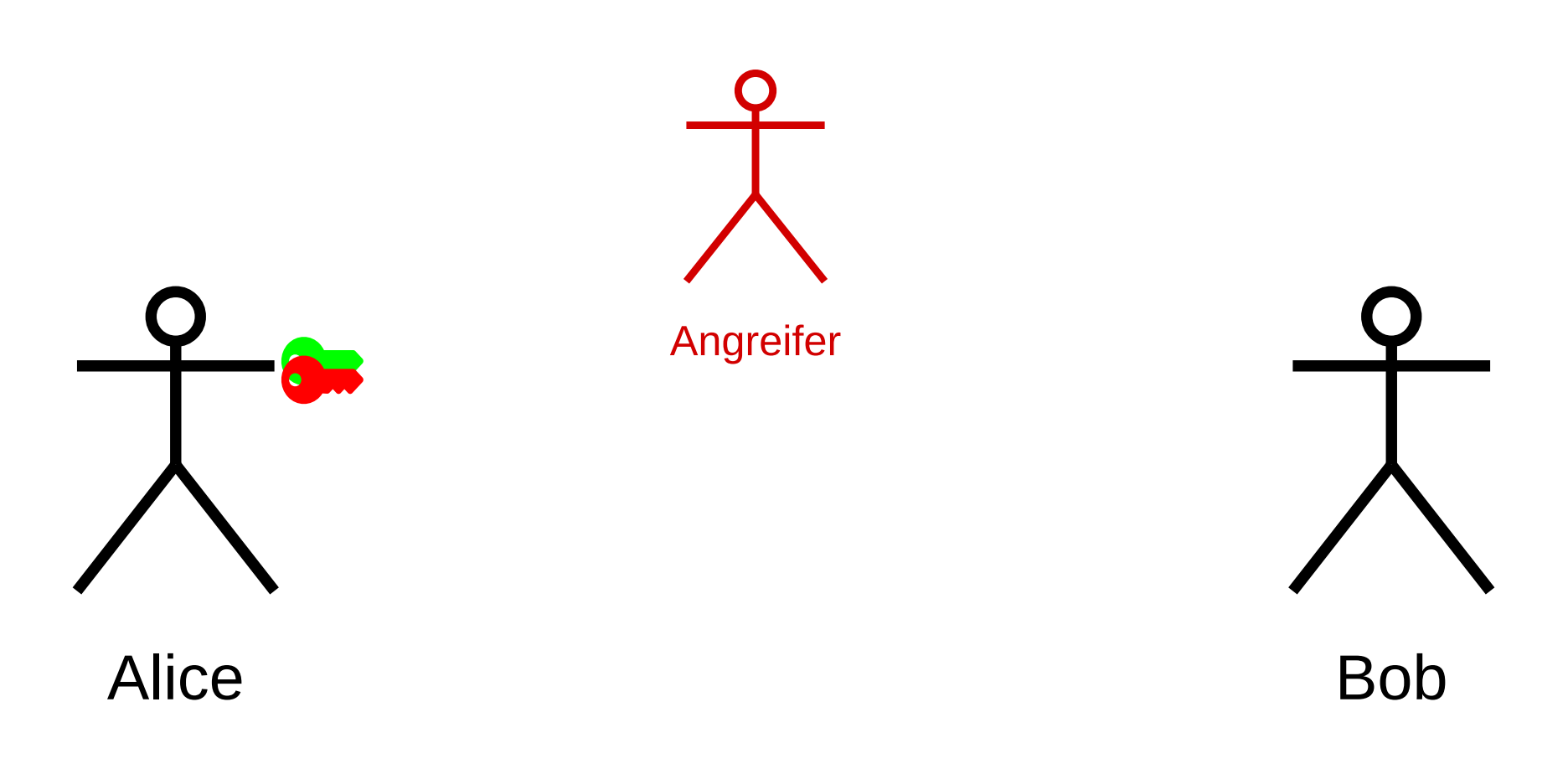

Erzeuge privaten und öffentlichen Schlüssel

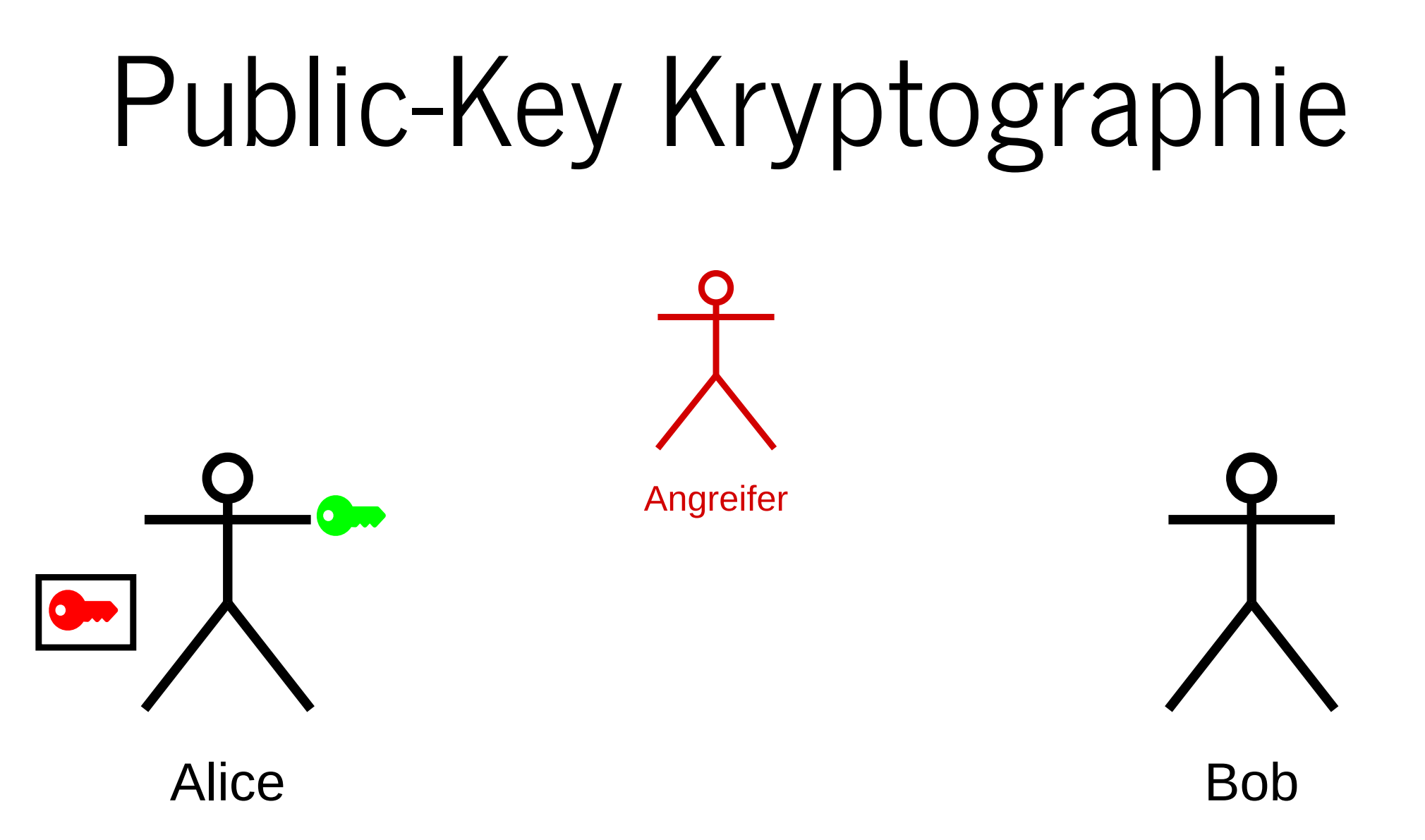

- Erzeuge privaten und öffentlichen Schlüssel
- Privater Schlüssel ist geheimzuhalten

### Public-Key Kryptographie

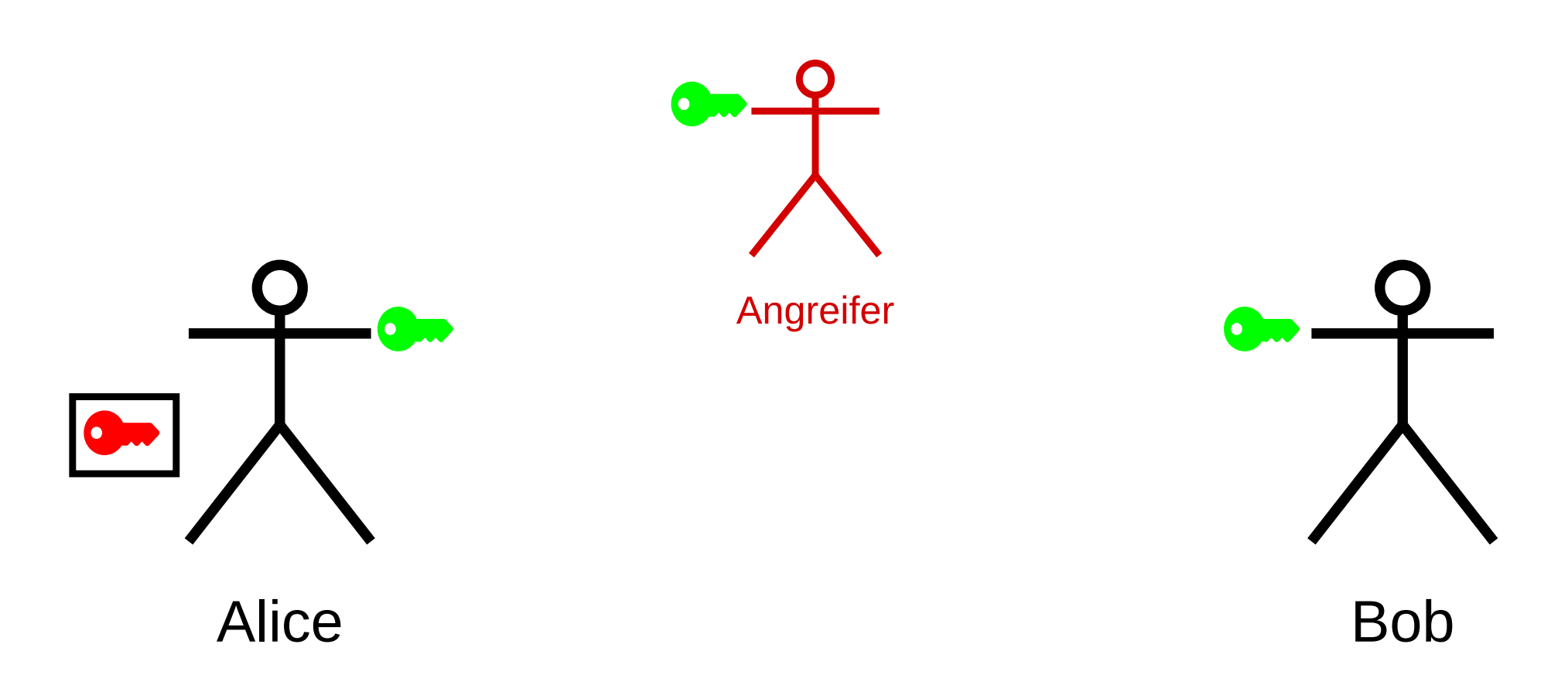

- Erzeuge privaten und öffentlichen Schlüssel
- Privater Schlüssel ist geheimzuhalten
- Öffentlicher Schlüssel wird weitergegeben

#### Verschlüsselung

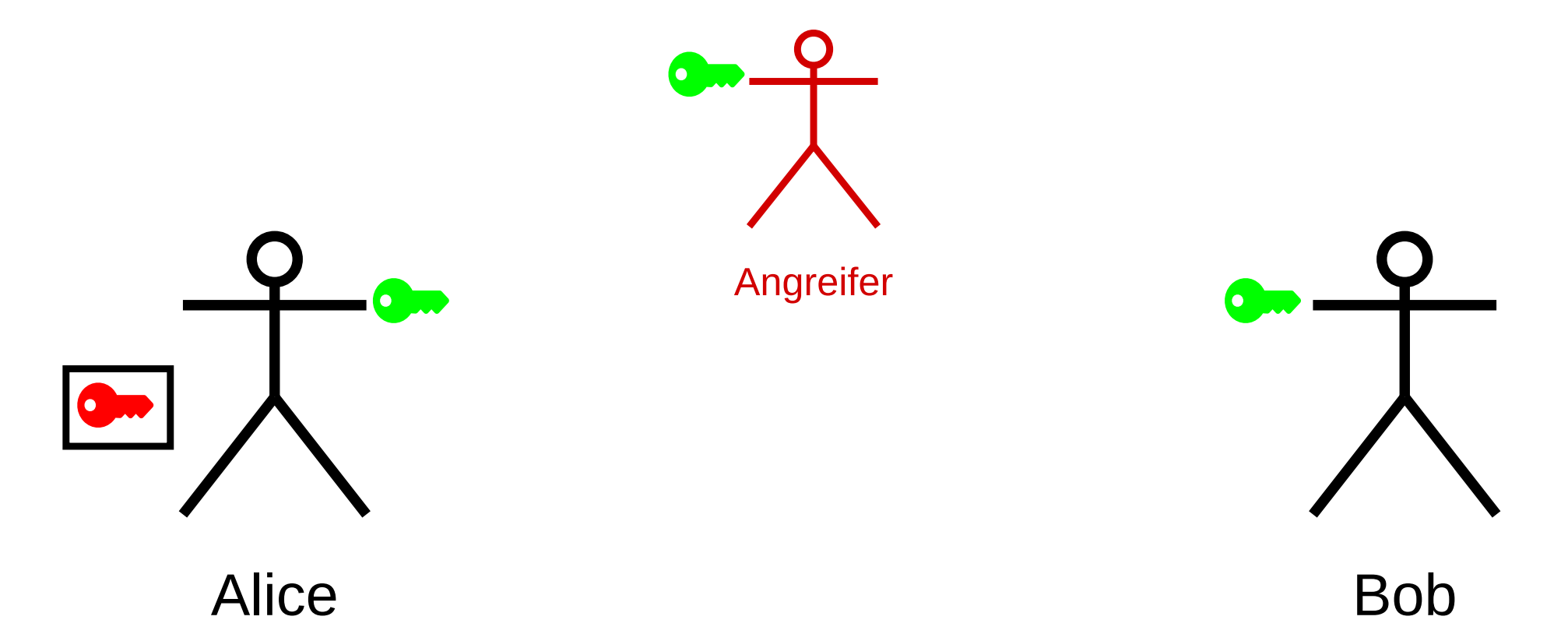

#### Verschlüsselung

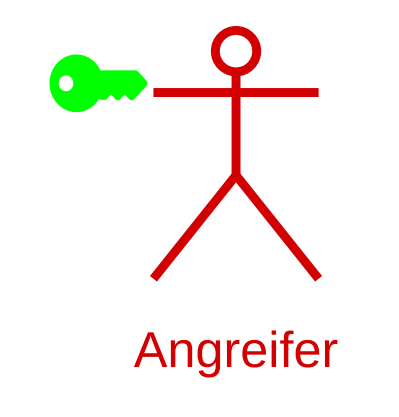

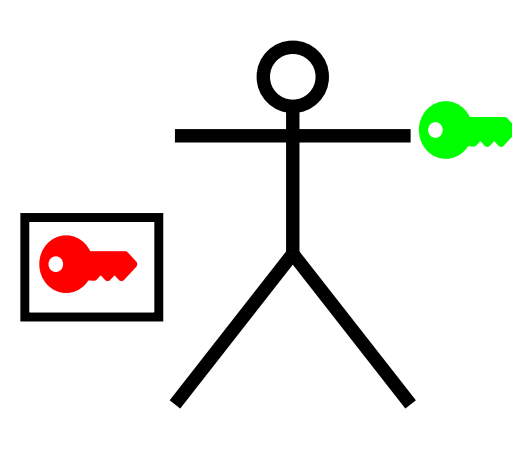

**Bob** 

 $\begin{bmatrix} 1 \\ 1 \\ 0 \end{bmatrix}$ 

**Alice** 

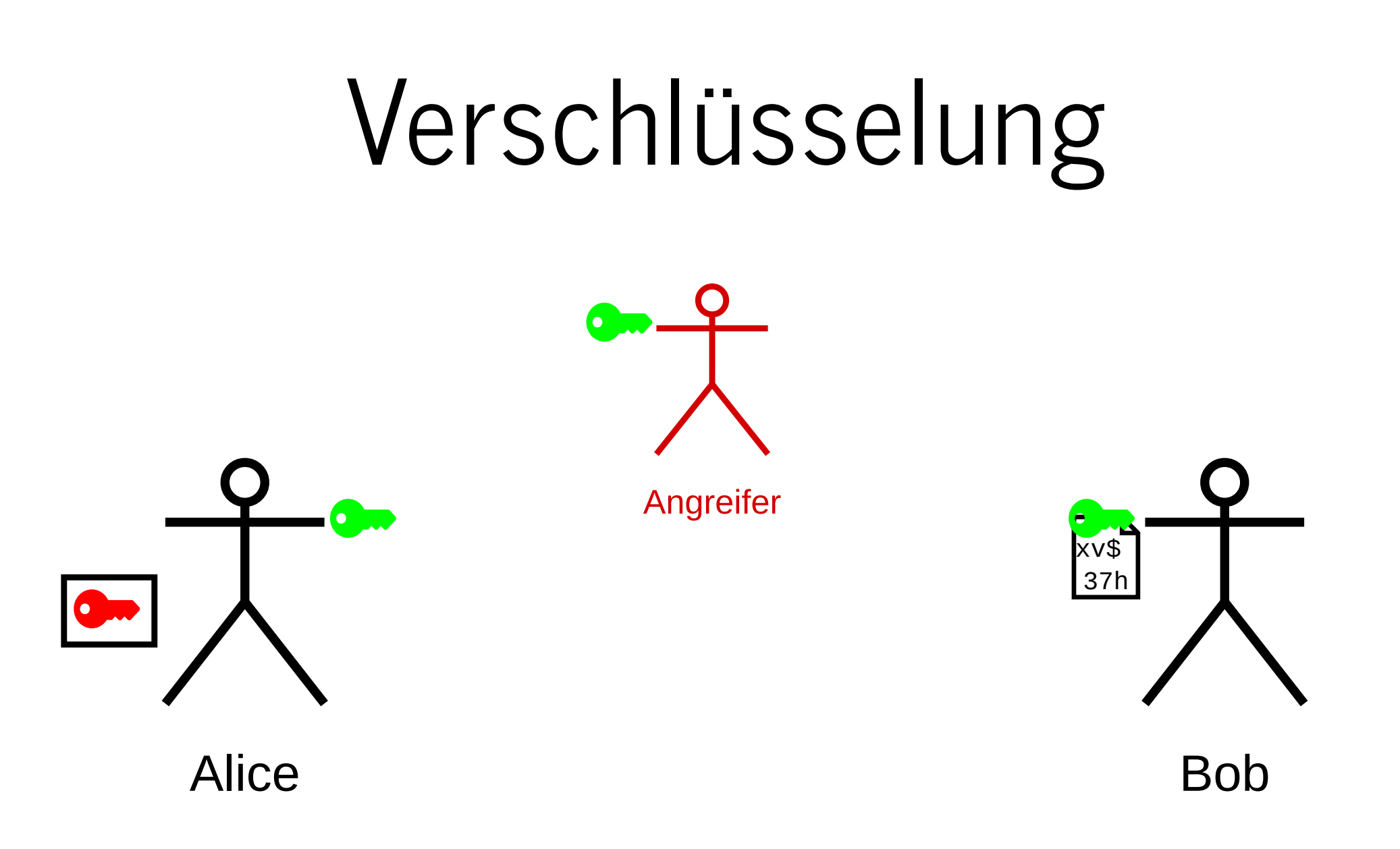

• Bob verschlüsselt Nachricht mit öffentlichem Schlüssel

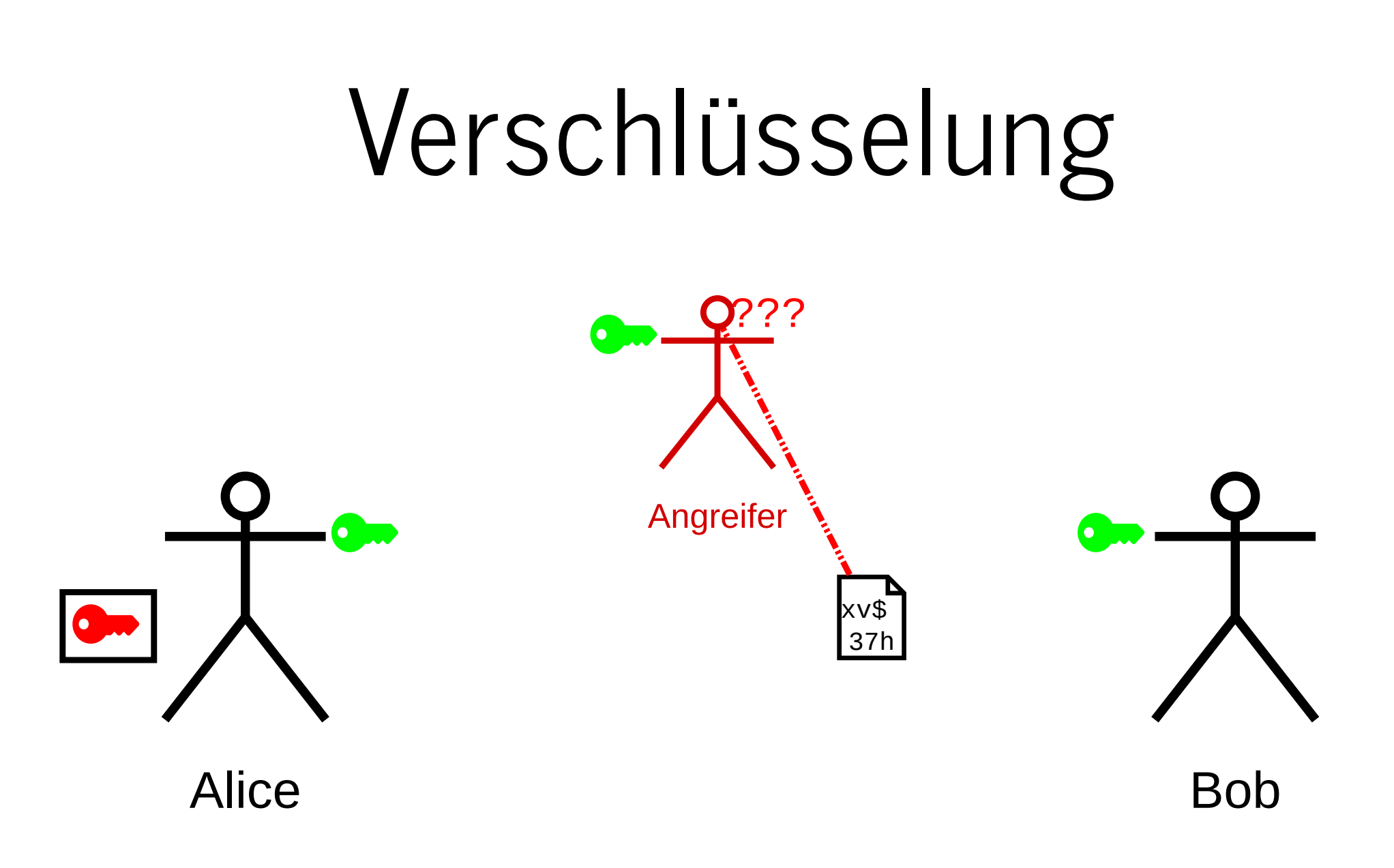

- Bob verschlüsselt Nachricht mit öffentlichem Schlüssel
- Angreifer kann Nachricht nicht entschlüsseln

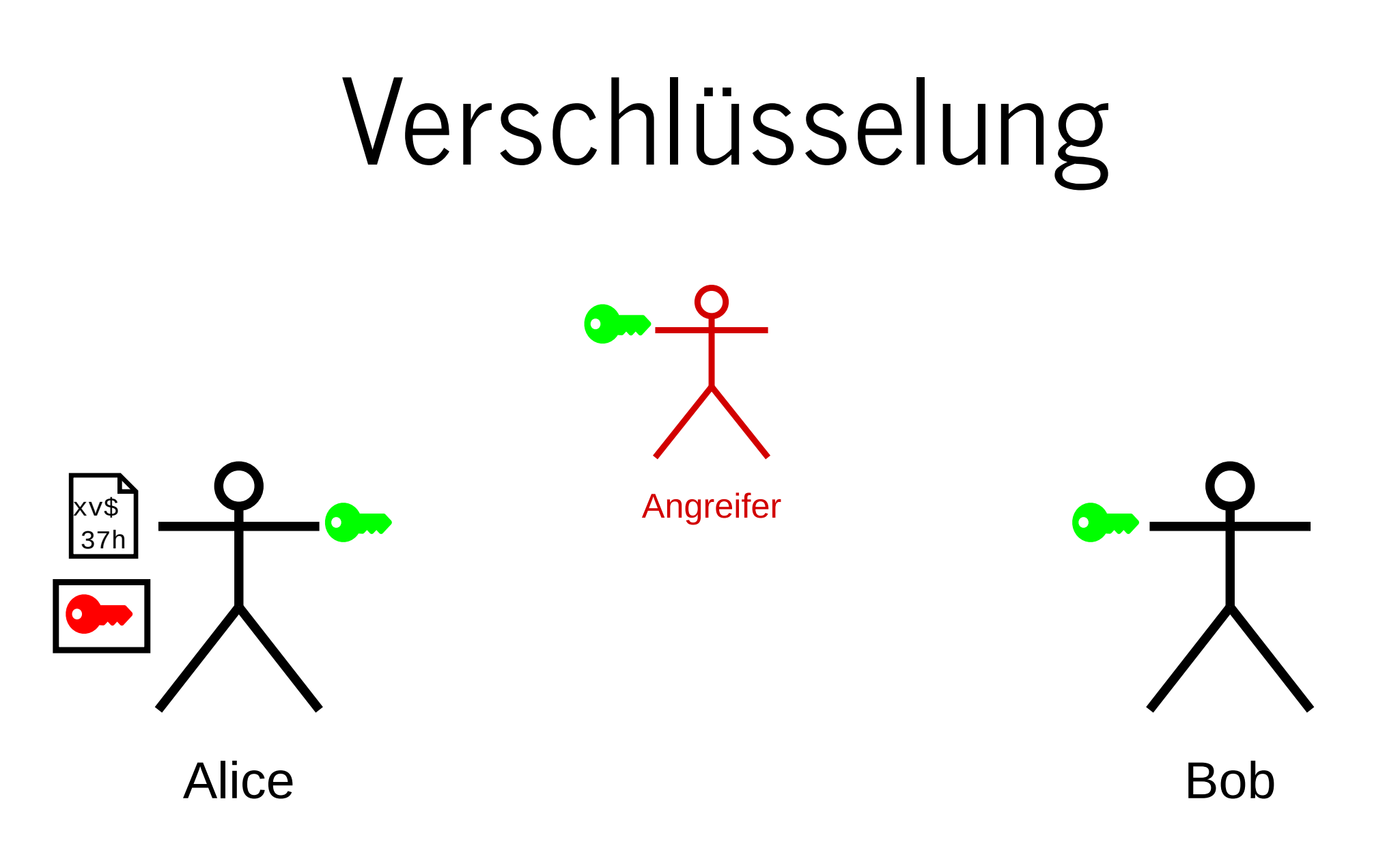

- Bob verschlüsselt Nachricht mit öffentlichem Schlüssel
- Angreifer kann Nachricht nicht entschlüsseln

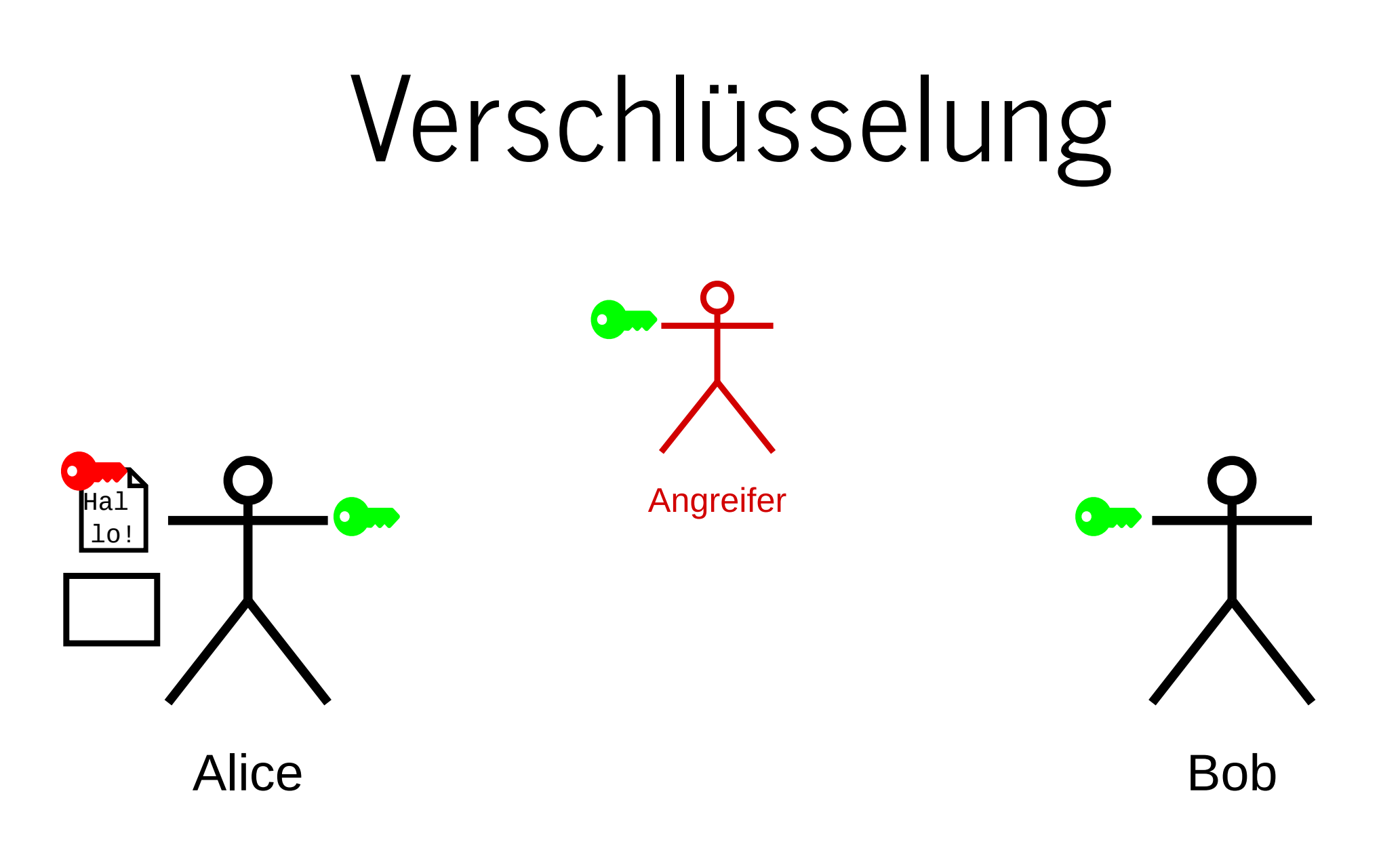

- Bob verschlüsselt Nachricht mit öffentlichem Schlüssel
- Angreifer kann Nachricht nicht entschlüsseln
- Alice entschlüsselt Nachricht mit privatem Schlüssel

#### Signatur  $\mathsf{Q}$  $\overline{\mathbf{C}}$ Angreifer $\bullet$  $\bullet$

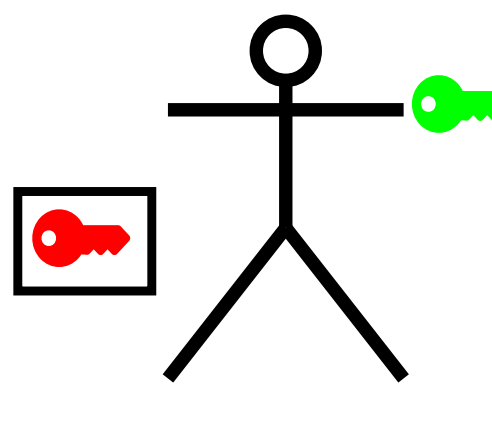

Alice Bob

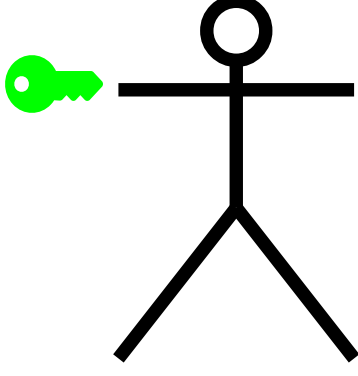

### Signatur

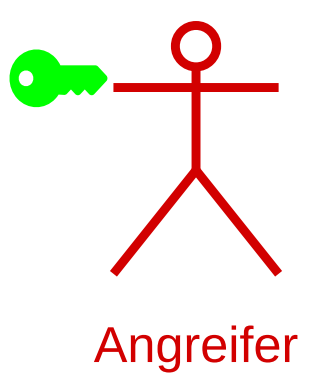

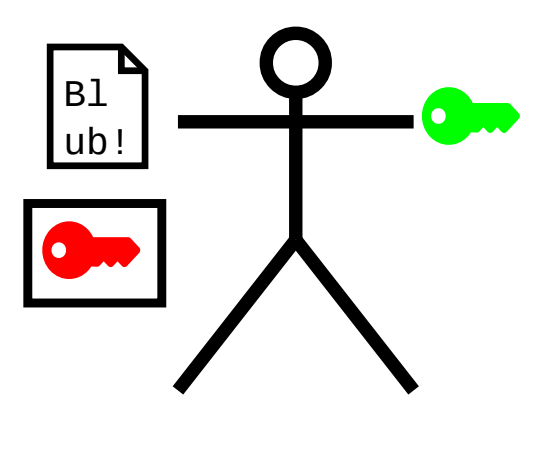

Alice

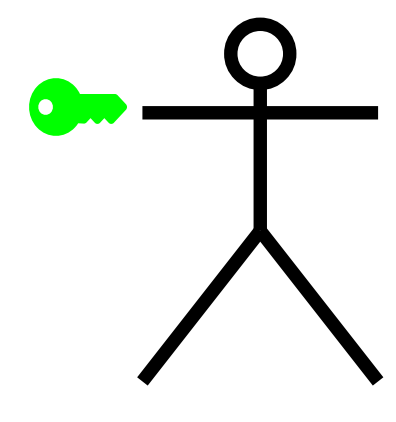

**Bob** 

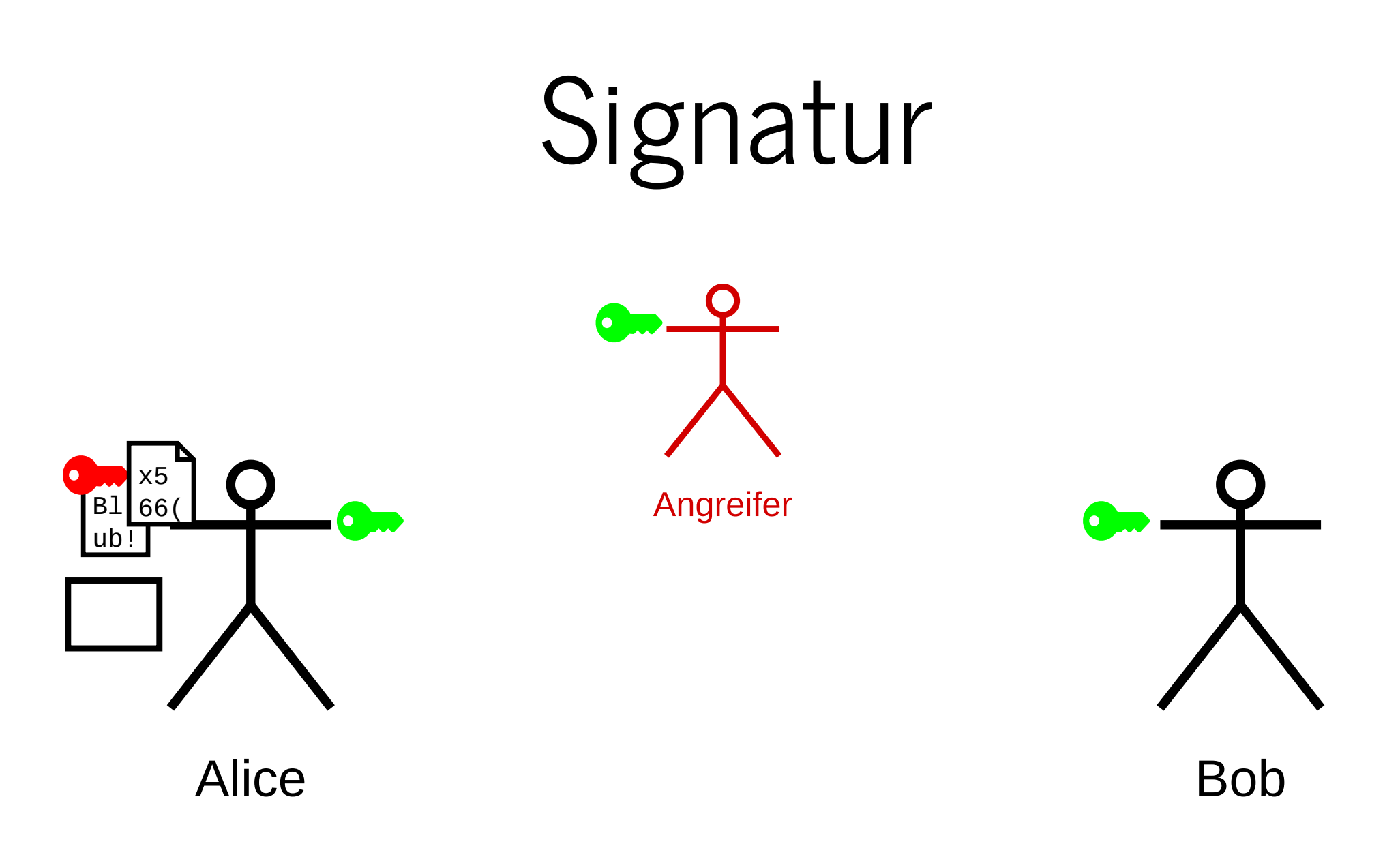

#### Alice signiert die Nachricht mit privatem Schlüssel

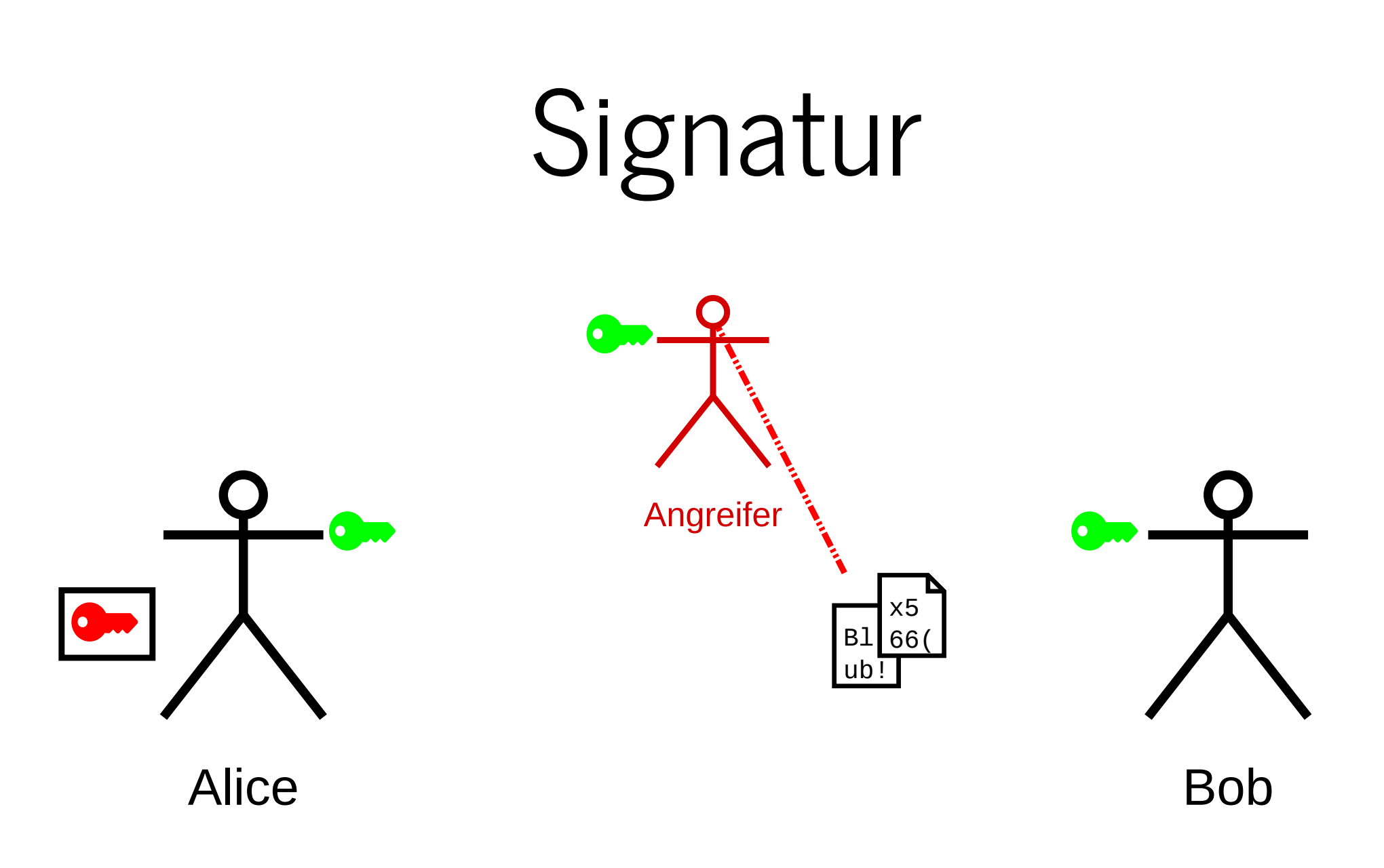

Alice signiert die Nachricht mit privatem Schlüssel

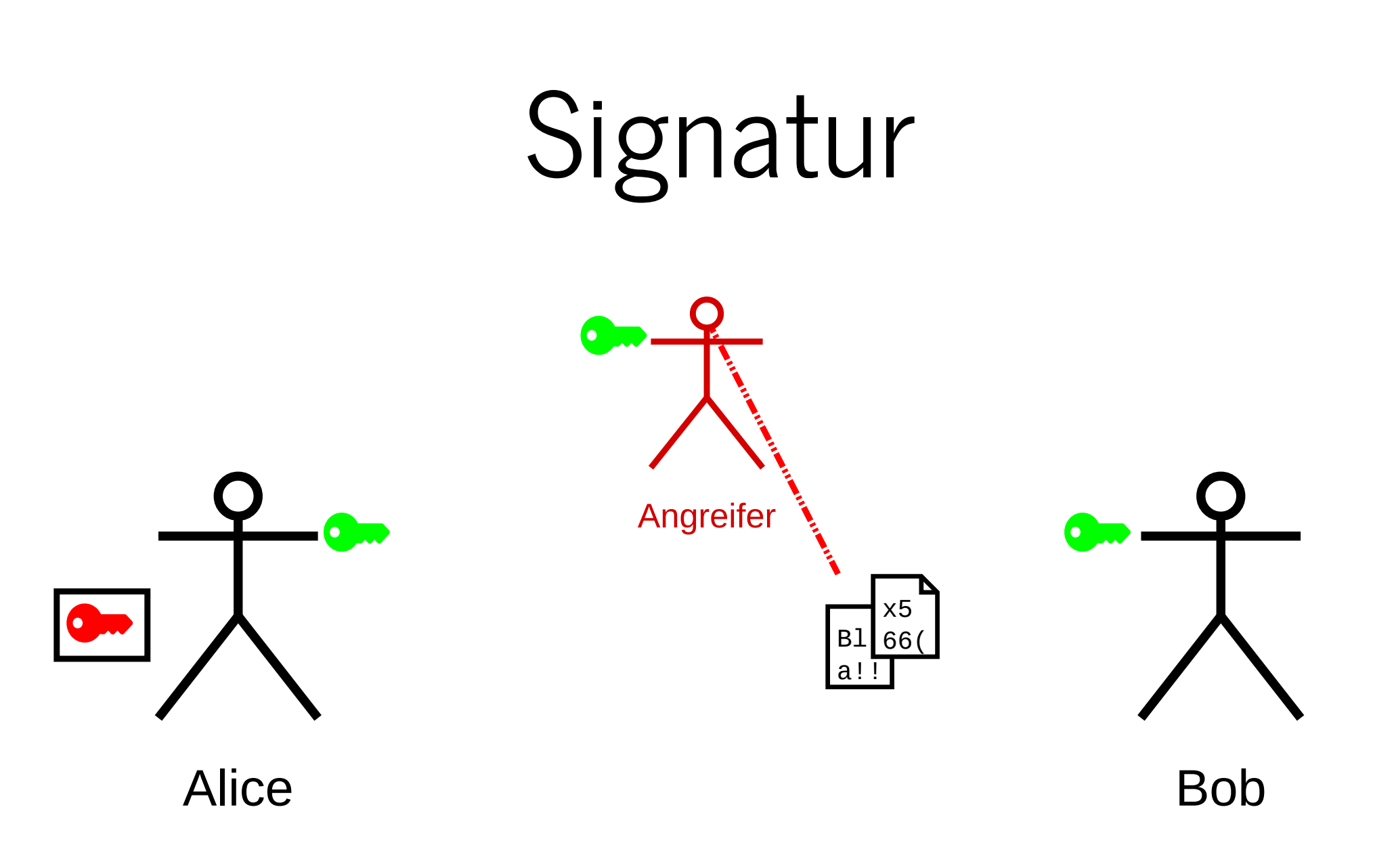

- Alice signiert die Nachricht mit privatem Schlüssel
- Der Angreifer manipuliert die Nachricht  $\blacksquare$

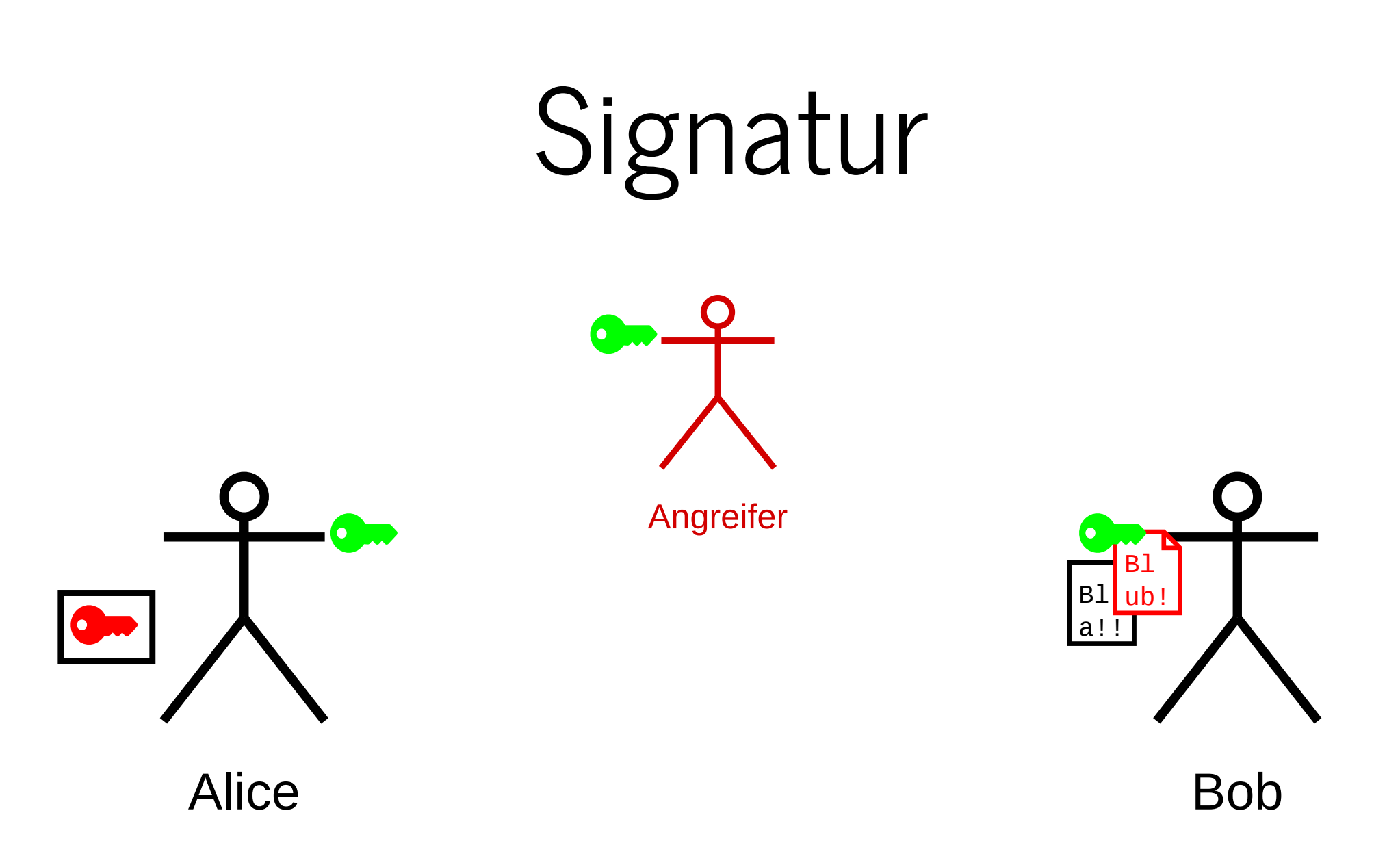

- Alice signiert die Nachricht mit privatem Schlüssel
- Der Angreifer manipuliert die Nachricht  $\blacksquare$
- Bob bemerkt die Manipulation

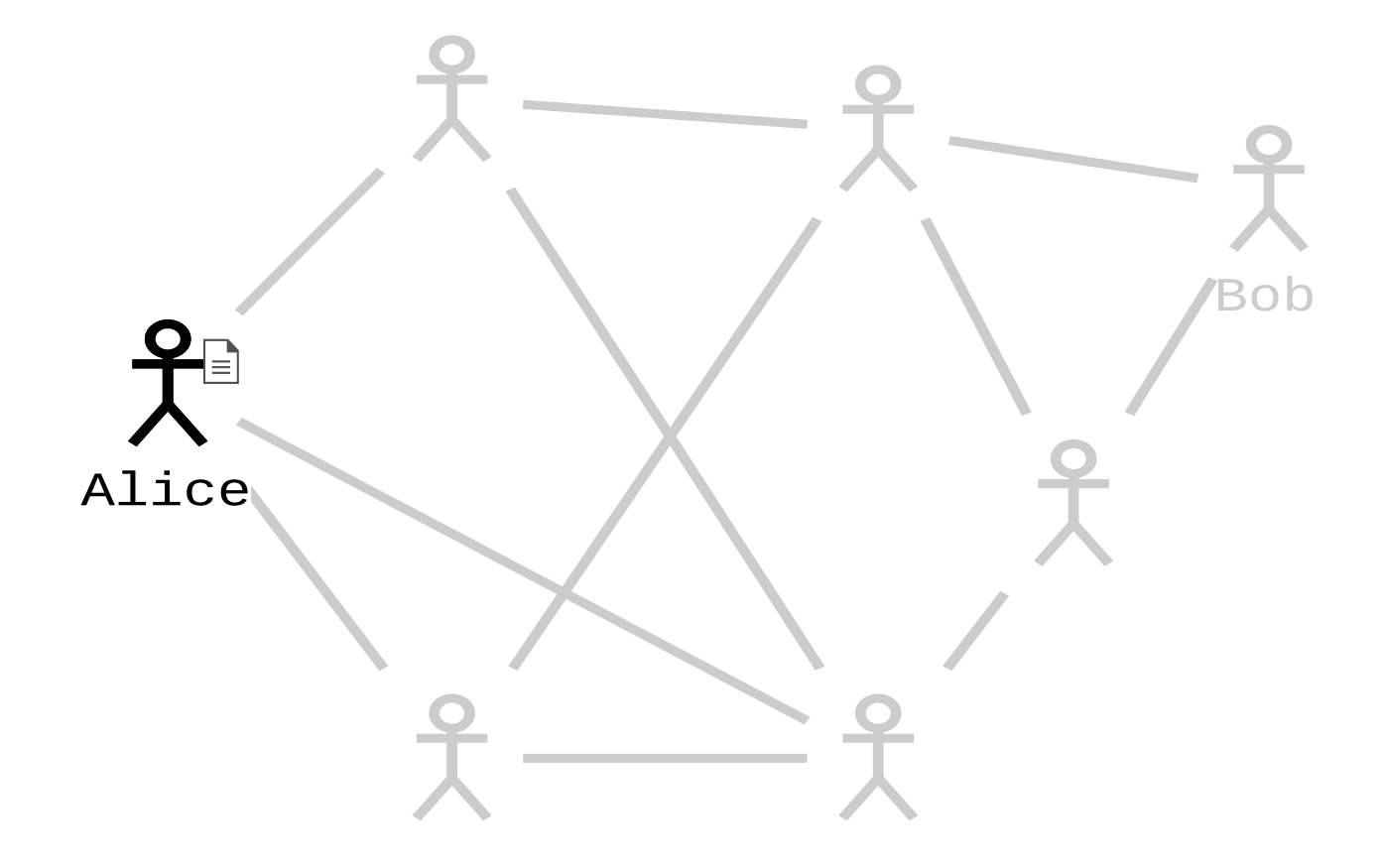

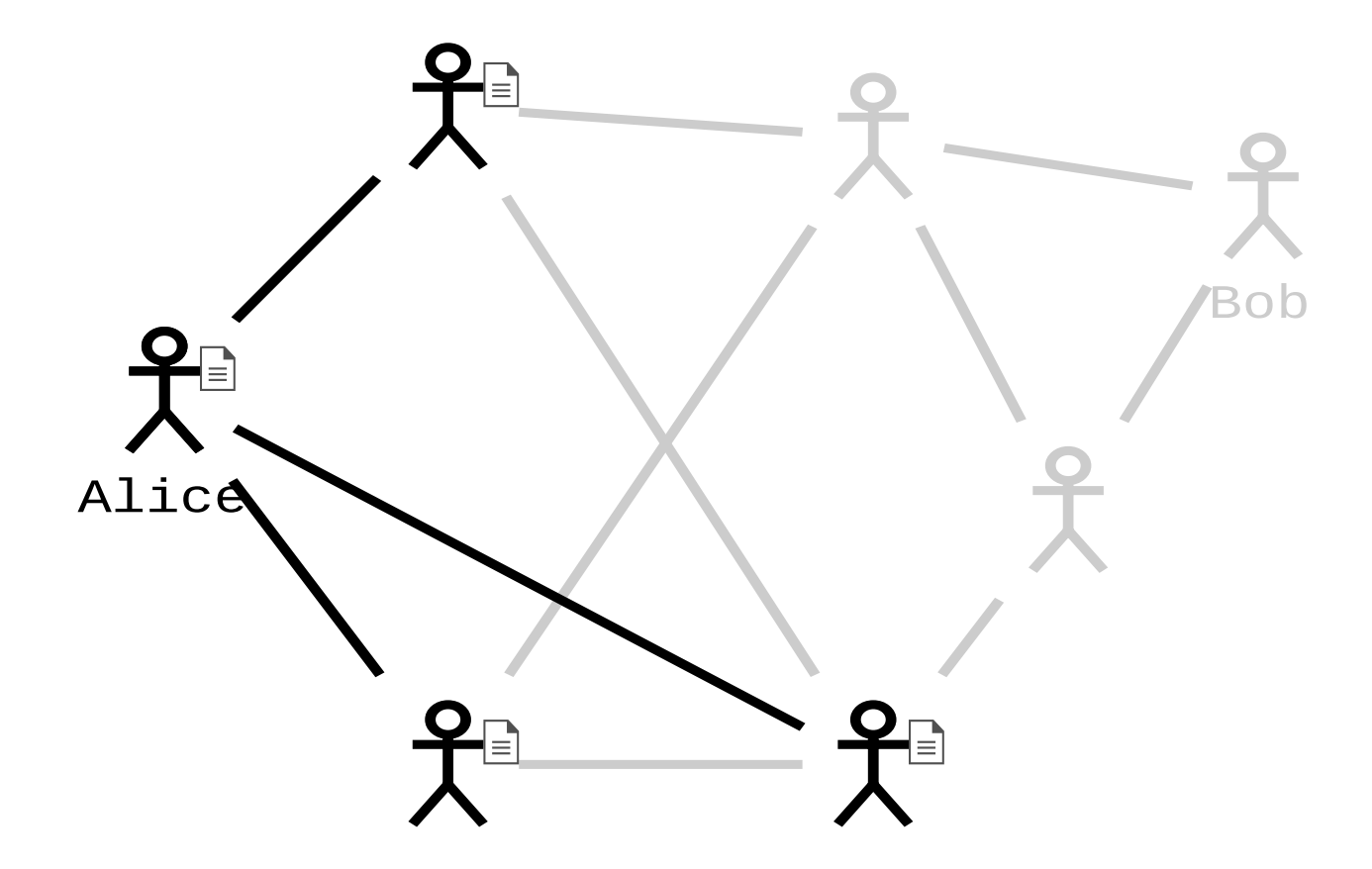

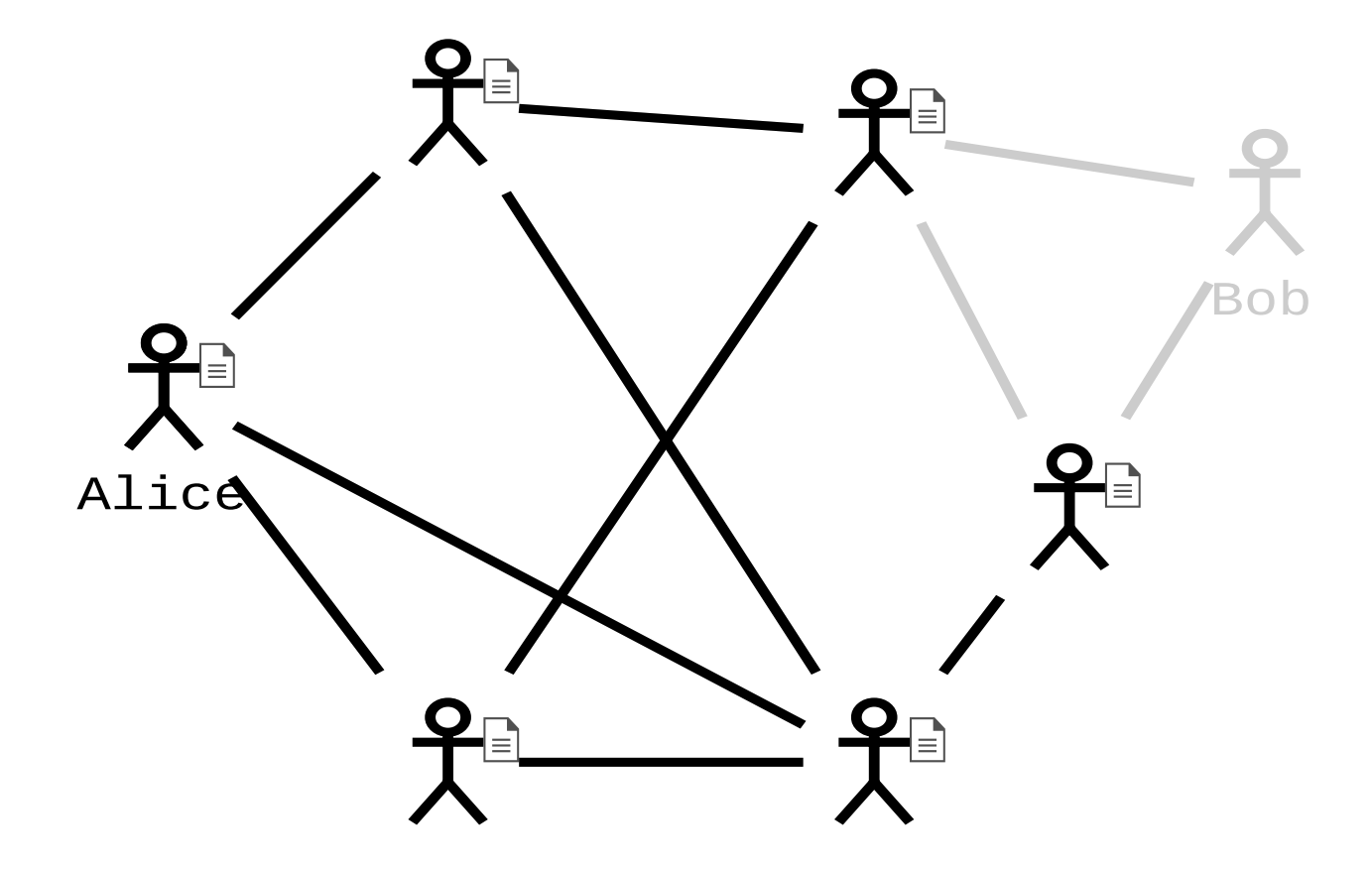

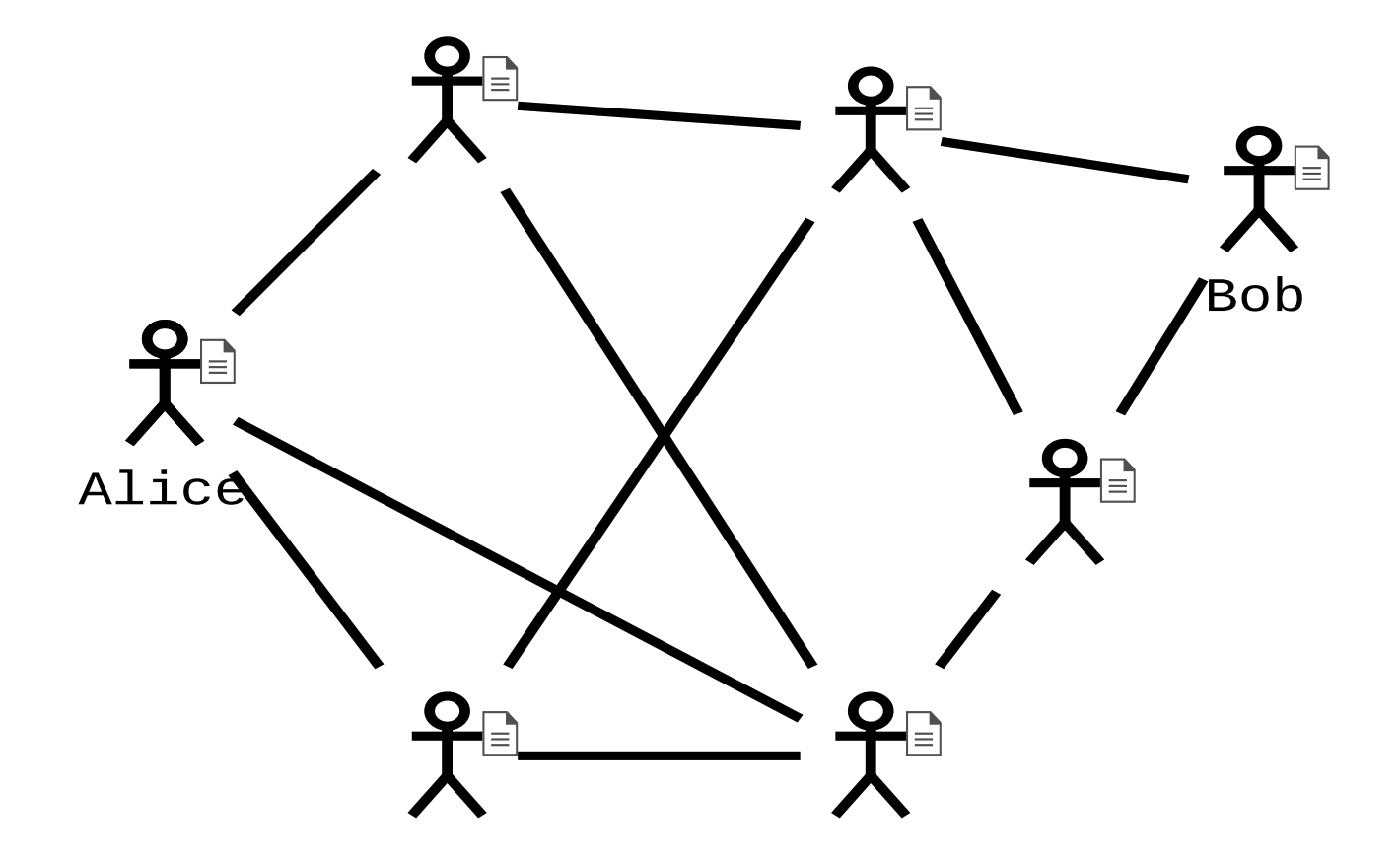

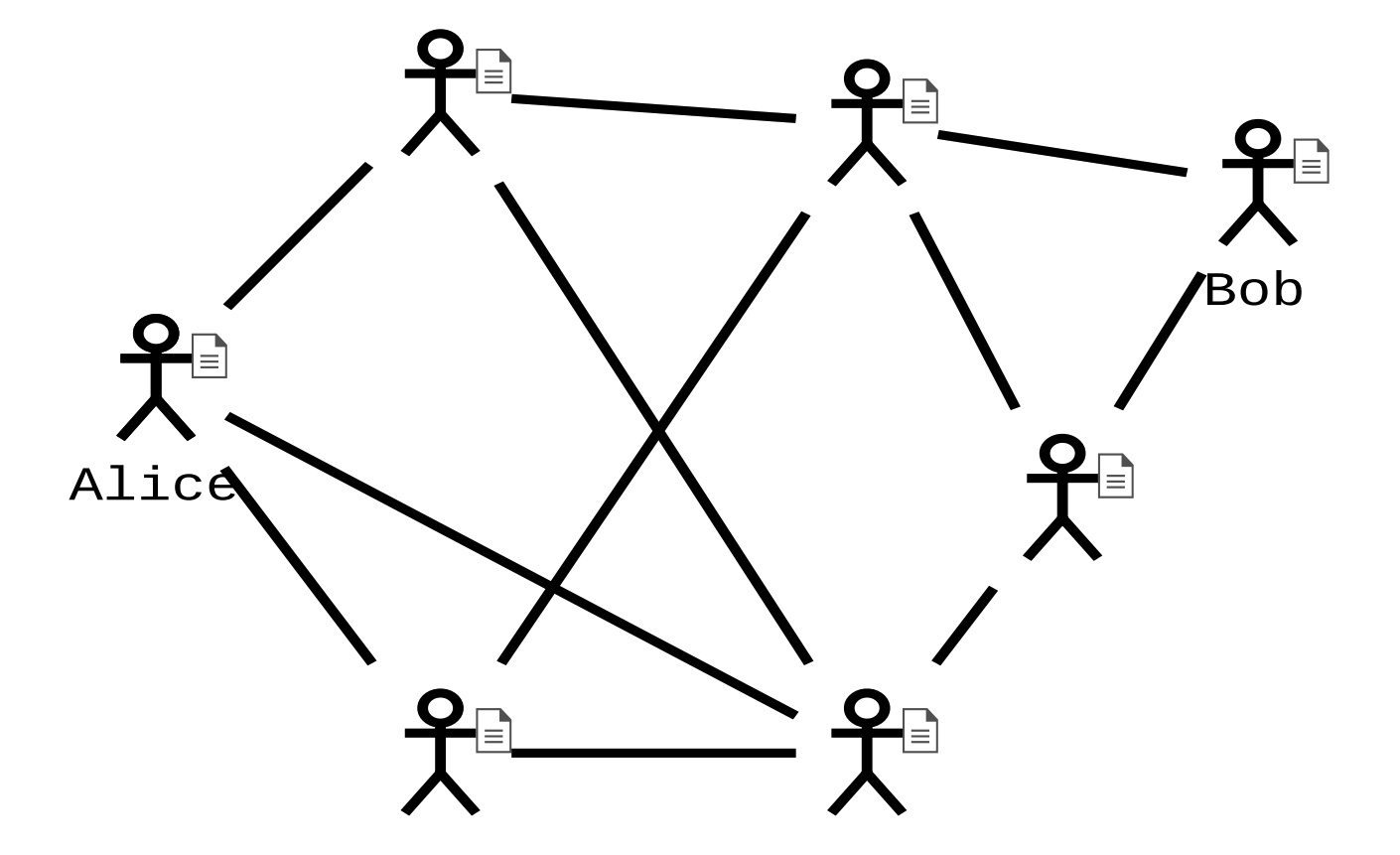

- Finanztransaktionen werden als Nachricht ausgetauscht
- Problem: Keine zentrale Instanz verhindert Double-Spending
- Transaktionen können sich gegenseitig widersprechen
- P2P-Knoten prüft Nachricht gegen lokale Historie
#### P2P-Netzwerk

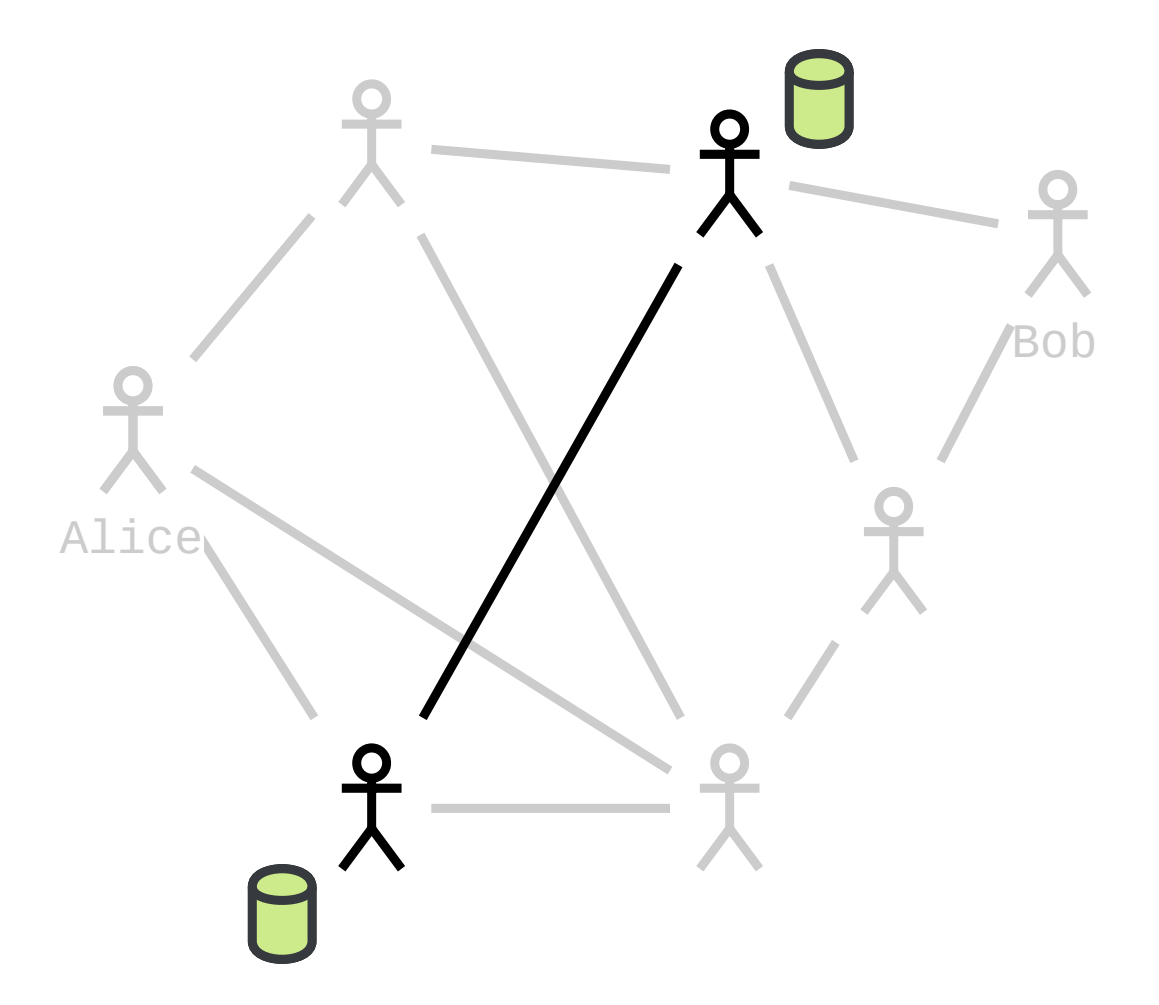

Datenbank "gleich"

#### P2P-Netzwerk

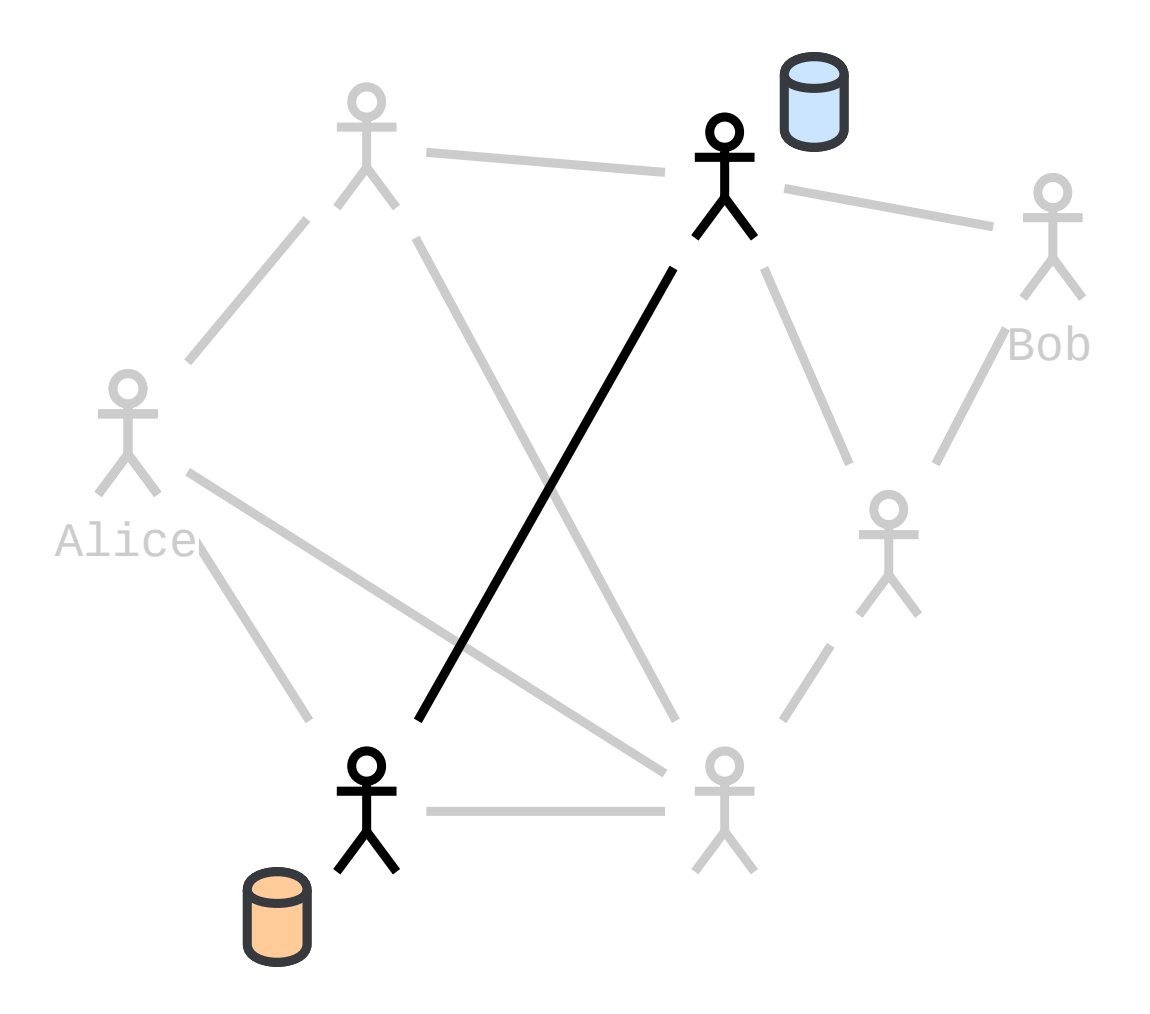

- Datenbank "gleich"
- Datenbank "ungleich"
	- Zustände unterscheidbar in "schlechter" und "besser"

#### P2P-Netzwerk

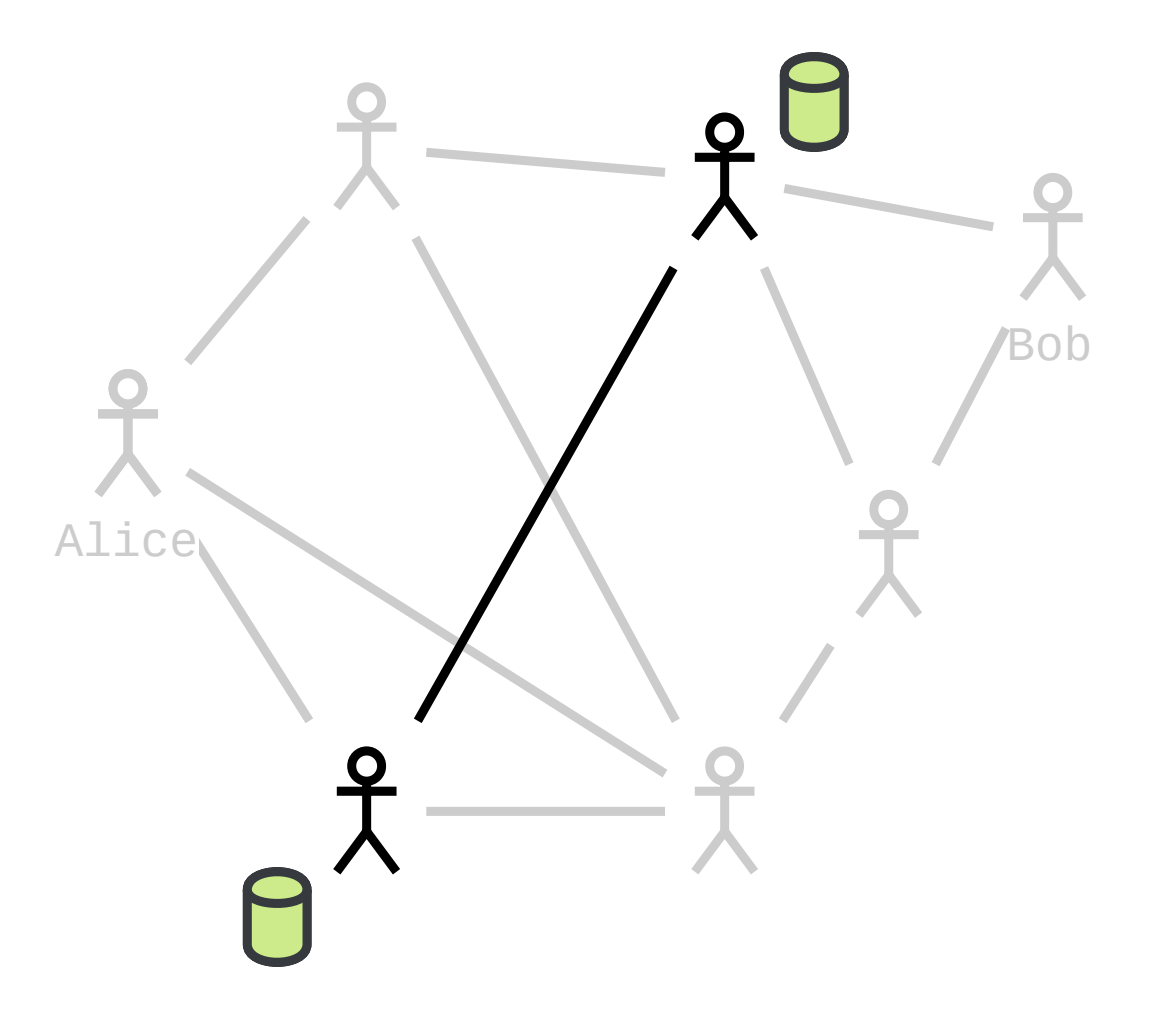

- Datenbank "gleich"
- Datenbank "ungleich"
	- Zustände unterscheidbar in "schlechter" und "besser"
	- "Schlechter" wird durch "besser" ersetzt

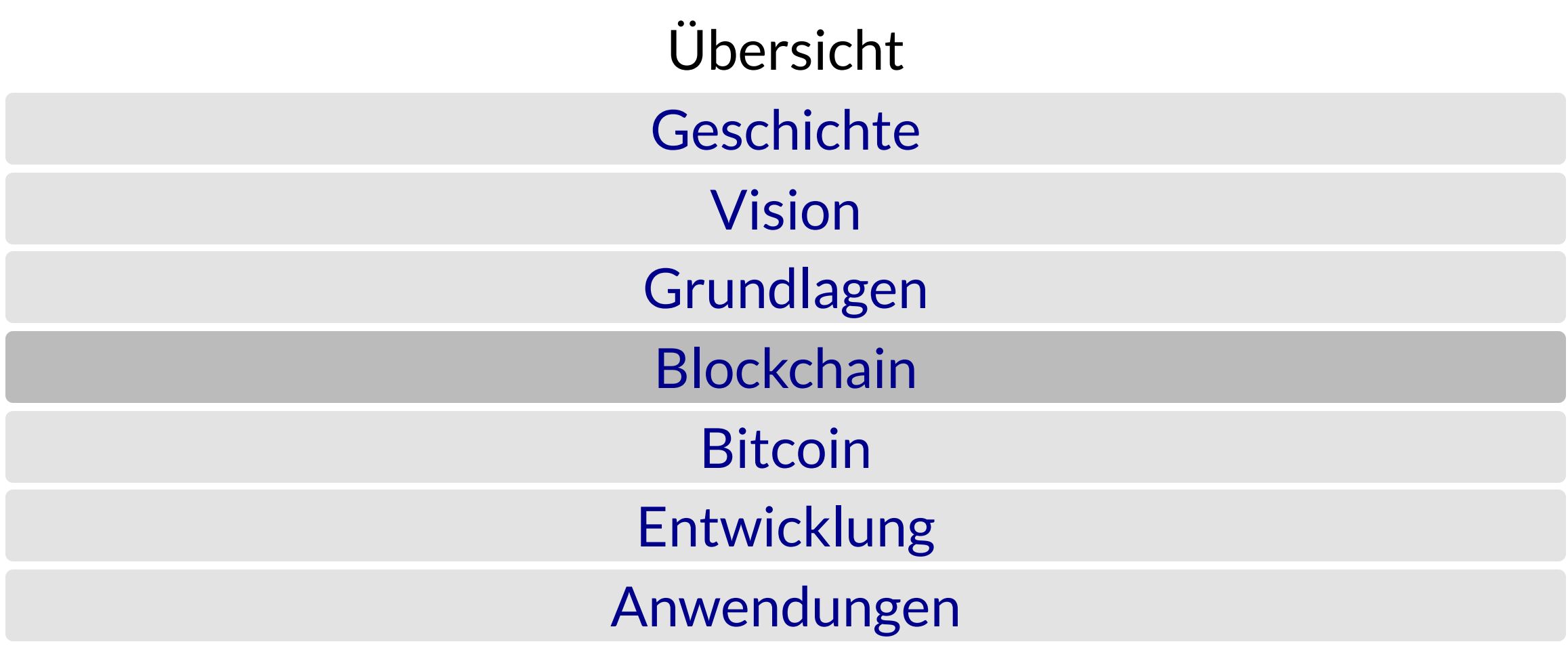

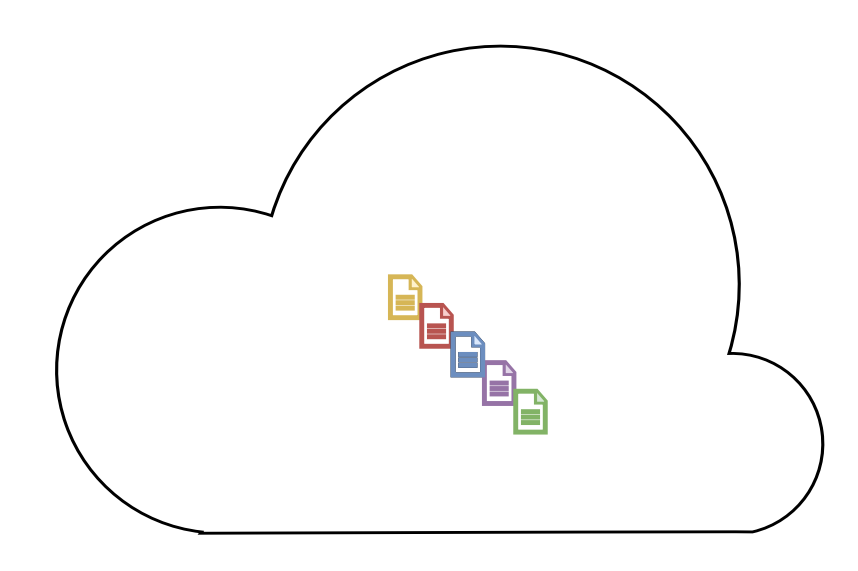

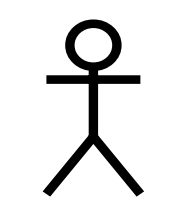

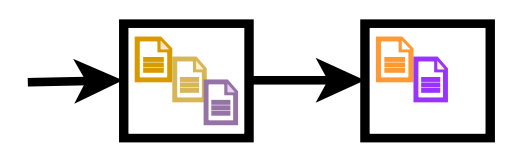

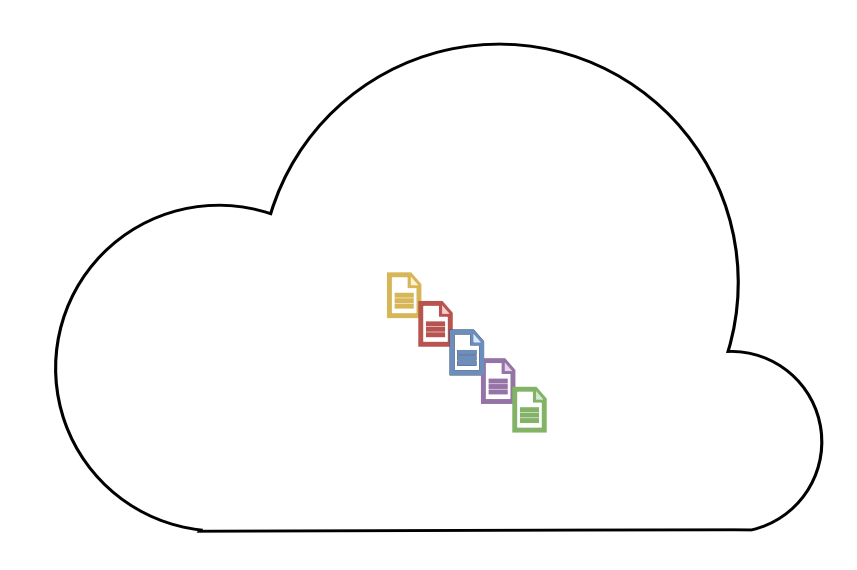

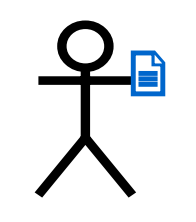

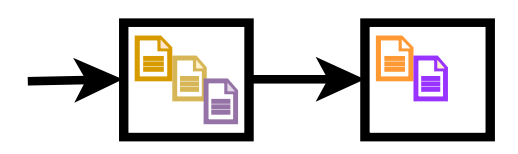

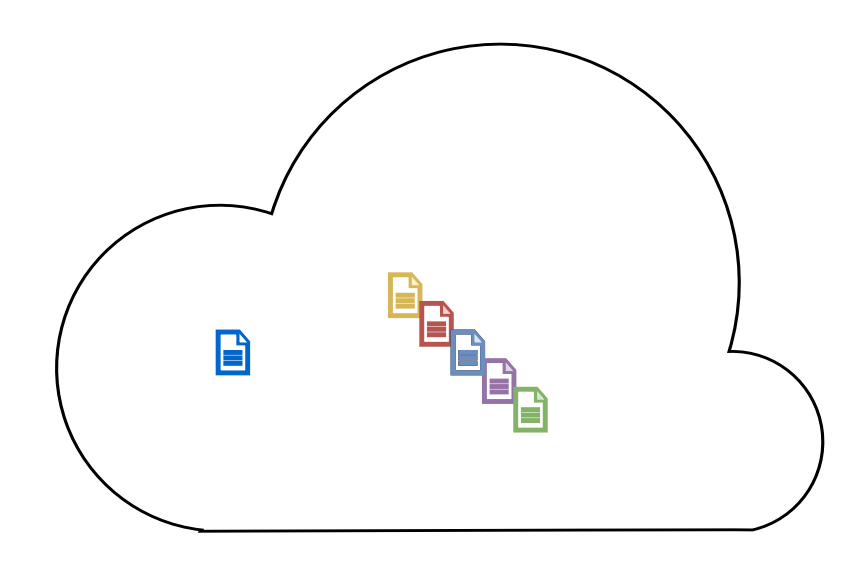

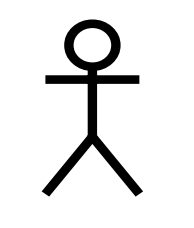

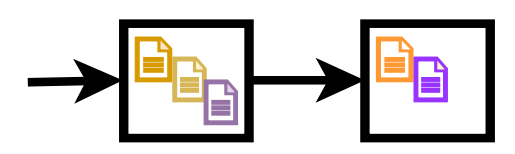

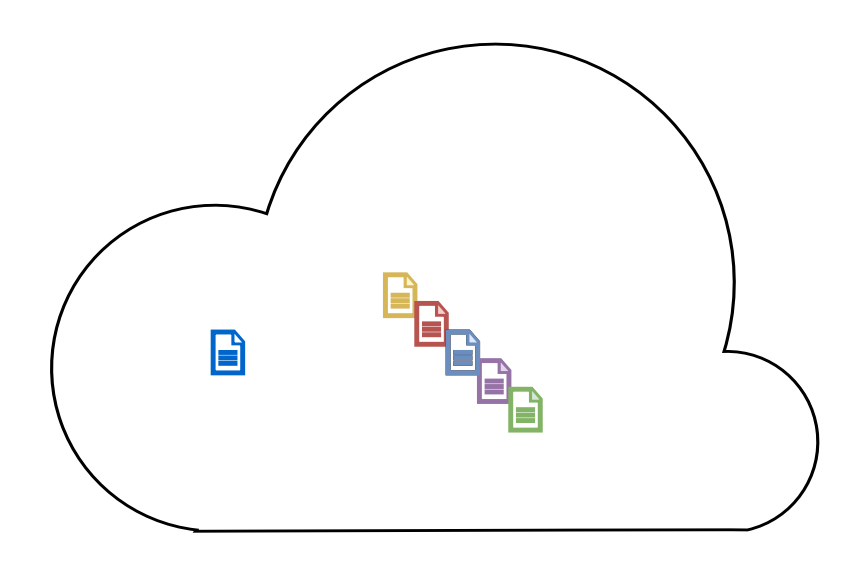

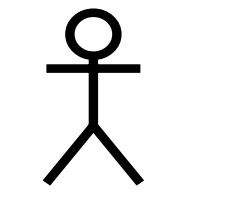

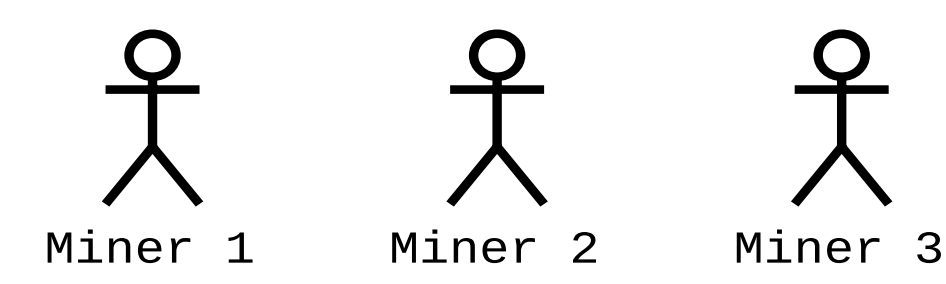

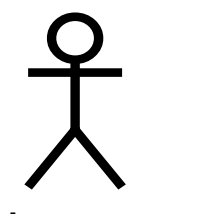

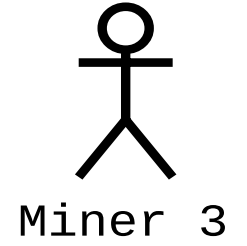

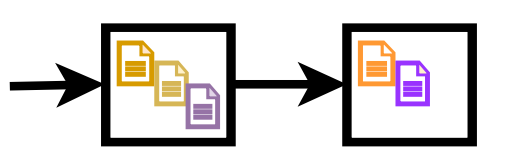

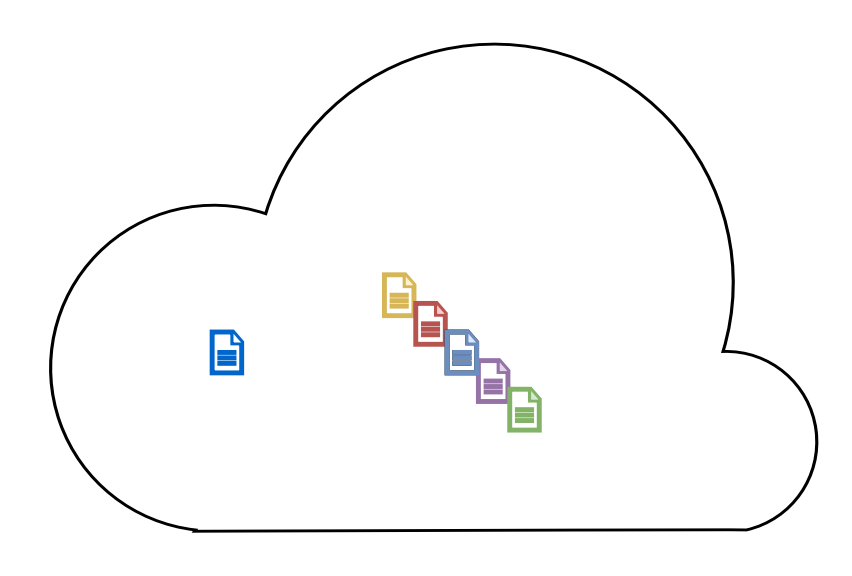

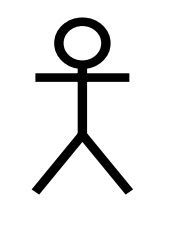

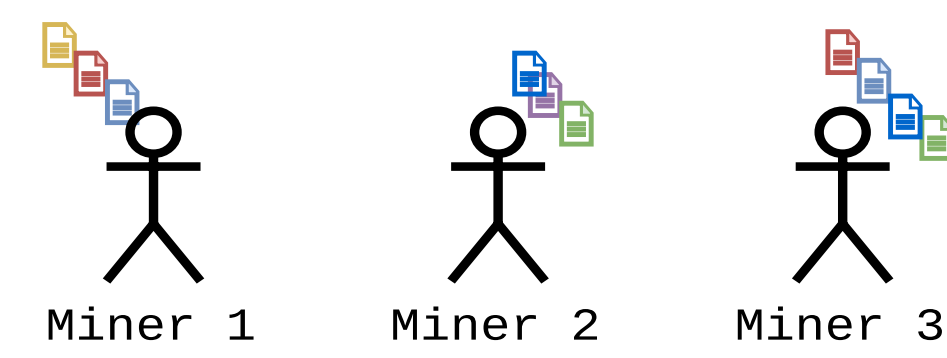

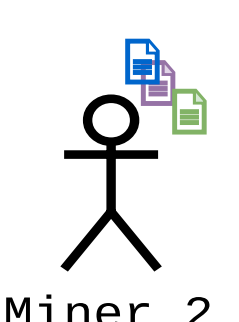

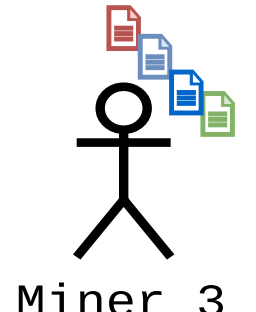

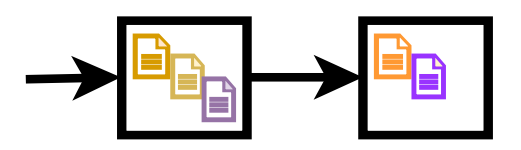

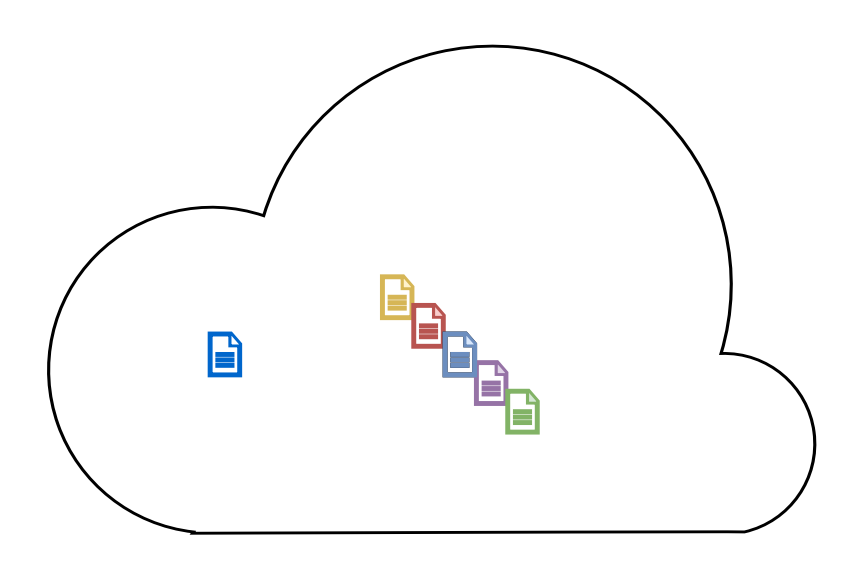

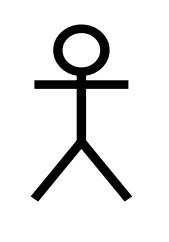

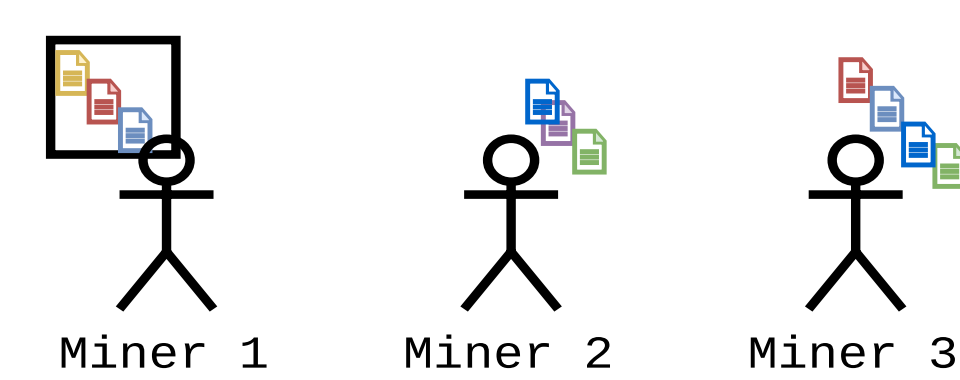

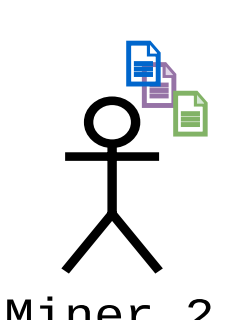

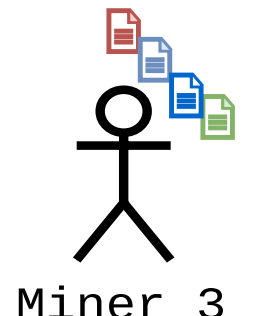

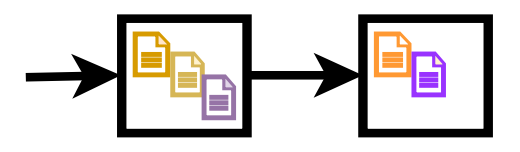

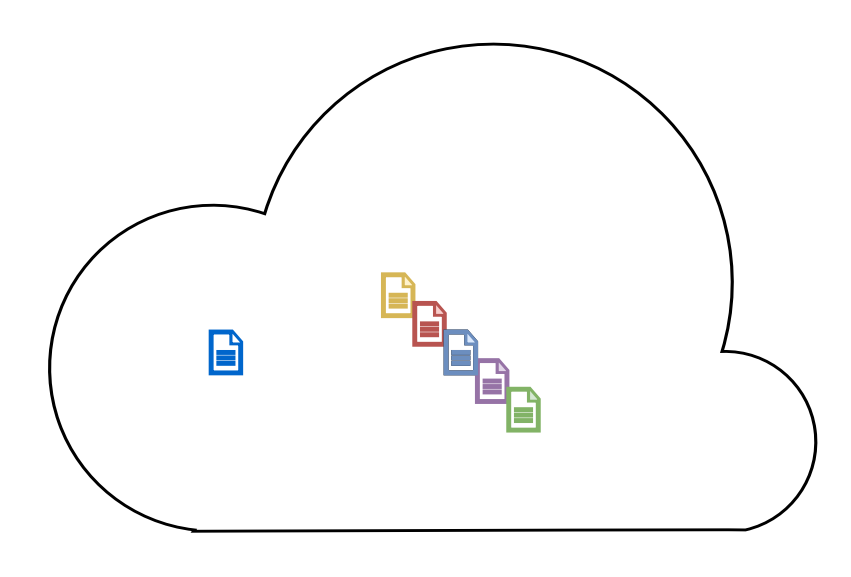

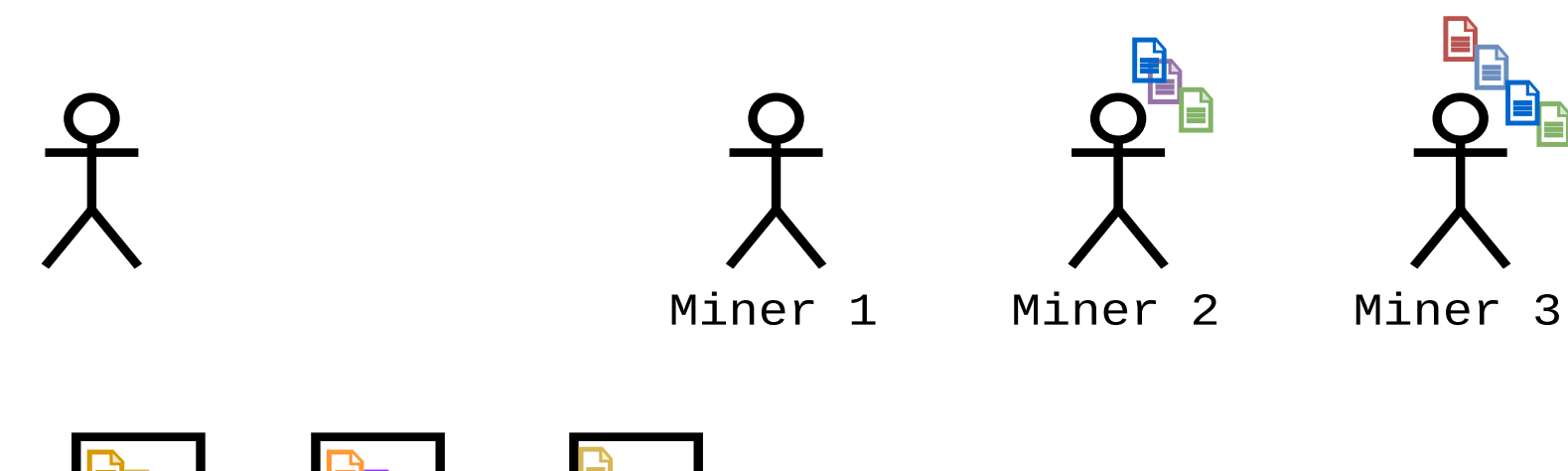

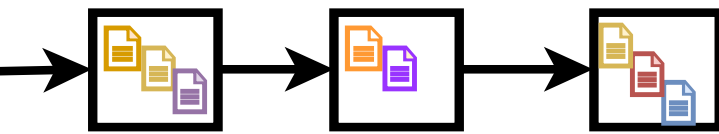

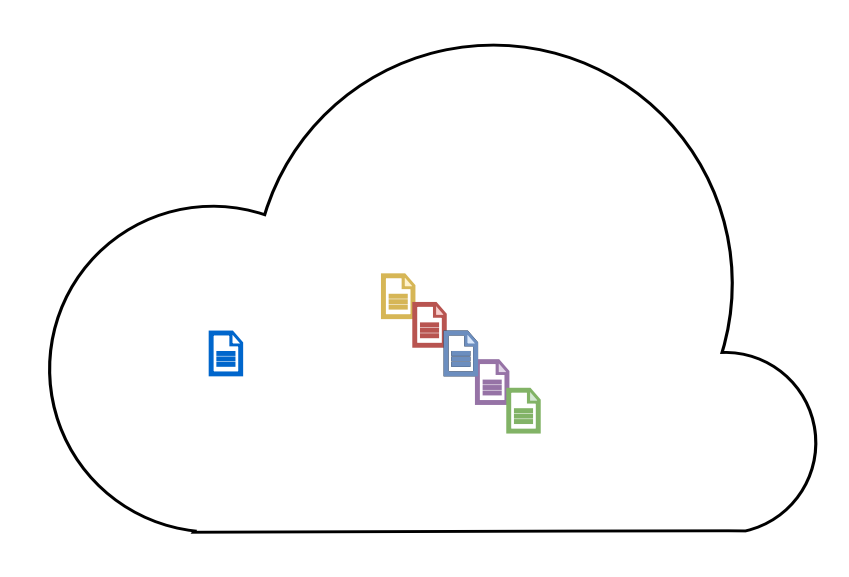

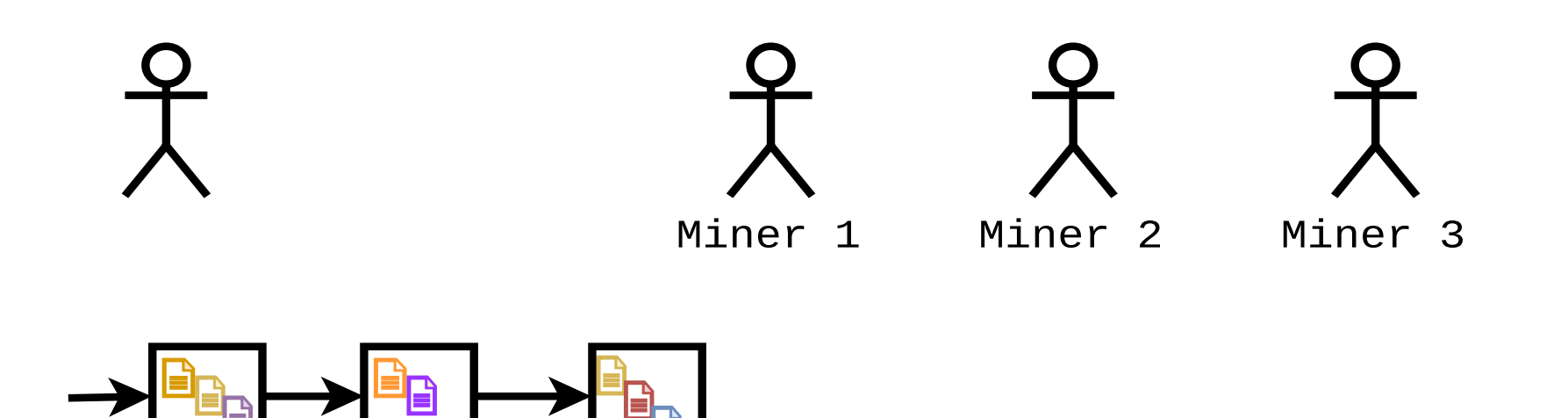

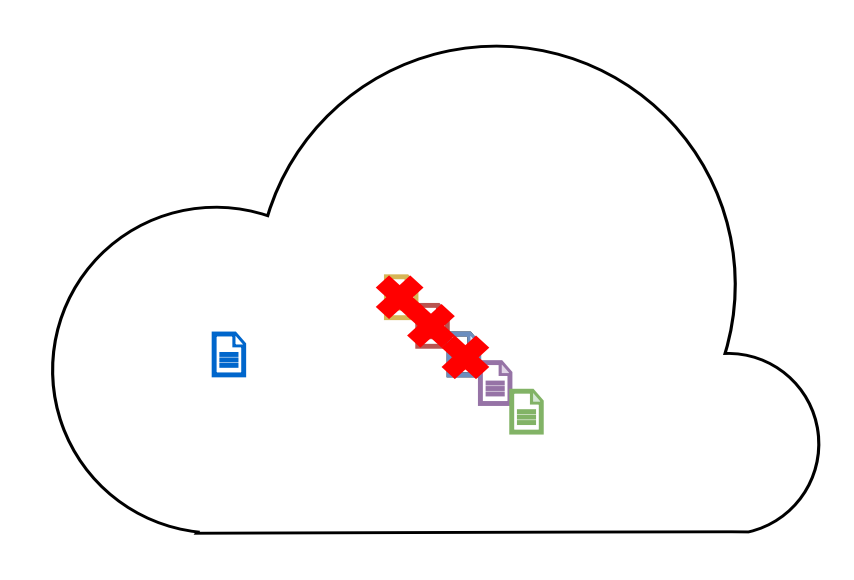

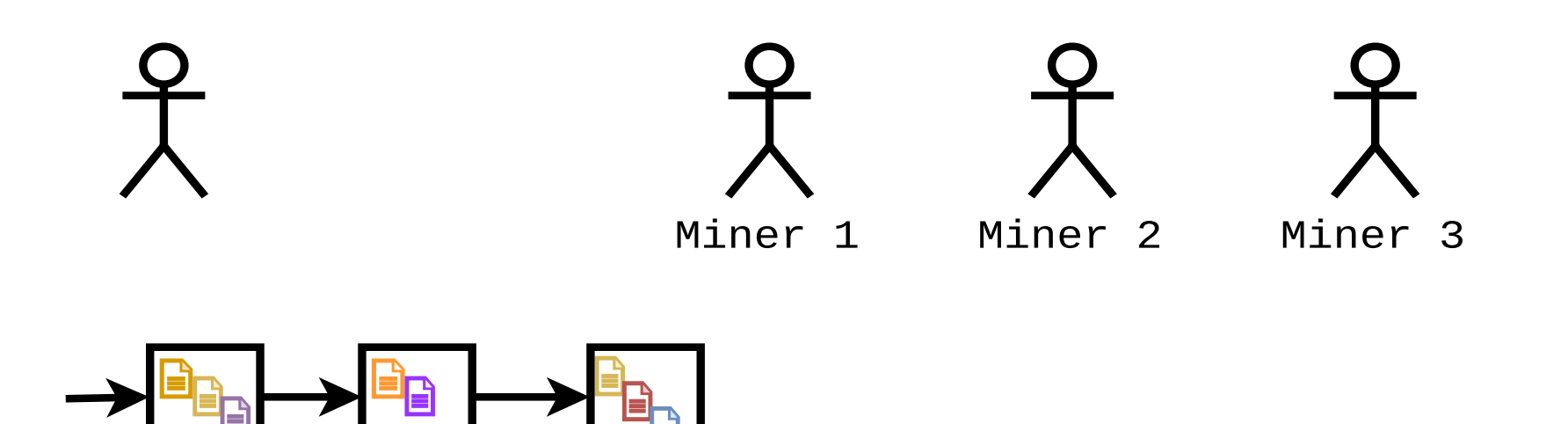

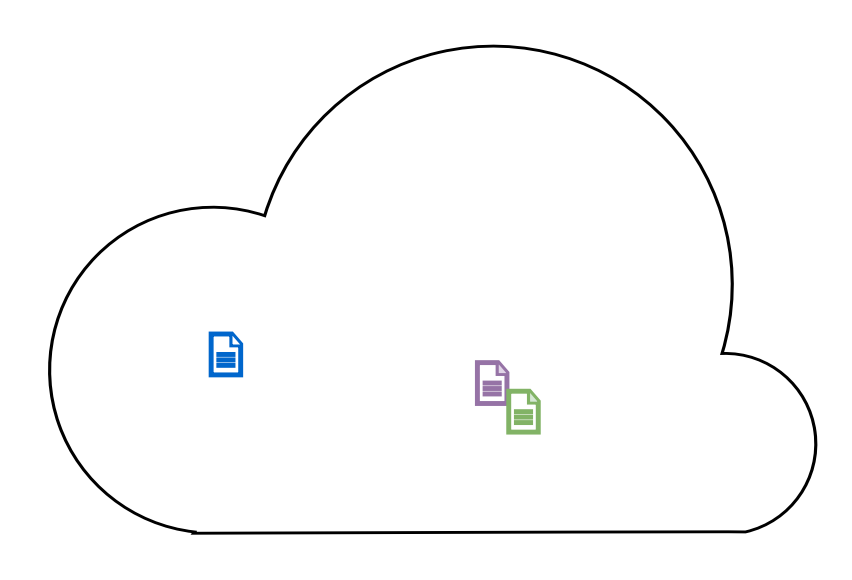

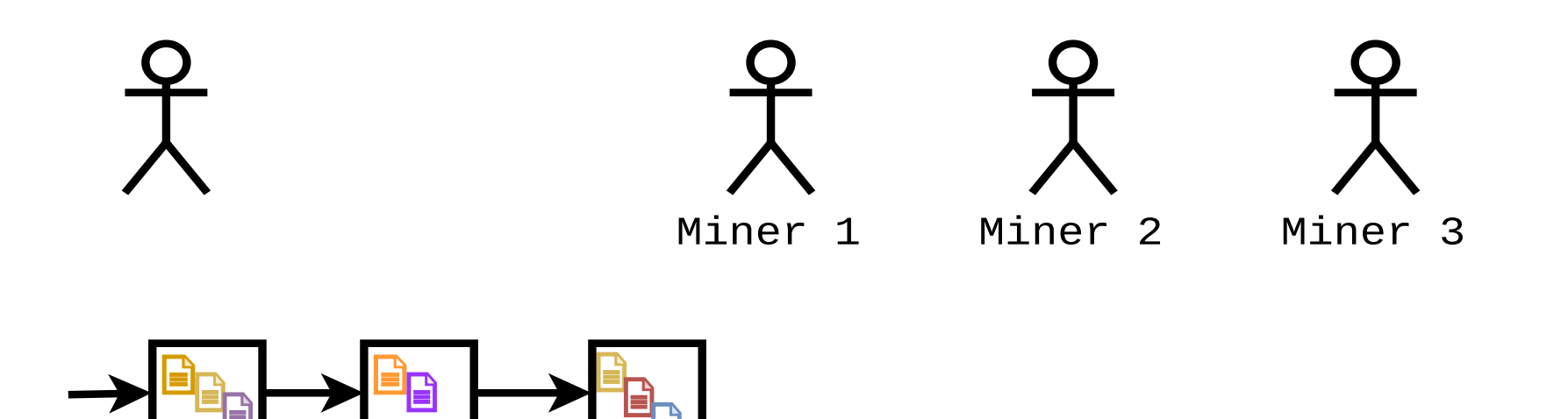

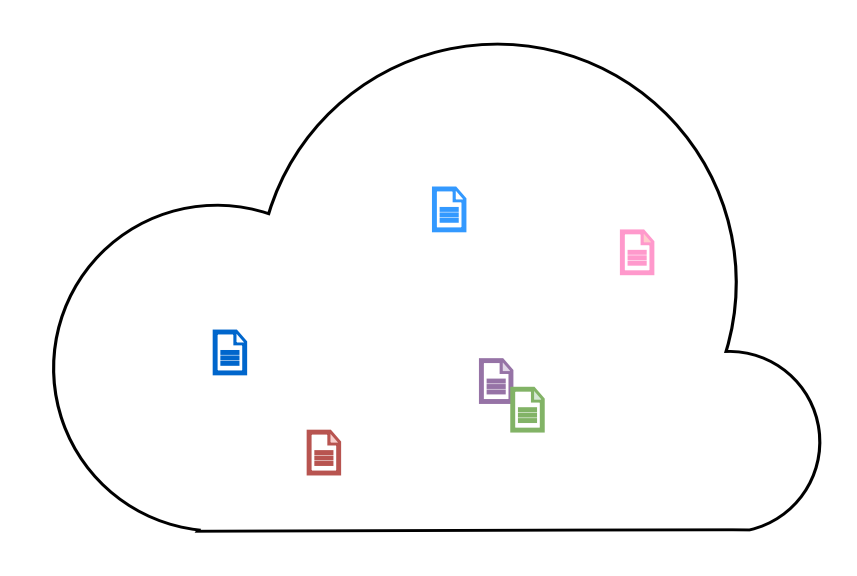

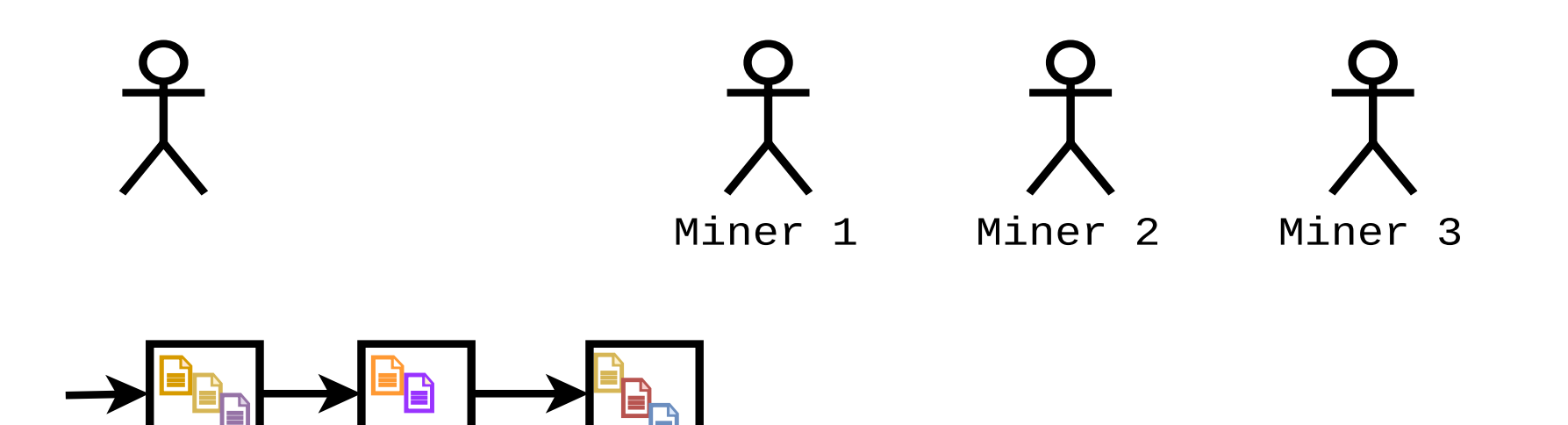

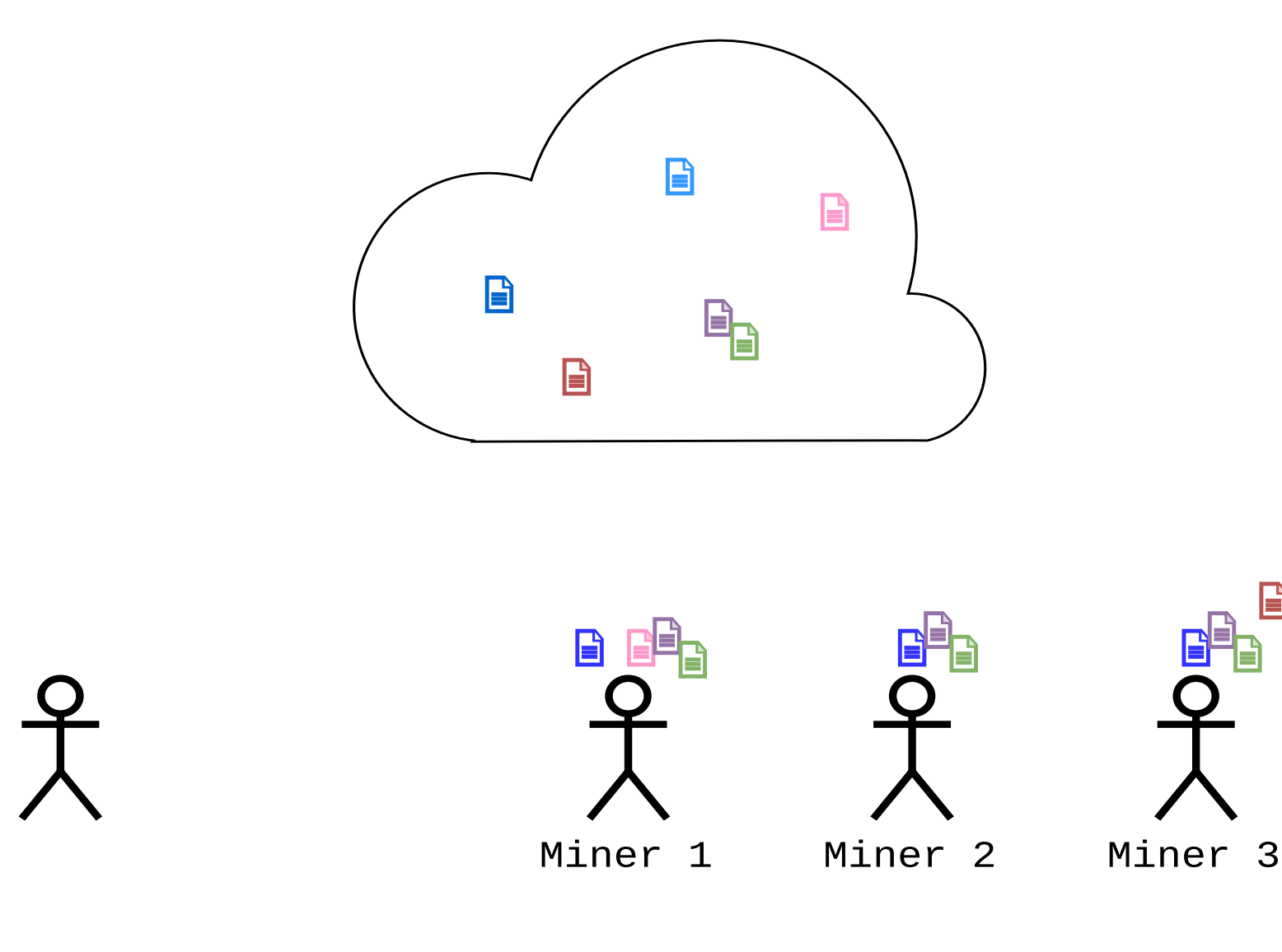

B

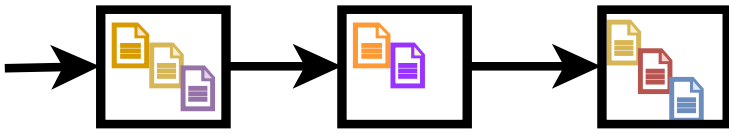

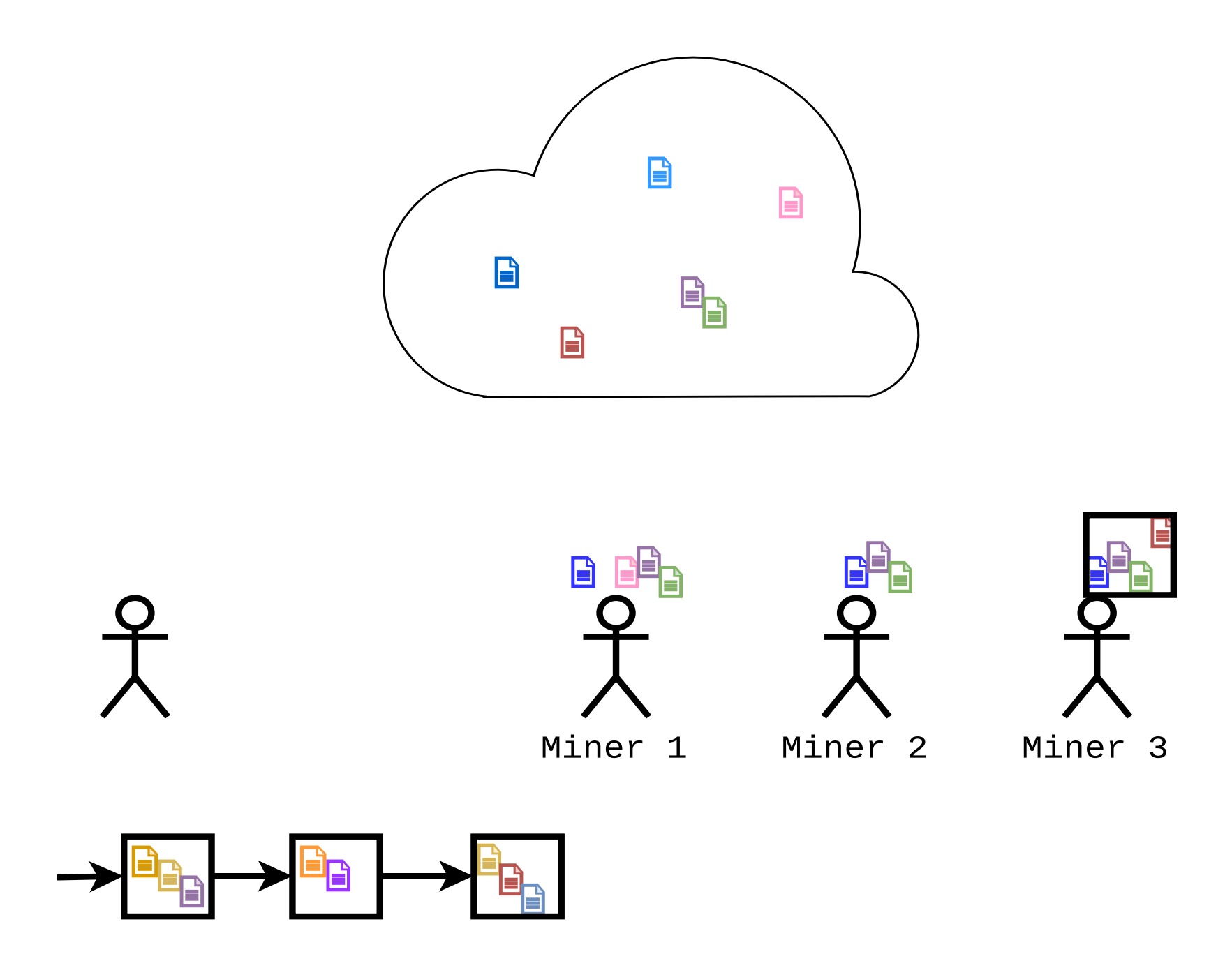

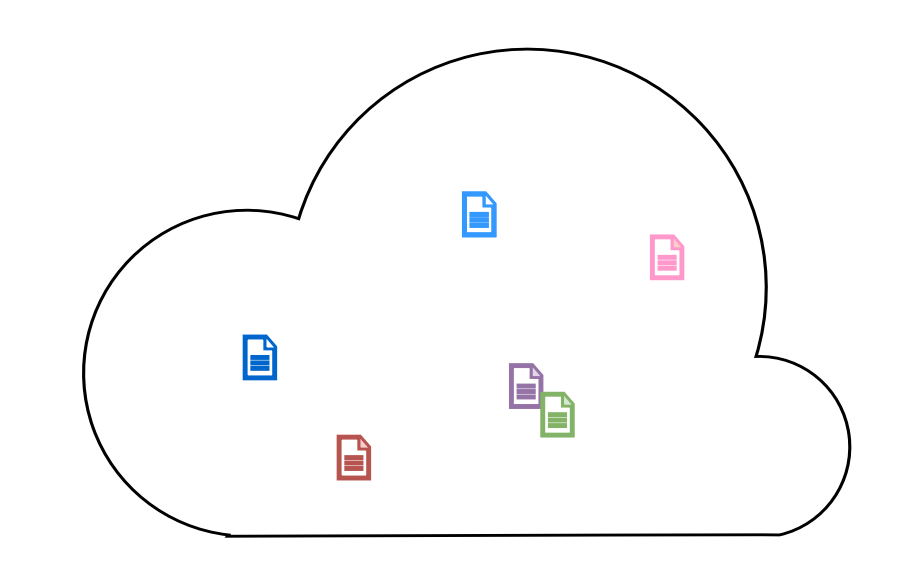

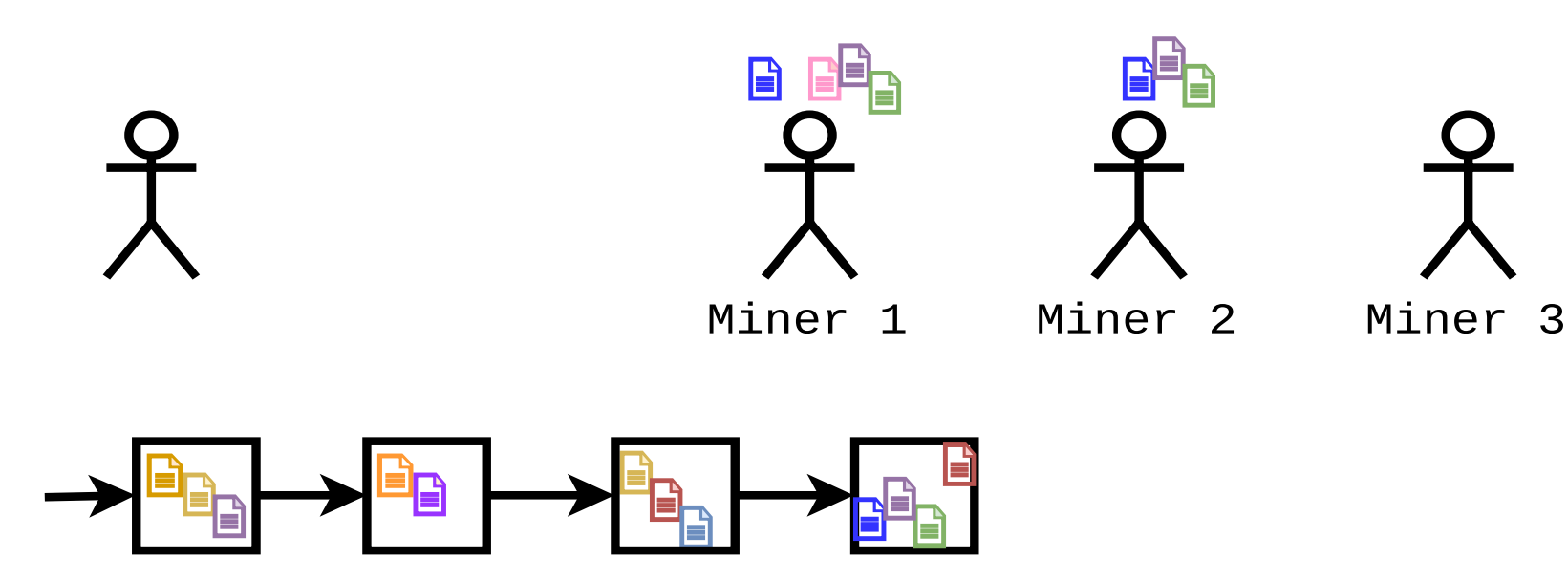

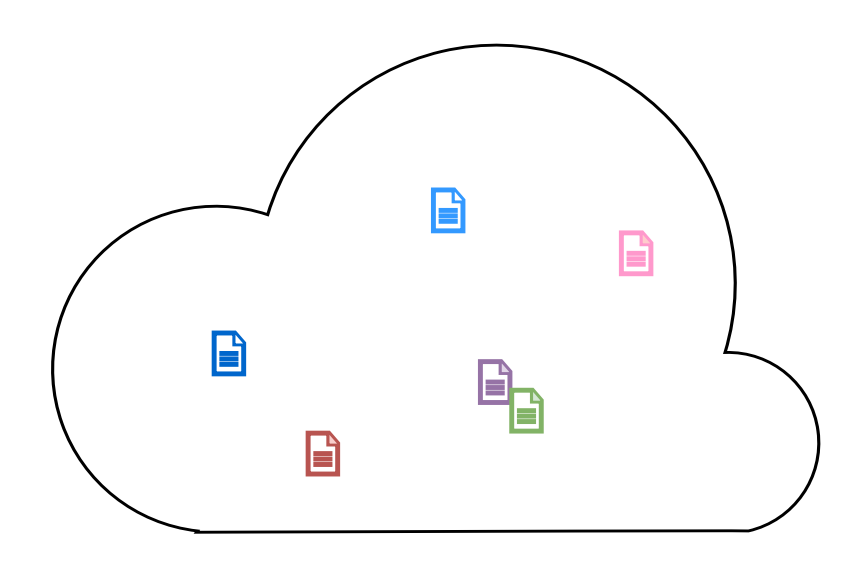

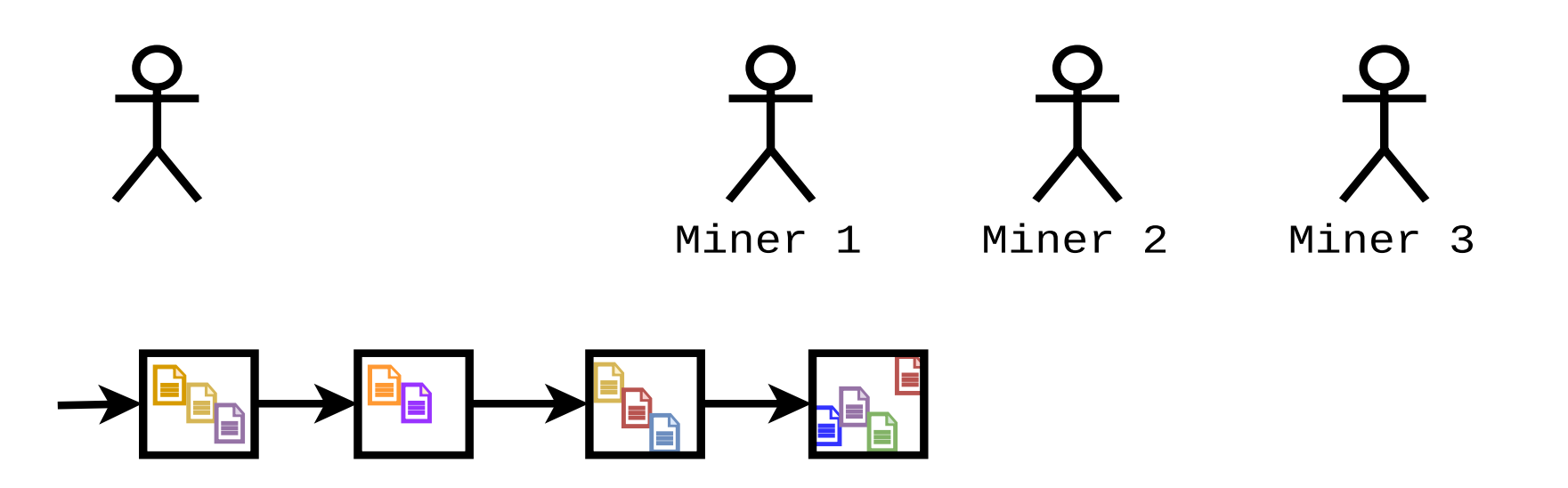

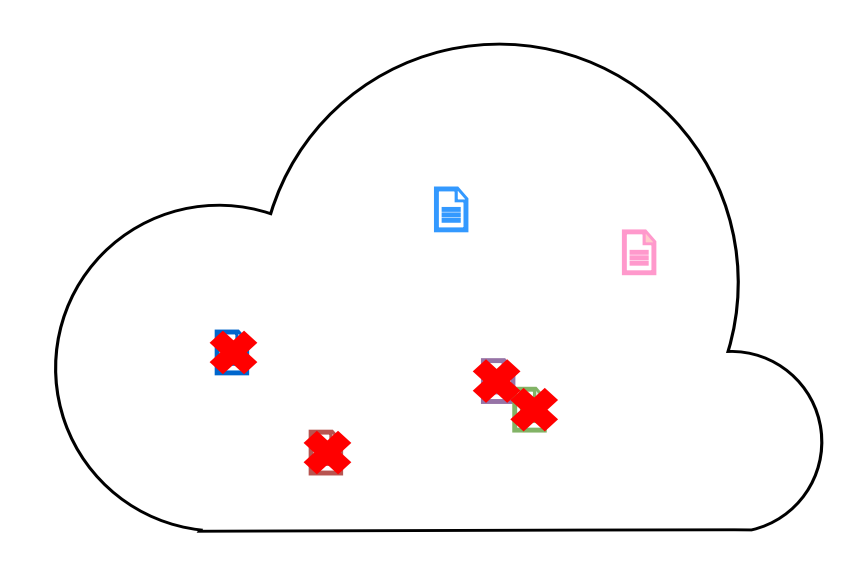

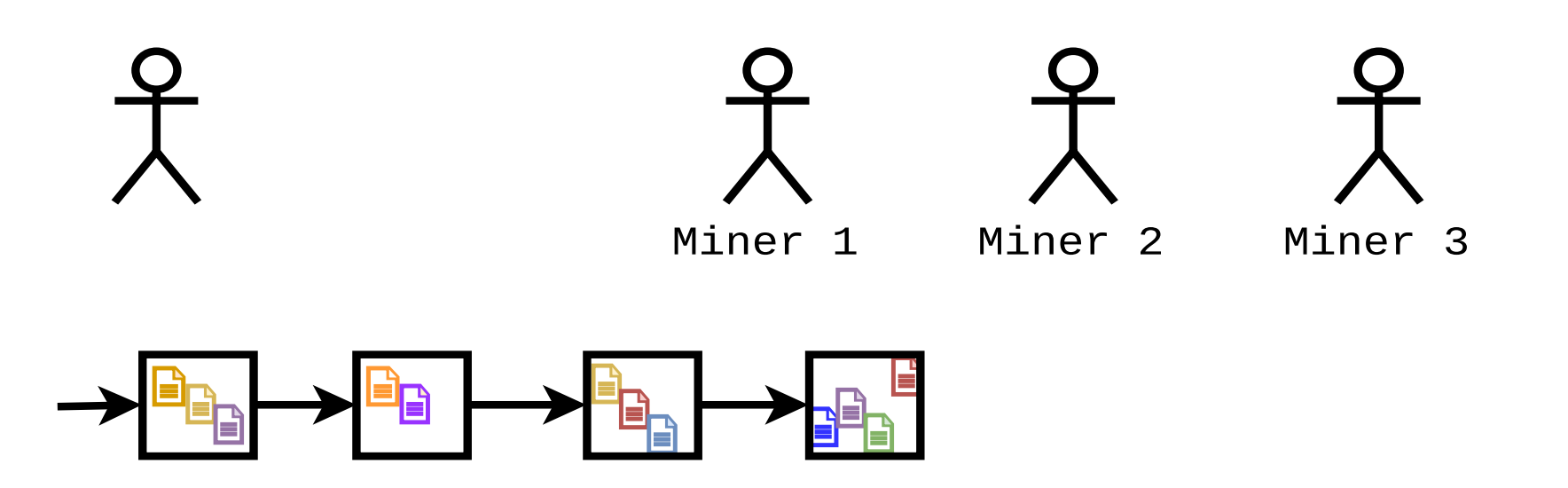

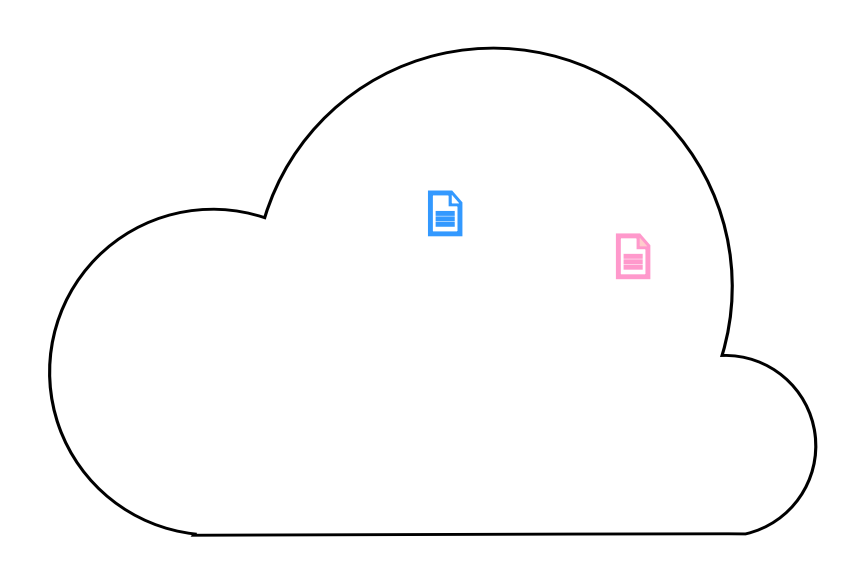

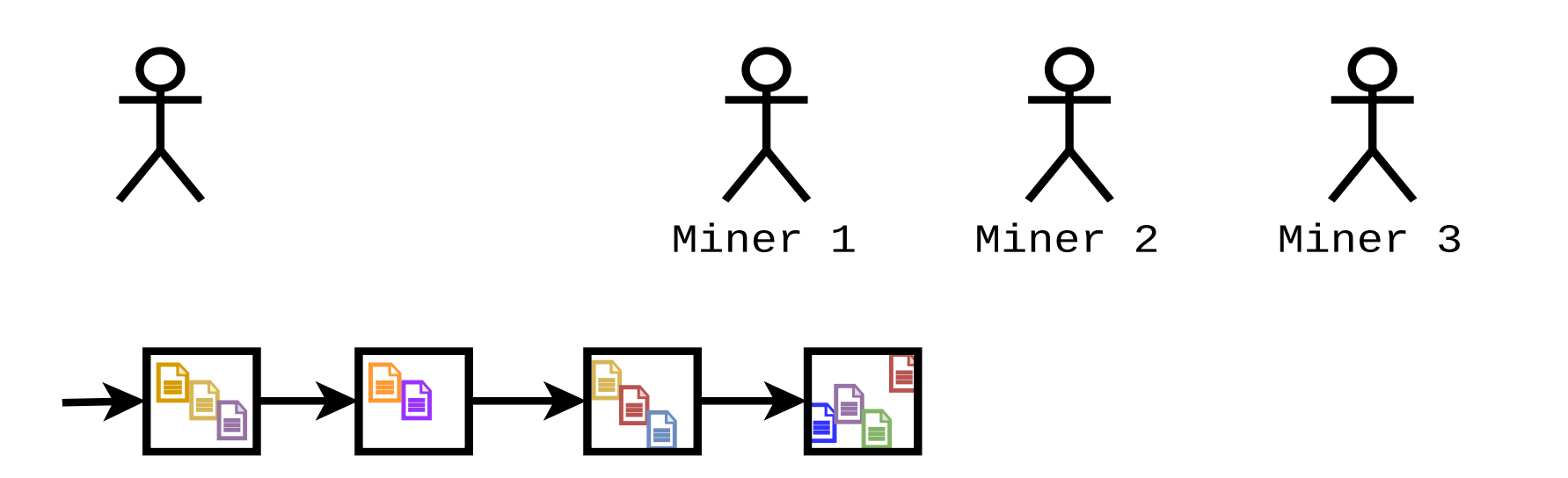

# Double-Spending gelöst

- Der einzelne Miner kann Double-Spending verhindern:
	- nimmt nur gültige Transaktionen in den neuen Block
	- prüft jede Transaktion im neuen Block gegen die Blockchain
- Alle anderen Miner überprüfen dies auch
- Vollständige Induktion

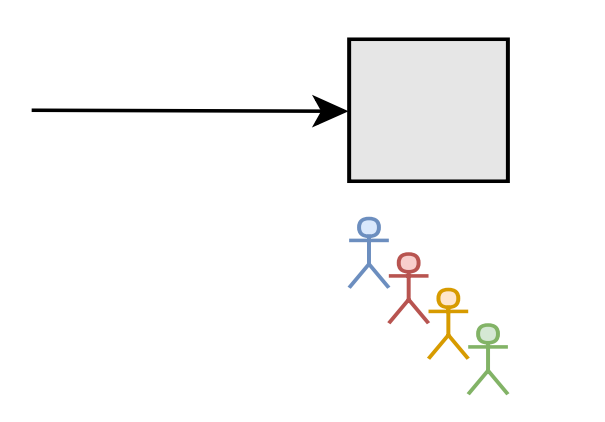

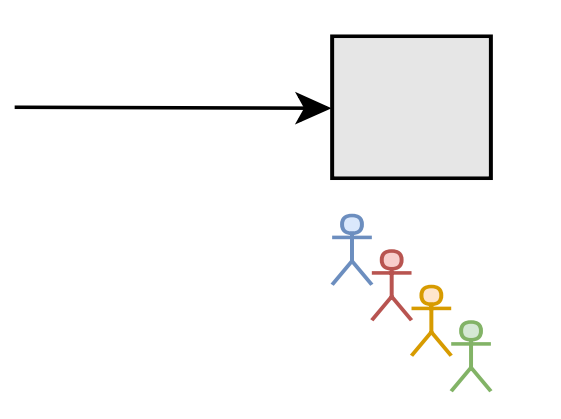

Mehrere Miner finden zeitnah verschiedene Lösungen

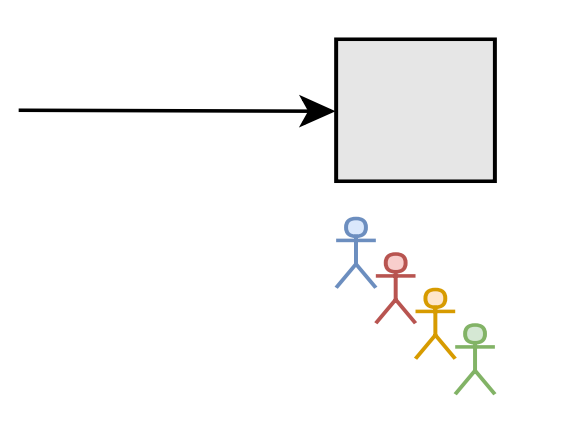

- Mehrere Miner finden zeitnah verschiedene Lösungen
- Zu jedem Zeitpunkt wird längste Kette als gültig definiert

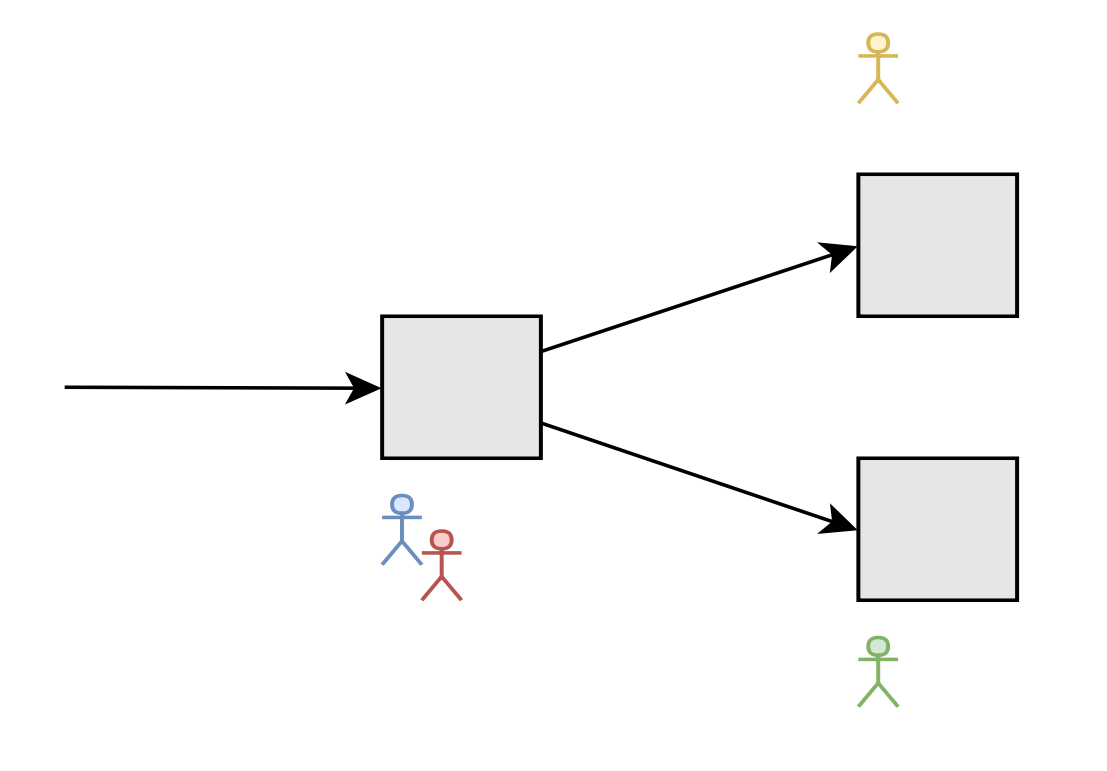

- Mehrere Miner finden zeitnah verschiedene Lösungen
- Zu jedem Zeitpunkt wird längste Kette als gültig definiert

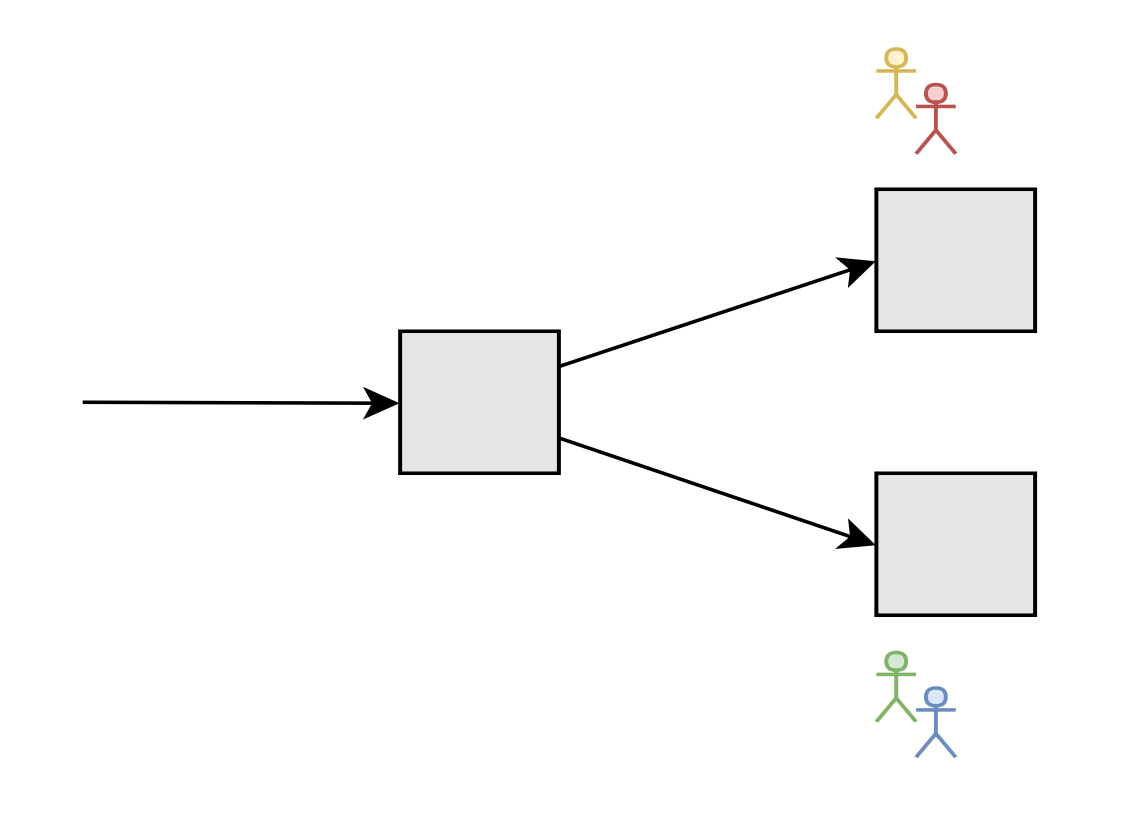

- Mehrere Miner finden zeitnah verschiedene Lösungen
- Zu jedem Zeitpunkt wird längste Kette als gültig definiert

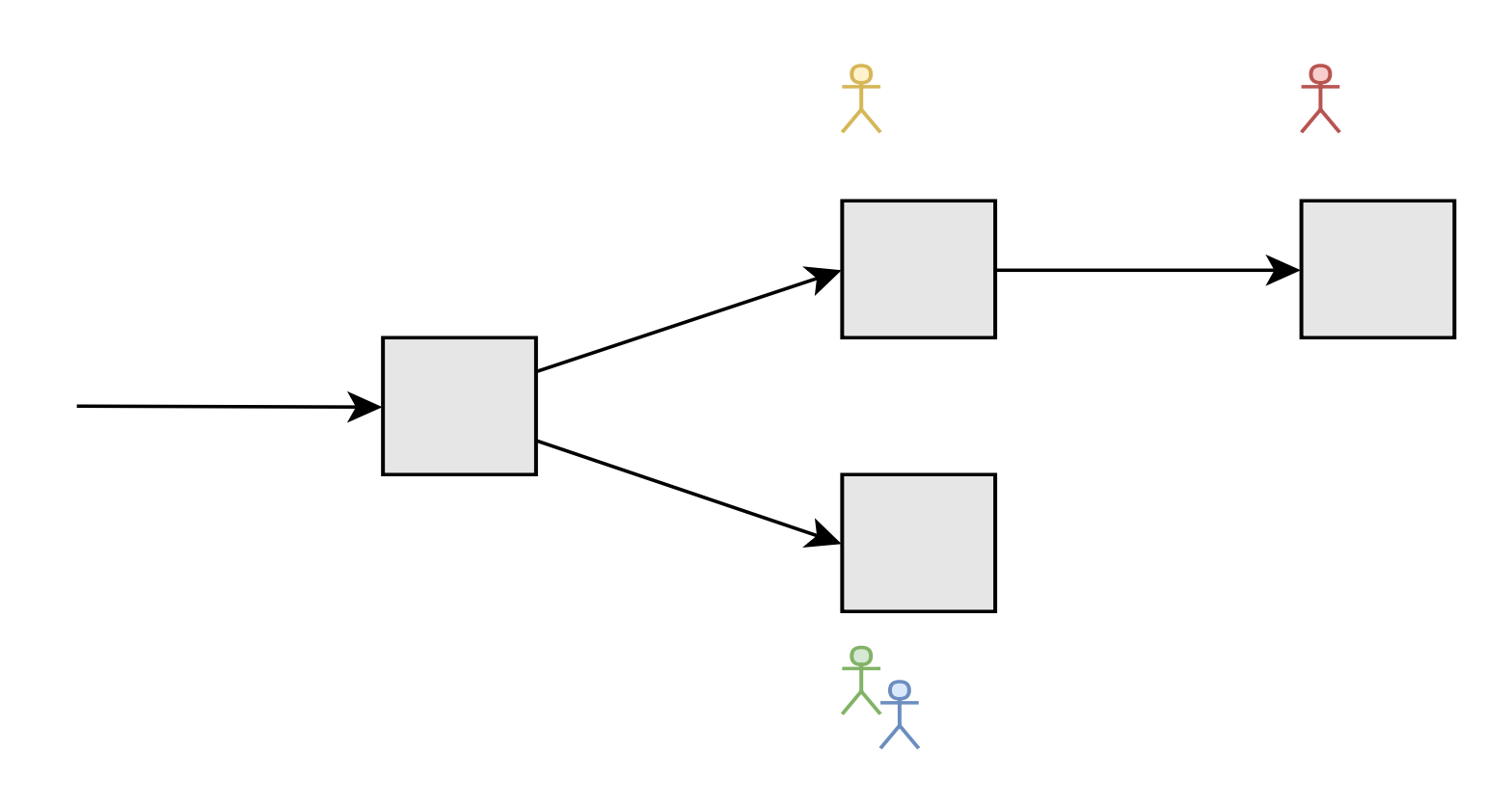

- Mehrere Miner finden zeitnah verschiedene Lösungen
- Zu jedem Zeitpunkt wird längste Kette als gültig definiert

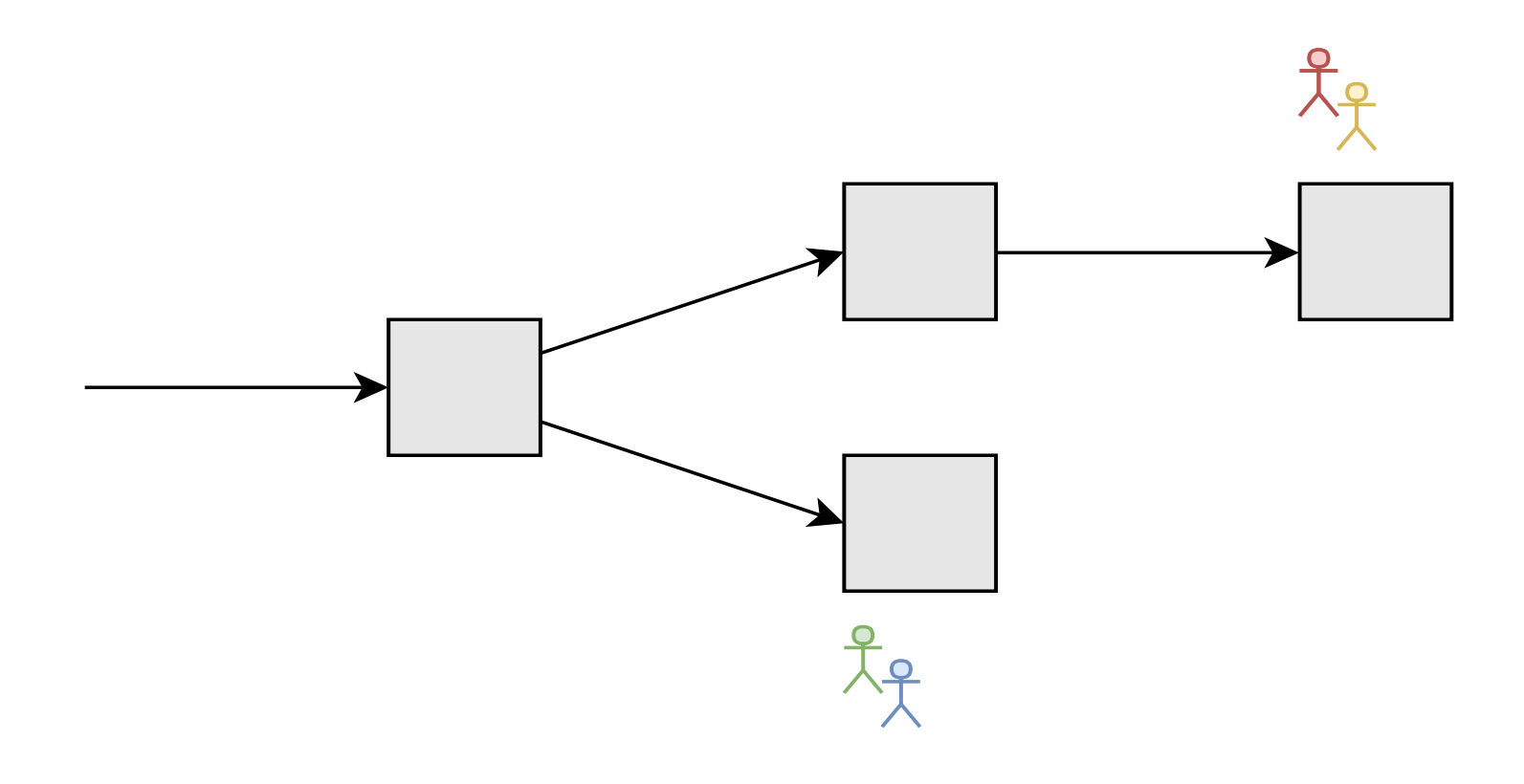

- Mehrere Miner finden zeitnah verschiedene Lösungen
- Zu jedem Zeitpunkt wird längste Kette als gültig definiert

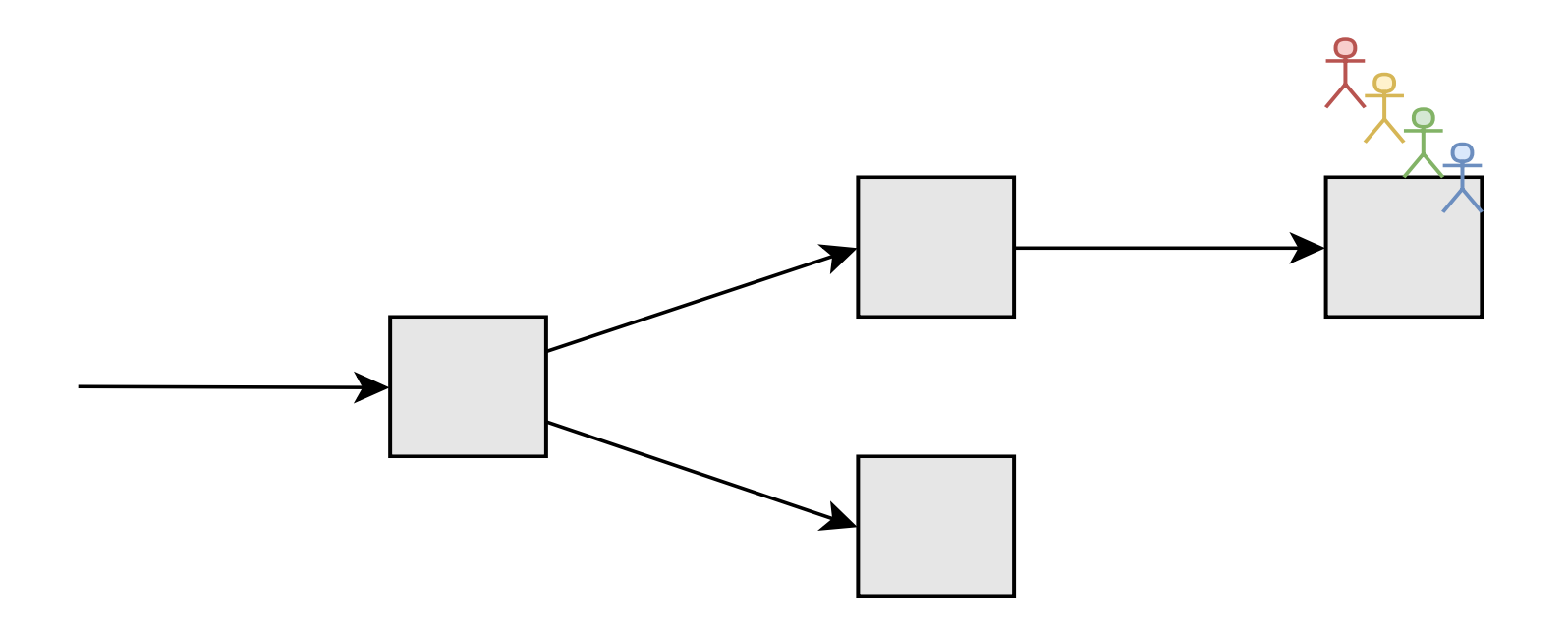

- Mehrere Miner finden zeitnah verschiedene Lösungen
- Zu jedem Zeitpunkt wird längste Kette als gültig definiert

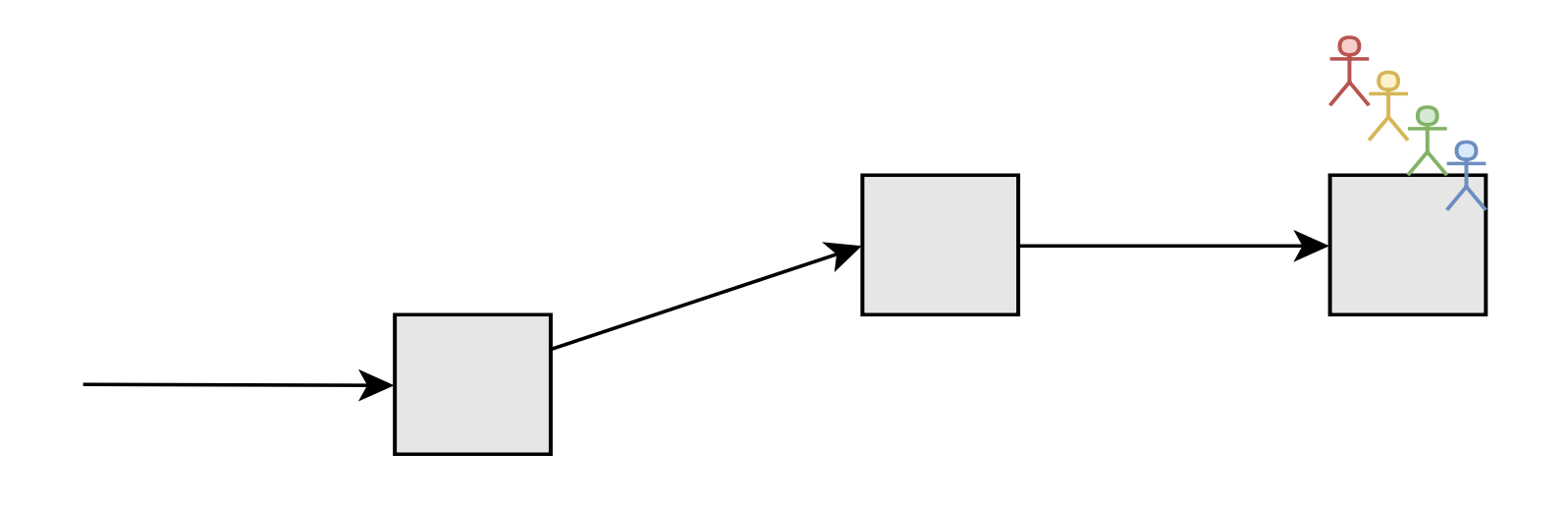

- Mehrere Miner finden zeitnah verschiedene Lösungen
- Zu jedem Zeitpunkt wird längste Kette als gültig definiert

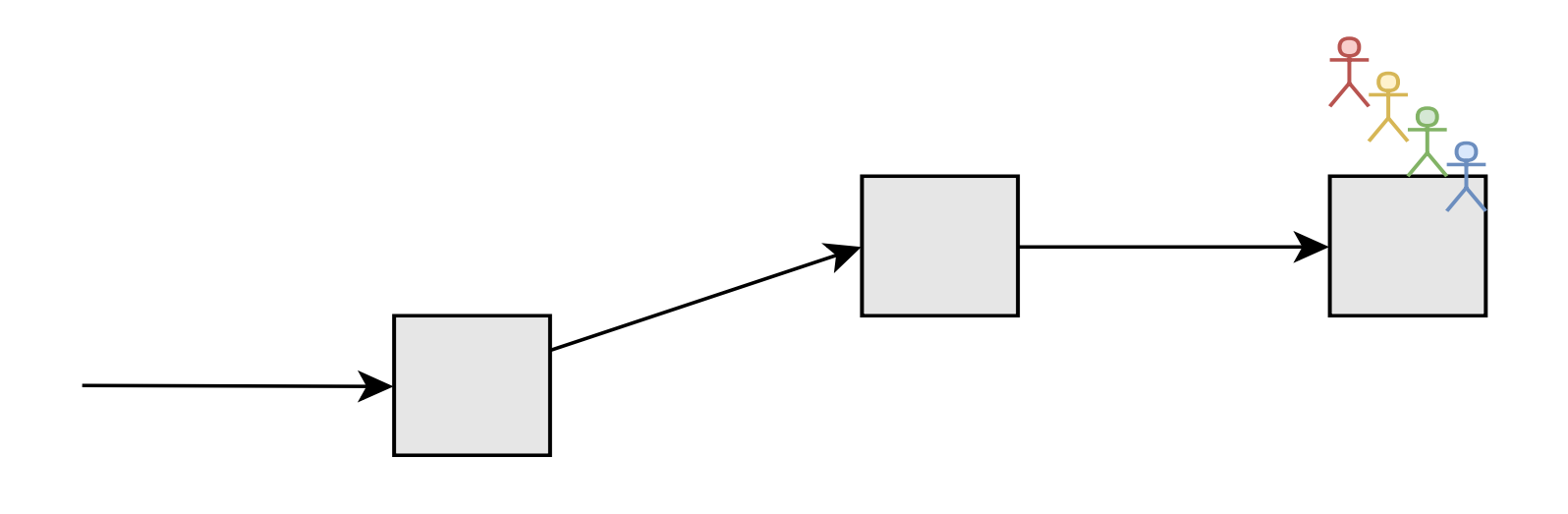

- Mehrere Miner finden zeitnah verschiedene Lösungen
- Zu jedem Zeitpunkt wird längste Kette als gültig definiert
- Wahrscheinlichkeit für gleichzeitige Funde muss gering sein.
- Innerhalb weniger Blöcke setzt sich dann ein Ast durch.

# Mining mit Proof-of-Work

Mechanismus zur Beschränkung von Funden gültiger Blöcke:

- Alle Teilnehmer führen die Transaktionen lokal aus.
- Bestimmung, wessen Zustand tatsächlich ausgewählt wird:
	- Der neue Zustand ist mit einer Zahl zu versehen.
	- Diese ist nur sehr schwer zu finden.
- Kryptographisches Hashing: nur Brute-Force-Suche möglich

#### Fork

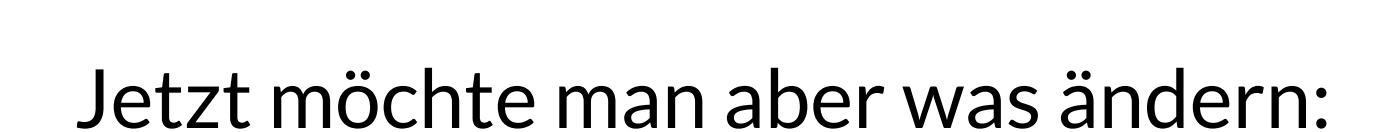

#### Fork

Jetzt möchte man aber was ändern:

Das P2P-Netz kann nicht kontrolliert werden.

#### Fork

Jetzt möchte man aber was ändern:

- Das P2P-Netz kann nicht kontrolliert werden.
- Es muss von einem gewissen Punkt weggeforkt werden.
#### Fork

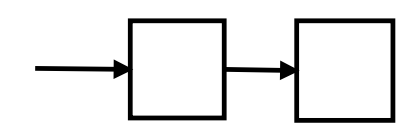

- Das P2P-Netz kann nicht kontrolliert werden.
- Es muss von einem gewissen Punkt weggeforkt werden.

#### Fork

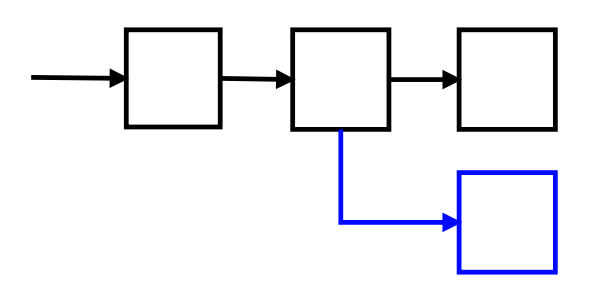

- Das P2P-Netz kann nicht kontrolliert werden.
- Es muss von einem gewissen Punkt weggeforkt werden.

### Fork

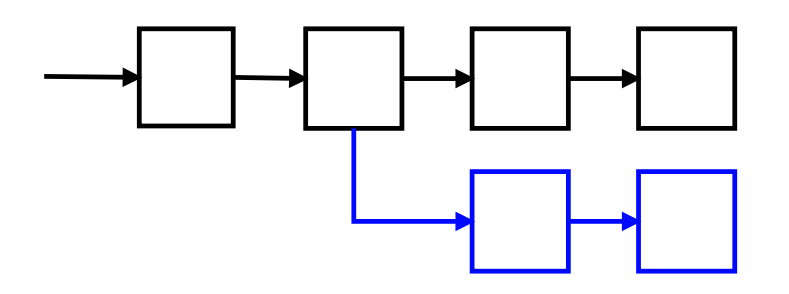

- Das P2P-Netz kann nicht kontrolliert werden.
- Es muss von einem gewissen Punkt weggeforkt werden.

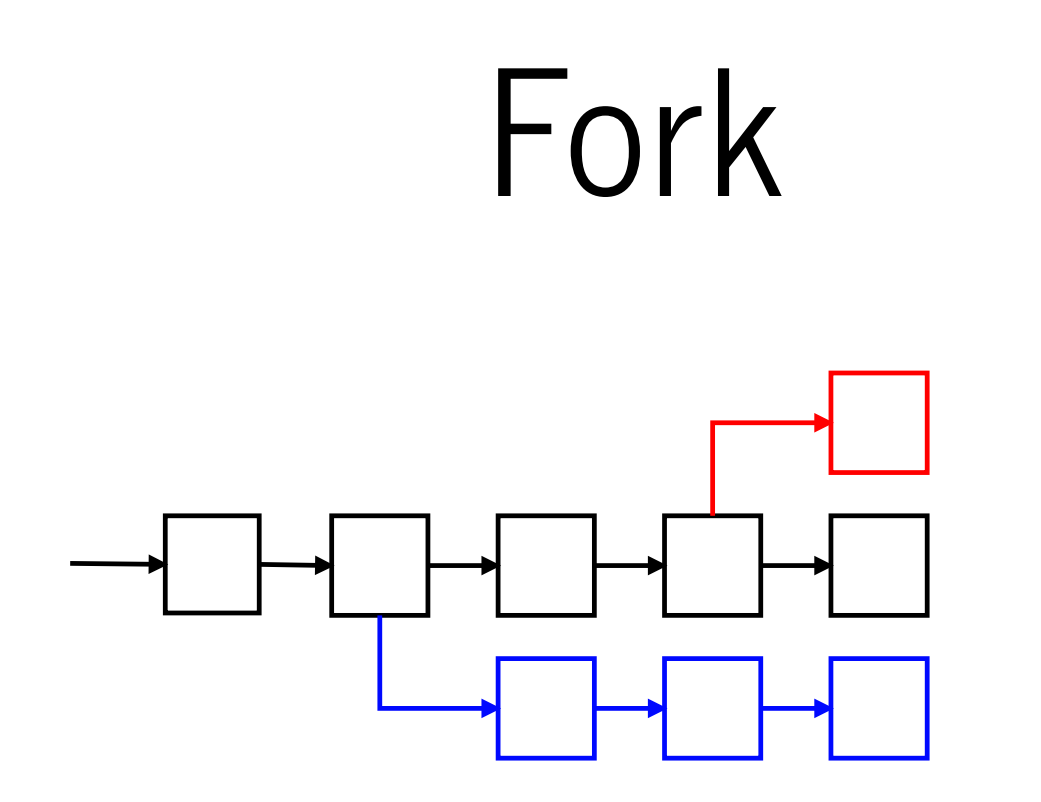

- Das P2P-Netz kann nicht kontrolliert werden.
- Es muss von einem gewissen Punkt weggeforkt werden.

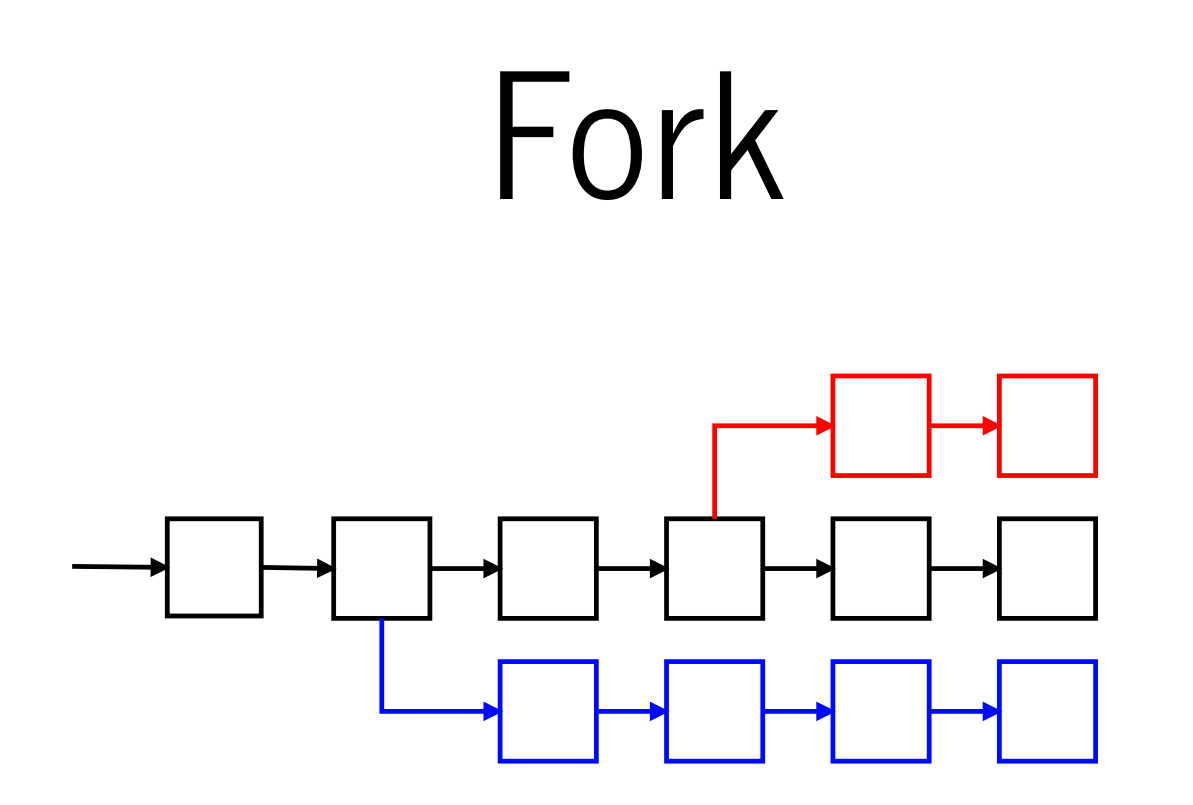

- Das P2P-Netz kann nicht kontrolliert werden.
- Es muss von einem gewissen Punkt weggeforkt werden.

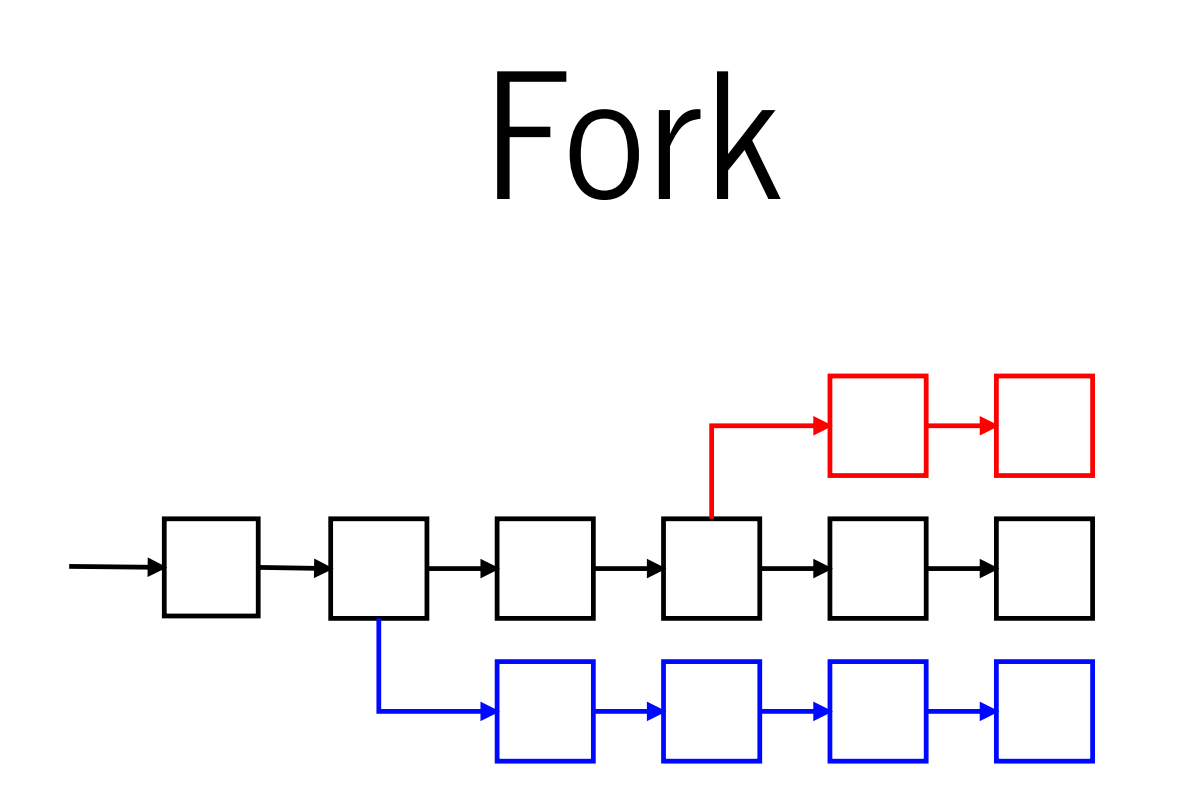

- Das P2P-Netz kann nicht kontrolliert werden.
- Es muss von einem gewissen Punkt weggeforkt werden.
- Das P2P-Netz entscheidet, welche Stränge weiter exisitieren.

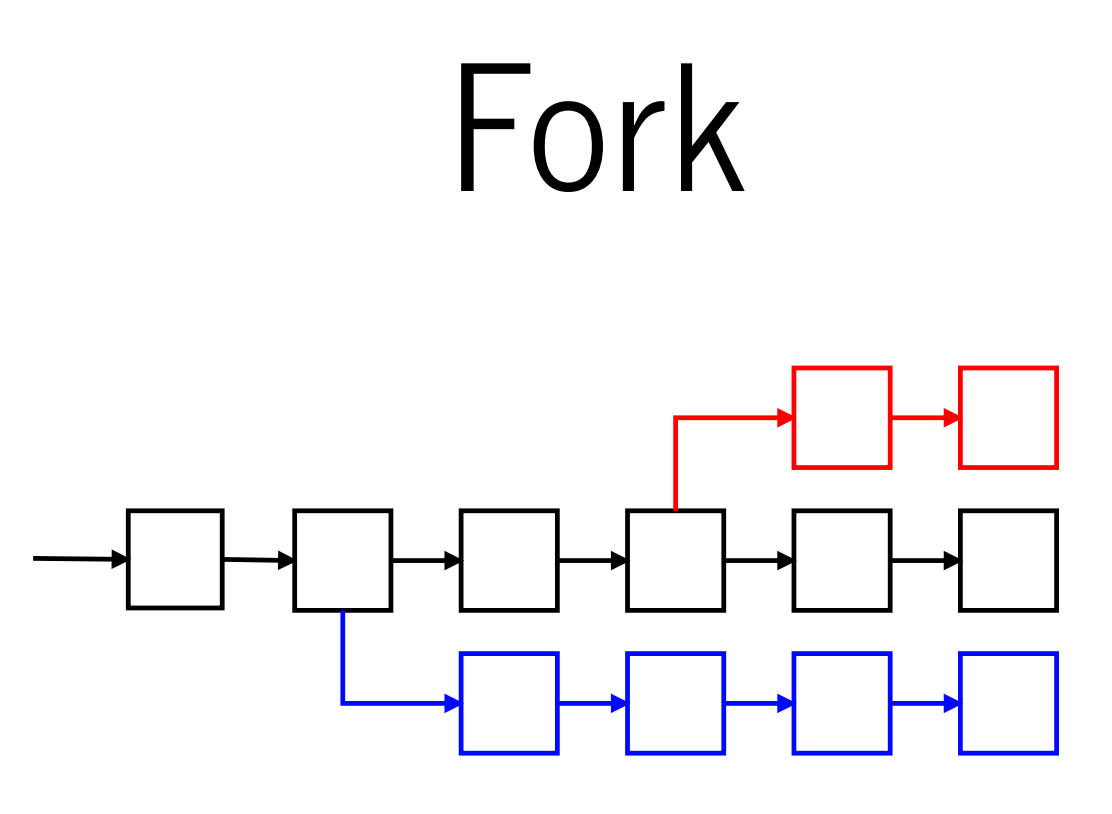

Beispiele:

- Bitcoin Cash: bei Block 478558, 1. August 2017
- Bitcoin Gold: bei Block 491407, 24. Oktober 2017

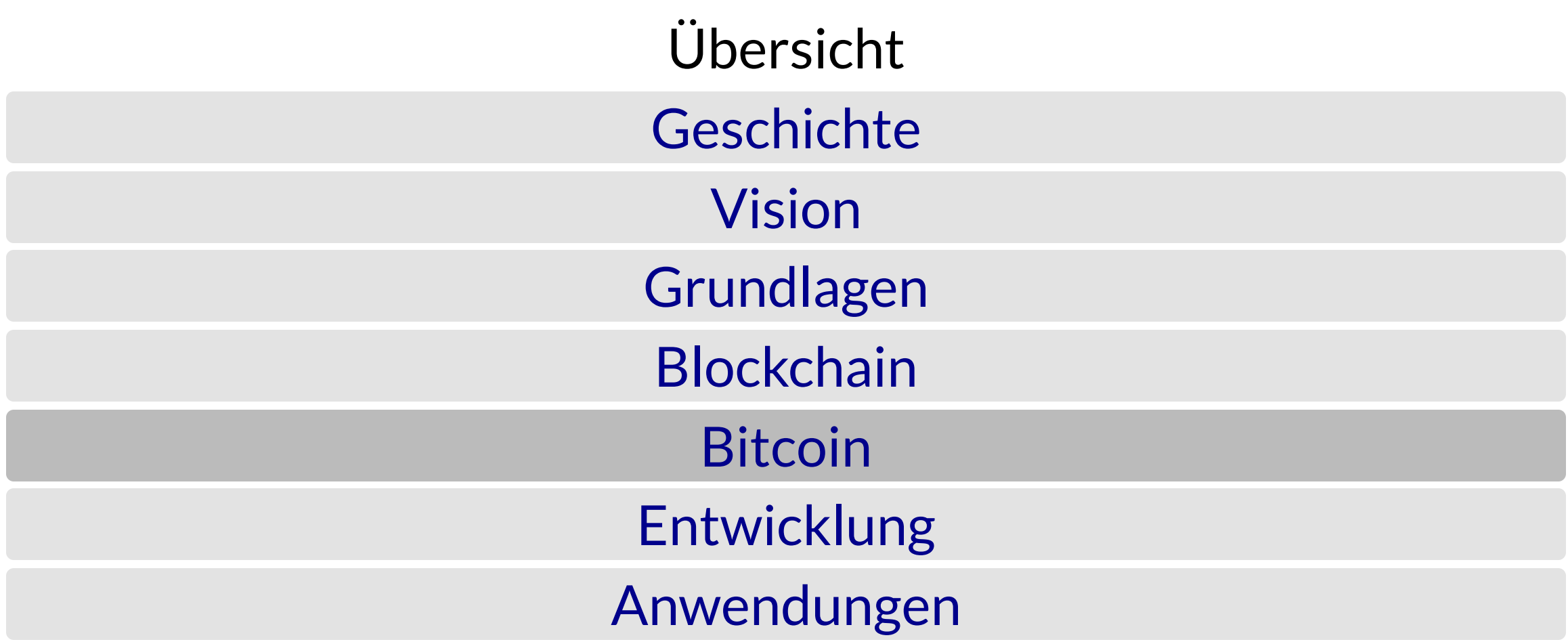

TX 0x4B69

**Input**

TX 0x4FBC, 0, SIG

**Output** DST, 1BTC

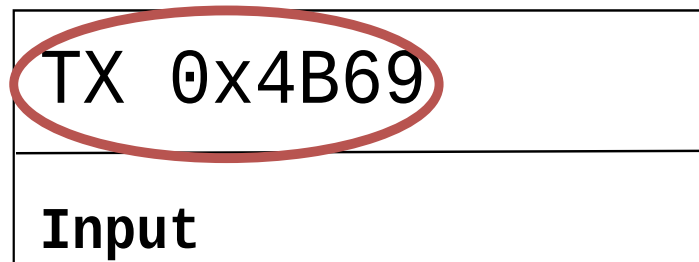

TX 0x4FBC, 0, SIG

**Output** DST, 1BTC

**F** Transaktionshash

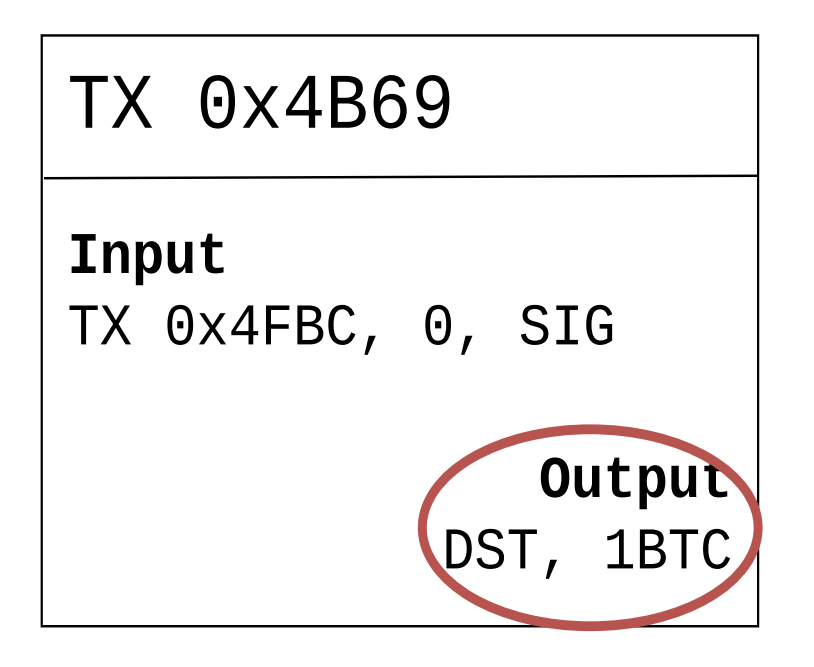

- **F** Transaktionshash
- Output: Empfänger und Betrag

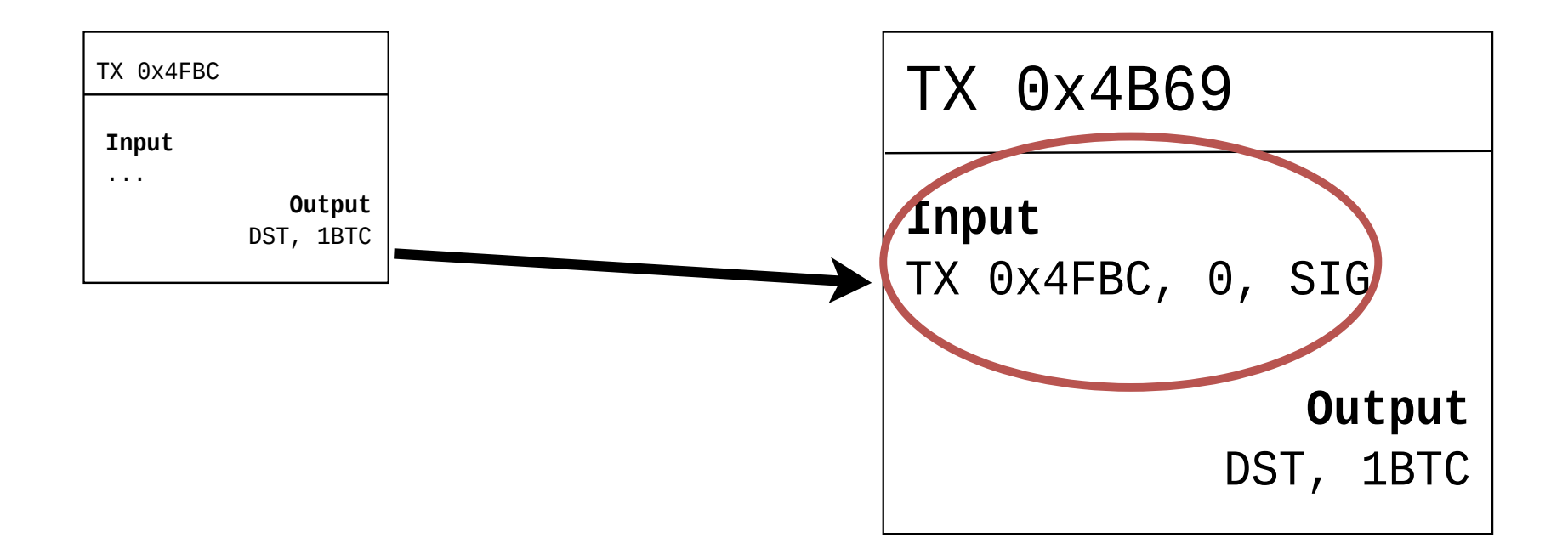

- **F** Transaktionshash
- Output: Empfänger und Betrag  $\blacksquare$
- Input: Verweis auf Output, Nachweis der Legitimation des  $\blacksquare$ Verwenders

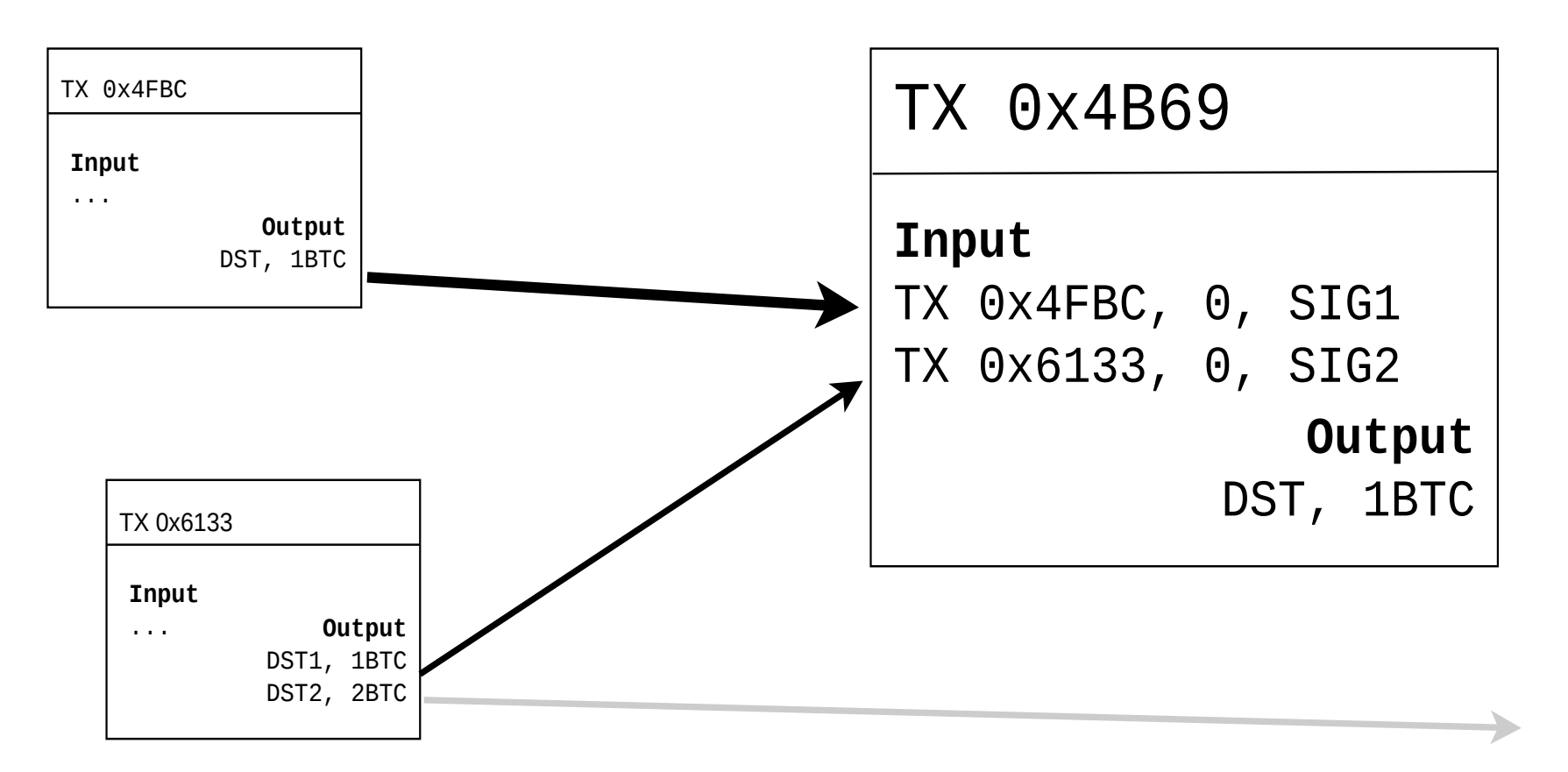

- Mehrere Eingaben und Ausgaben in einer Transaktion möglich
- Nachweis der Legitimität der Verwendung eines Outputs

# Legitimität

- **Output** 
	- Hash eines Public-Key
- $\blacksquare$  Input
	- Referenz auf bisher nicht referenzierten Output
		- Damit Referenz auf Hash eines Public-Keys
	- Mit zugehörigem Public-Key
	- **Signatur der Transaktion**
- So wird gleichzeitig der Besitz des Outputs sowie die Echtheit der Transaktion nachgewiesen

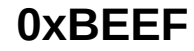

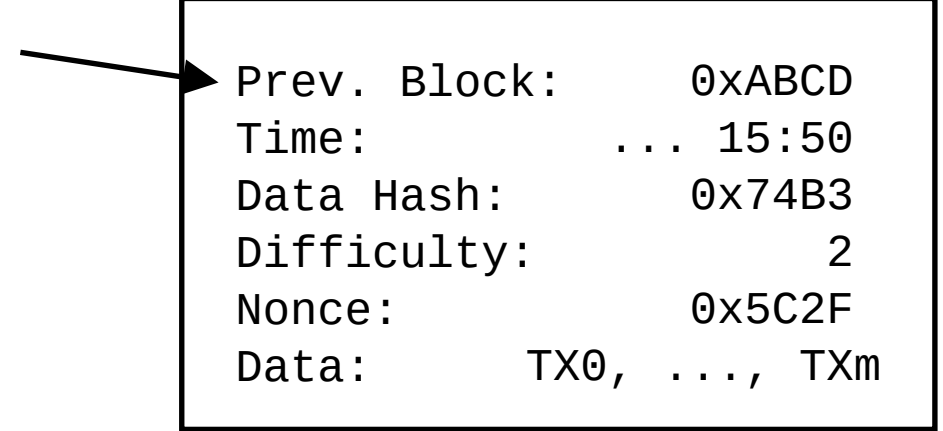

#### **0xBEEF**

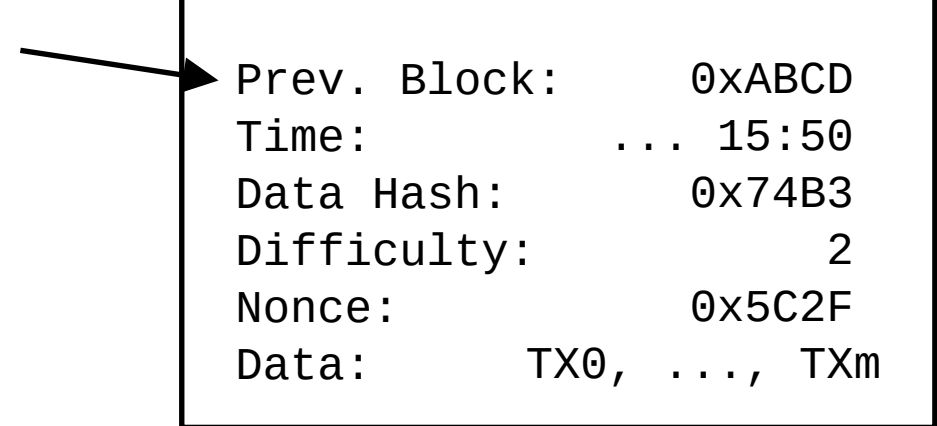

**0x1234**

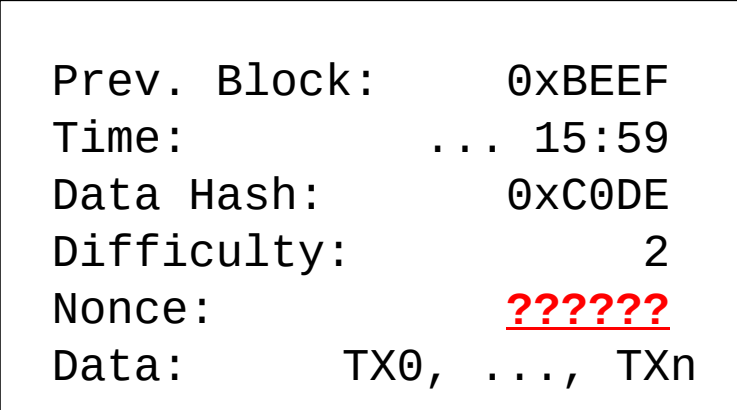

#### Prev. Block: Time: Data Hash: Difficulty: Nonce: Data: **0xBEEF** 0xABCD ... 15:50 0x74B3 2 0x5C2F TX0, ..., TXm

**0x1234**

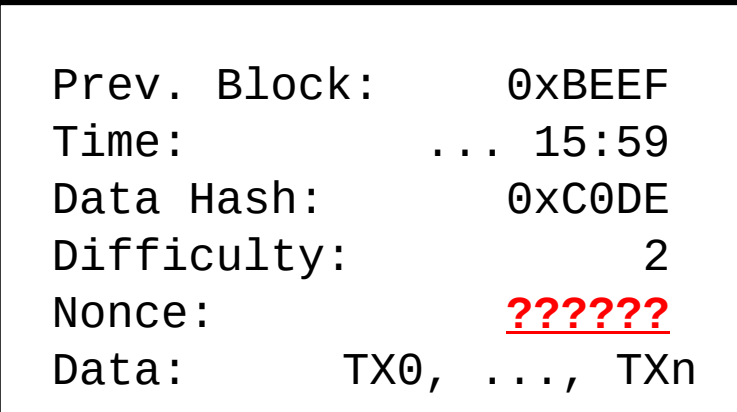

- **hash(Block\_{0x0000}) = 0x8F4B99...**
- $\blacksquare$  hash(Block\_{0x0001}) = 0x037268...
- **hash(Block\_{0x0002}) = 0xA3FC56...**
- $\blacksquare$  hash(Block\_{0x0003}) = 0xFBBADE...
- $\blacksquare$  hash(Block\_{0x0004}) = 0x223485...
- **hash(Block\_{0x0005}) = 0x00FA33...**

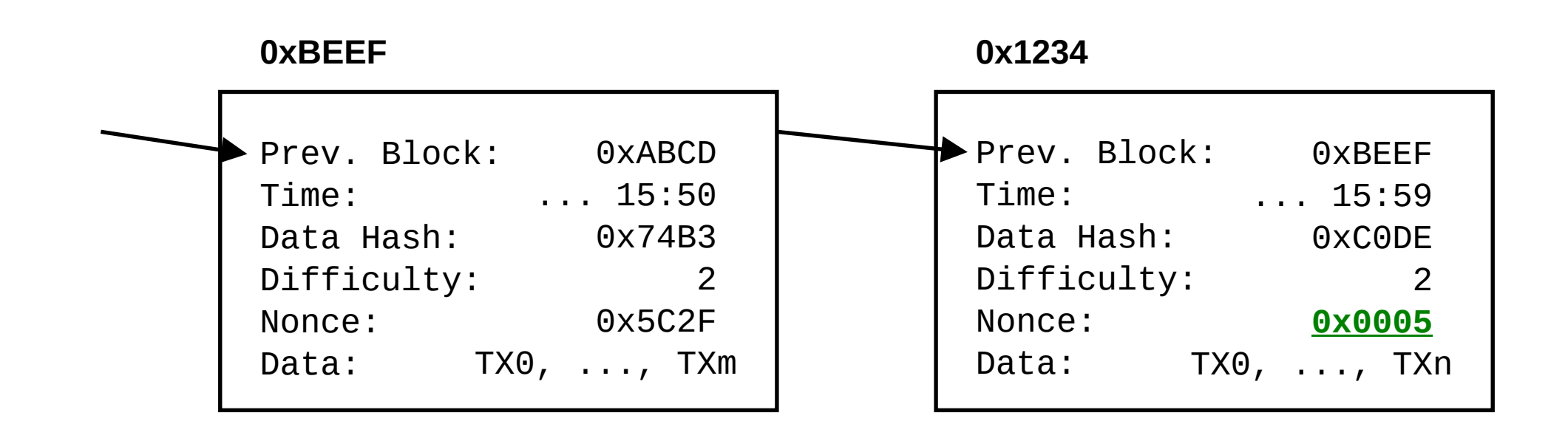

- **hash(Block {0x0000}) = 0x8F4B99...**
- $\blacksquare$  hash(Block\_{0x0001}) = 0x037268...
- hash(Block\_{0x0002}) =  $0xA3FC56...$
- $\blacksquare$  hash(Block {0x0003}) = 0xFBBADE...
- $\blacksquare$  hash(Block\_{0x0004}) = 0x223485...
- **hash(Block\_{0x0005}) = 0x00FA33...**

# Difficulty

- Selbstregulierung der Blockchain
- Alle 2016 Blöcke wird der Schwierigkeitsgrad neu berechnet
- Kann sowohl steigen als auch fallen
- Je schwerer, desto mehr führende Nullen im Hash
- Aktuell sind 70 führende Nullen im Hash nötig
- 7 Transaktionen pro Sekunde

# Schöpfung von Bitcoins

- Belohnung am Anfang 50 BTC pro Block
	- Halbierung alle 210.000 Blöcke
- Aktuell ist die Blockchain bei Block ~523.000
- Belohnung aktuell 12.5 BTC pro Block  $\blacksquare$
- Bei Block 630.000 wird die Belohnung auf 6.25 BTC halbiert
- Belohnung fällt bis  $\sim$ 2130 auf 0

### Gebühren

- Anreiz für Miner, eine Transaktion in ihren Block aufzunehmen
- **Steuerung durch Differenz von Inputs und Outputs**

# Wallet

- In der Wallet werden die eigenen Schlüssel gespeichert.
- Das eigene Vermögen entspricht also der Menge der mit den eigenen Schlüsseln lösbaren, noch nicht ausgegebenen Outputs.

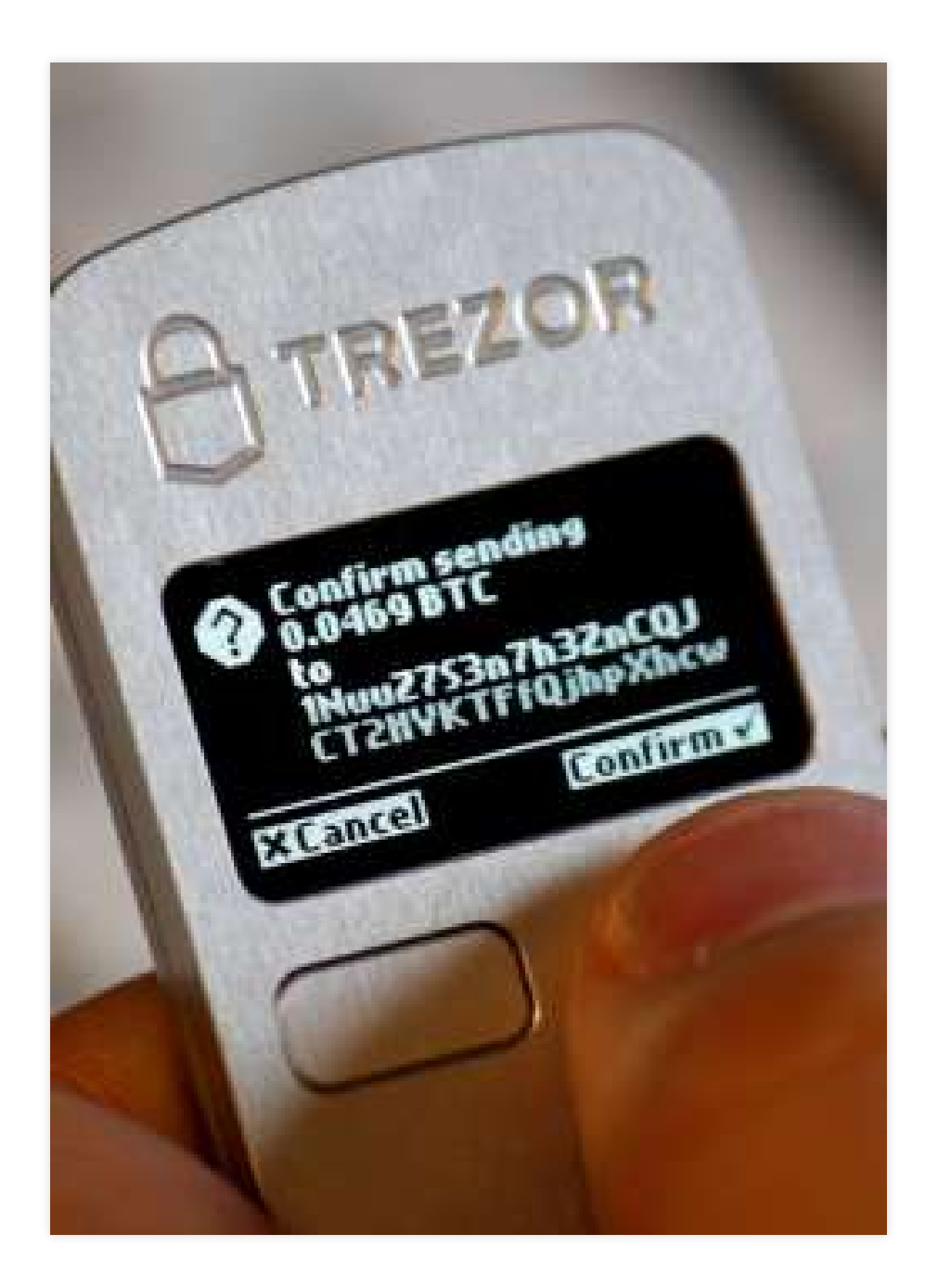

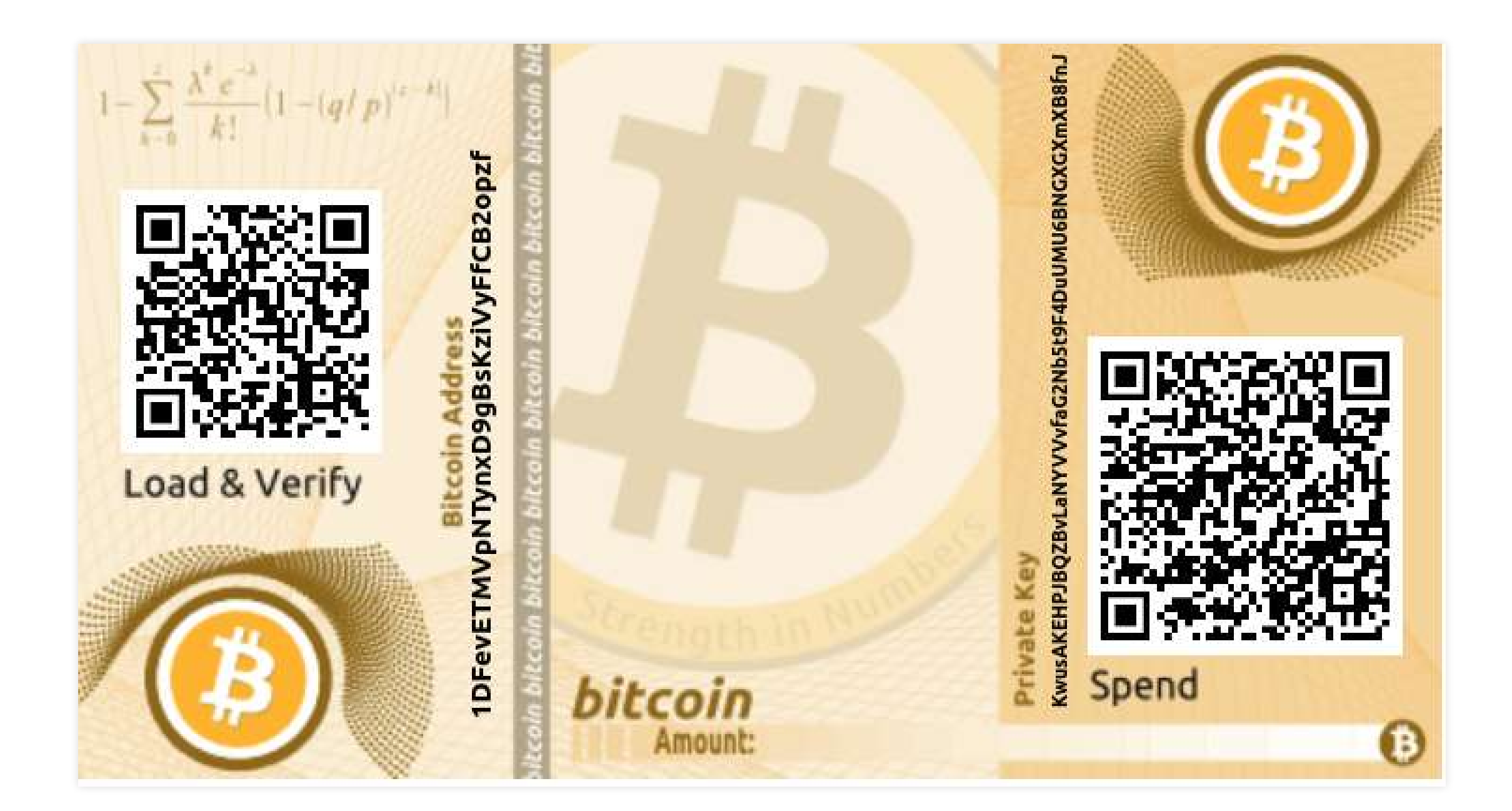

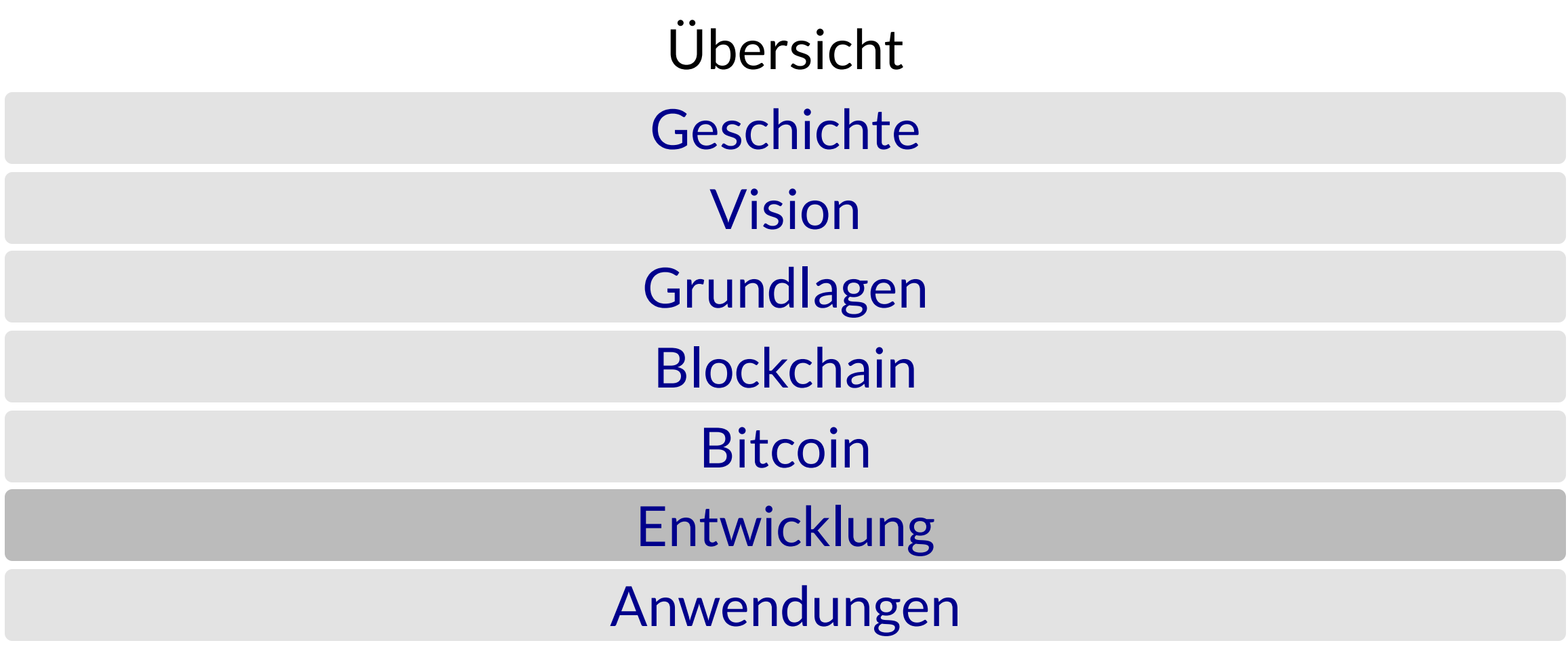

## Kurs

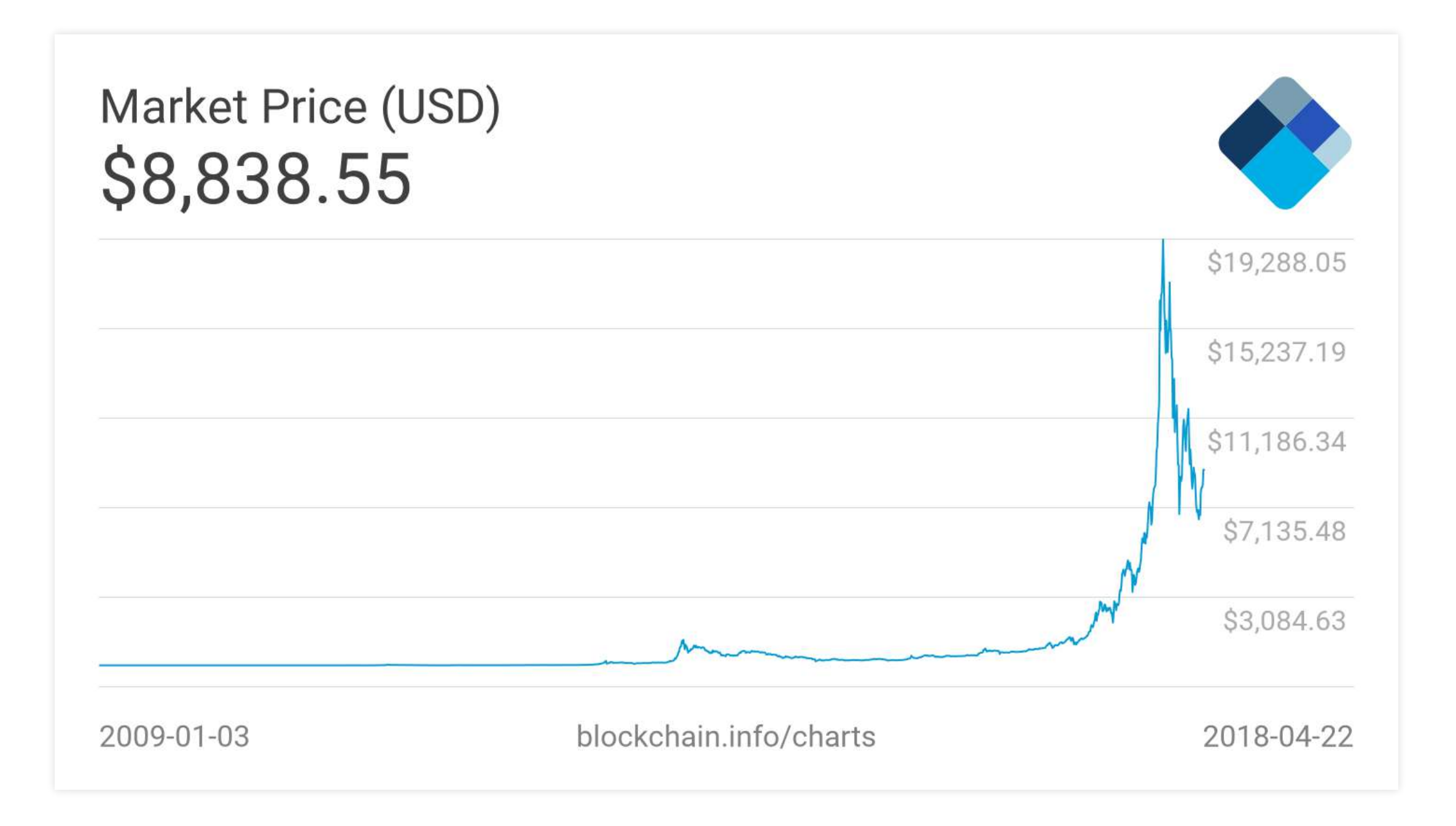

#### Transaktionen

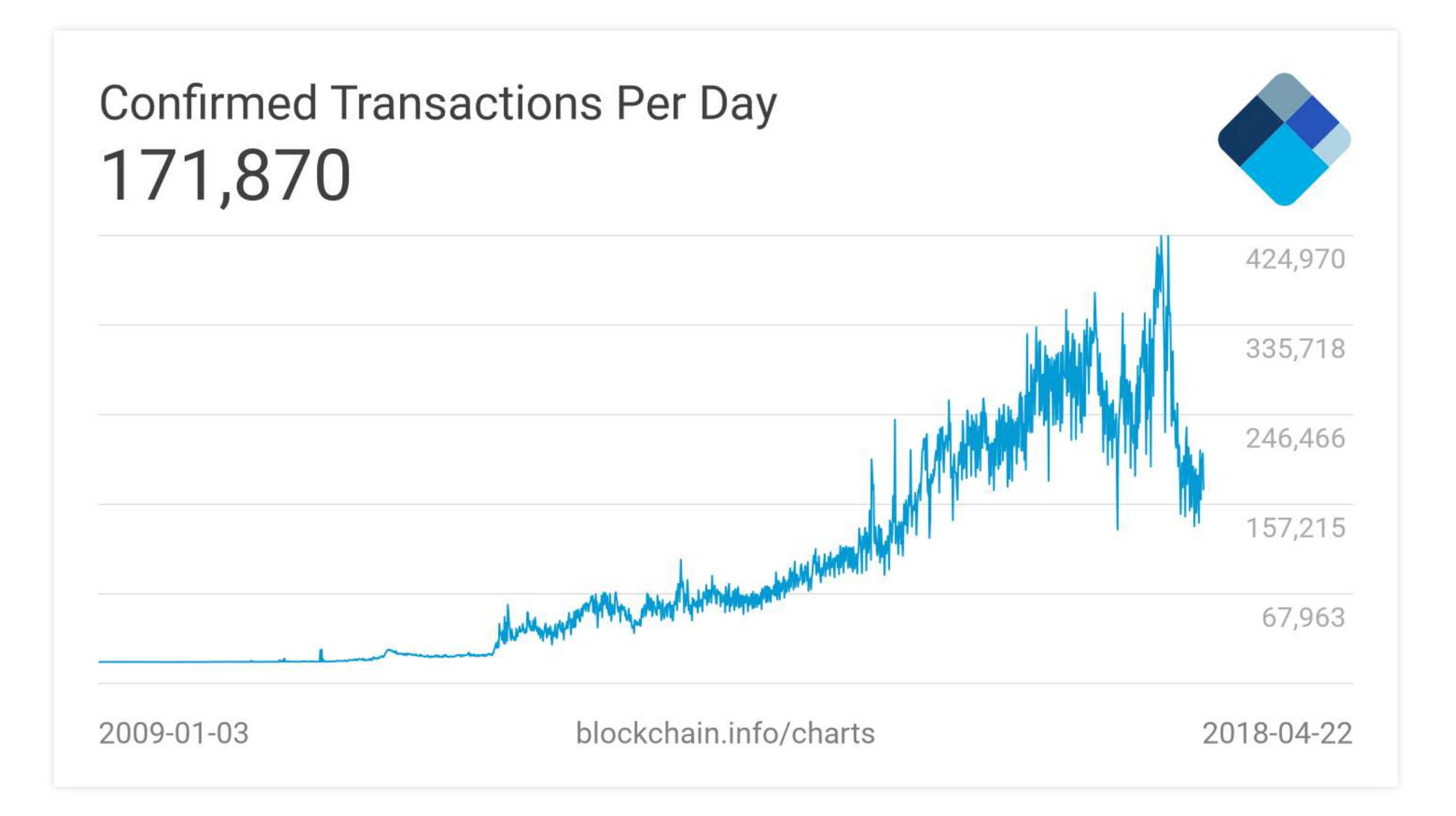

#### Größe der Blockchain

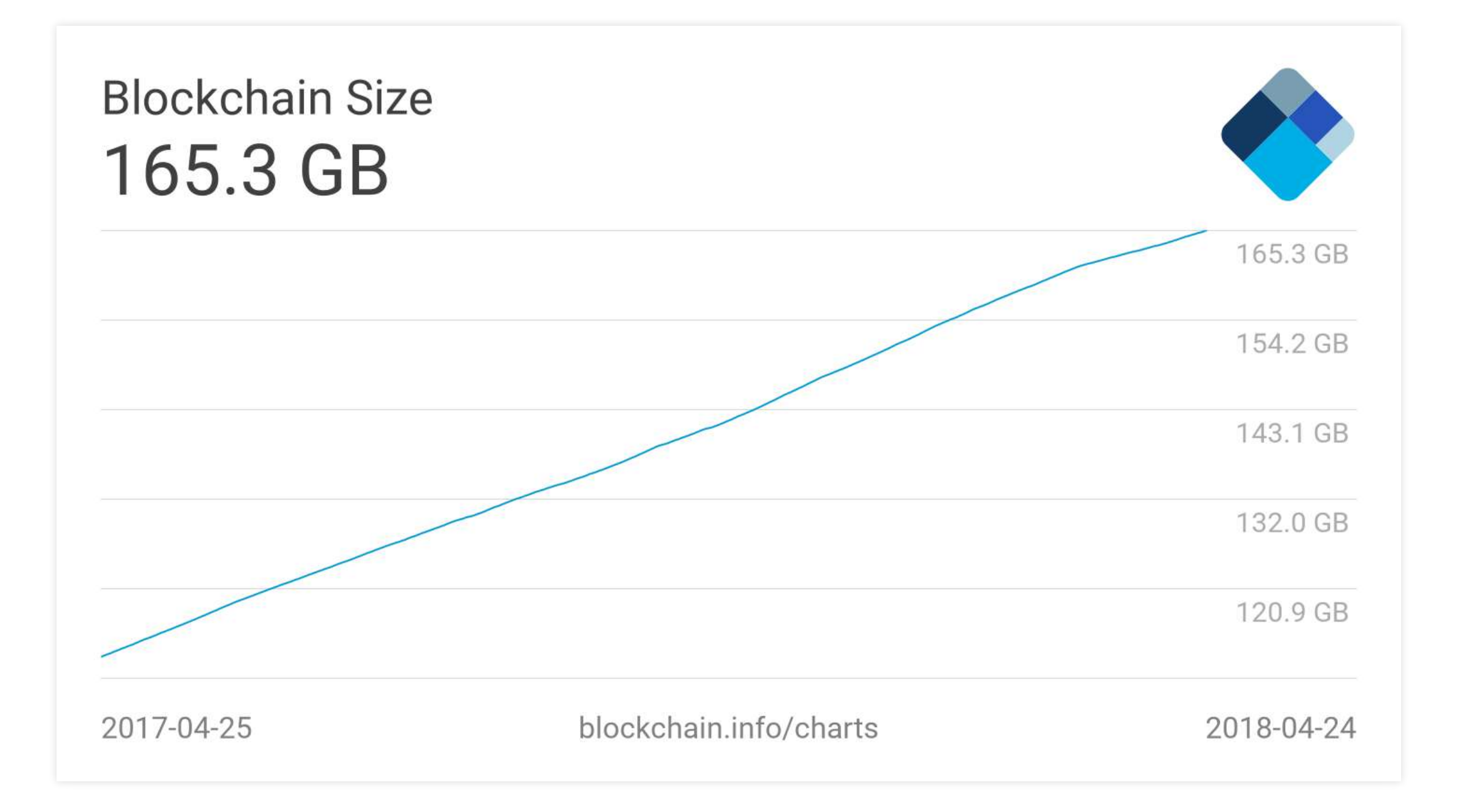

#### Hashrate

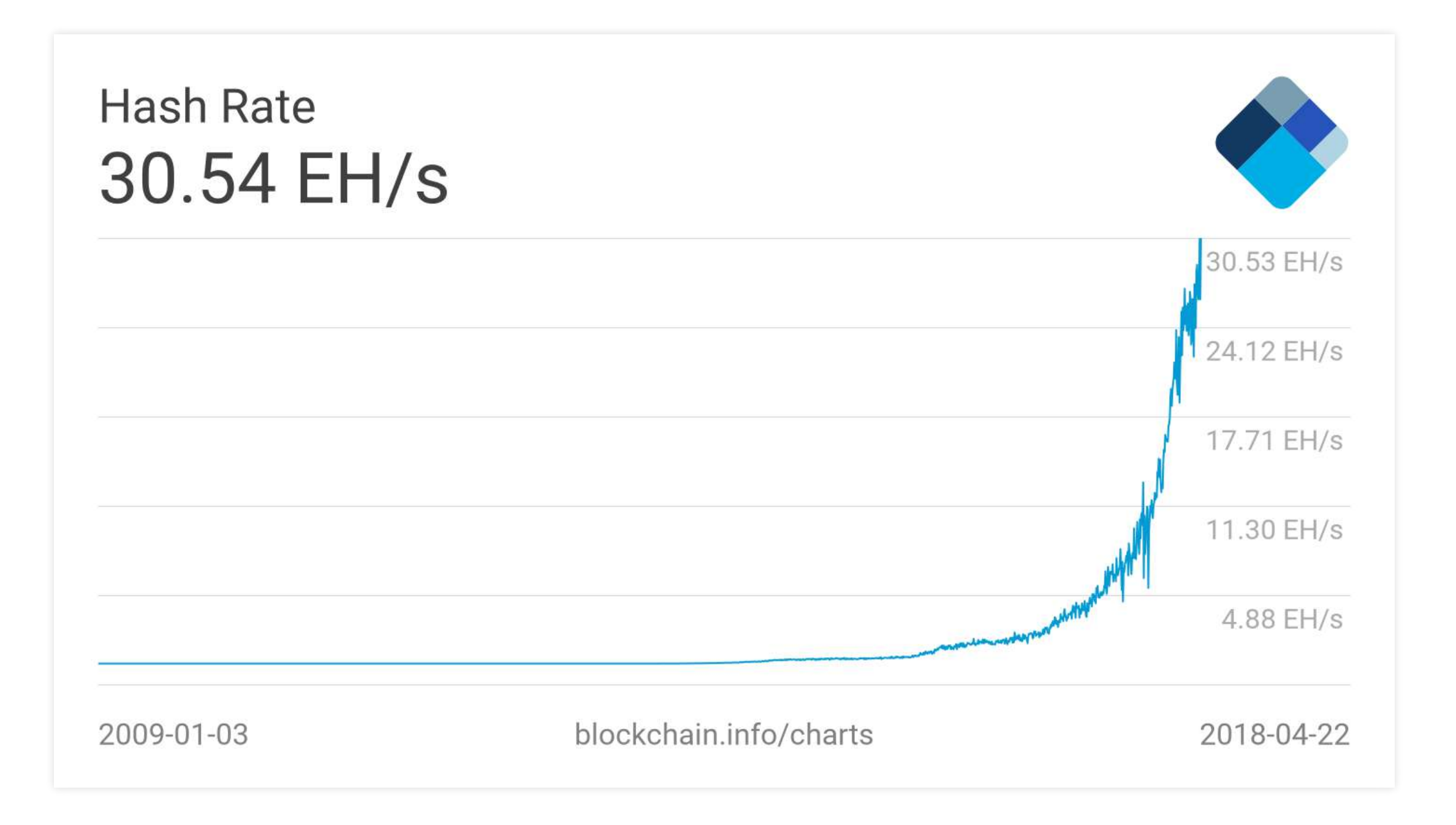

#### Hardware

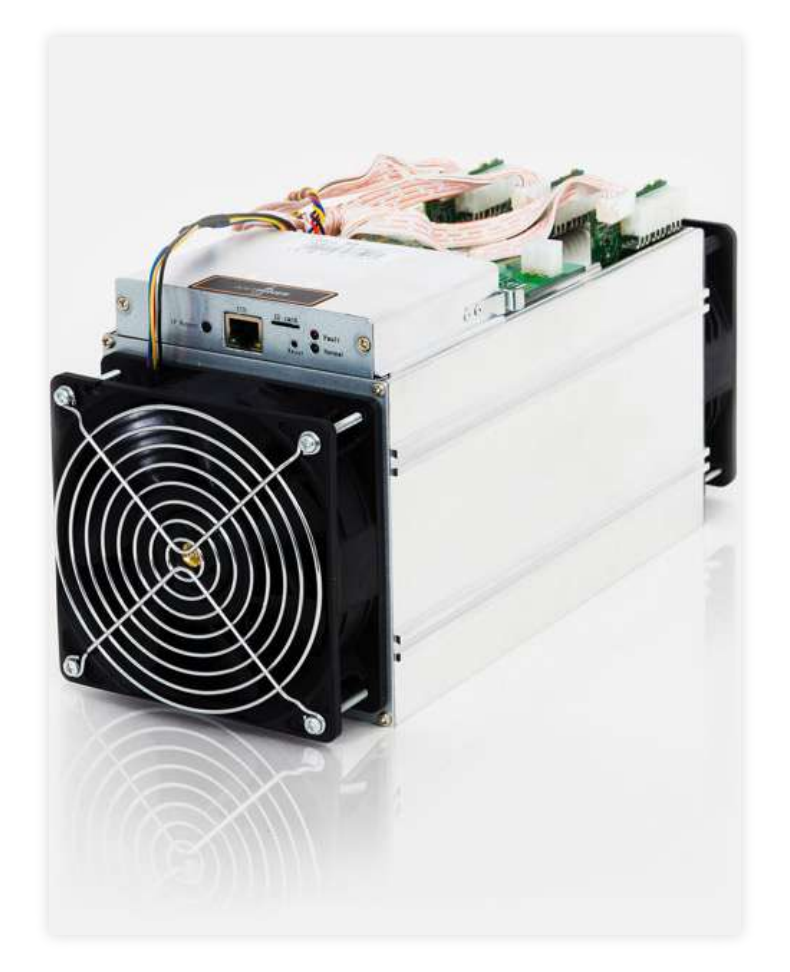

#### $CPU \rightarrow GPU \rightarrow FPGA \rightarrow ASIC$

#### Hardware

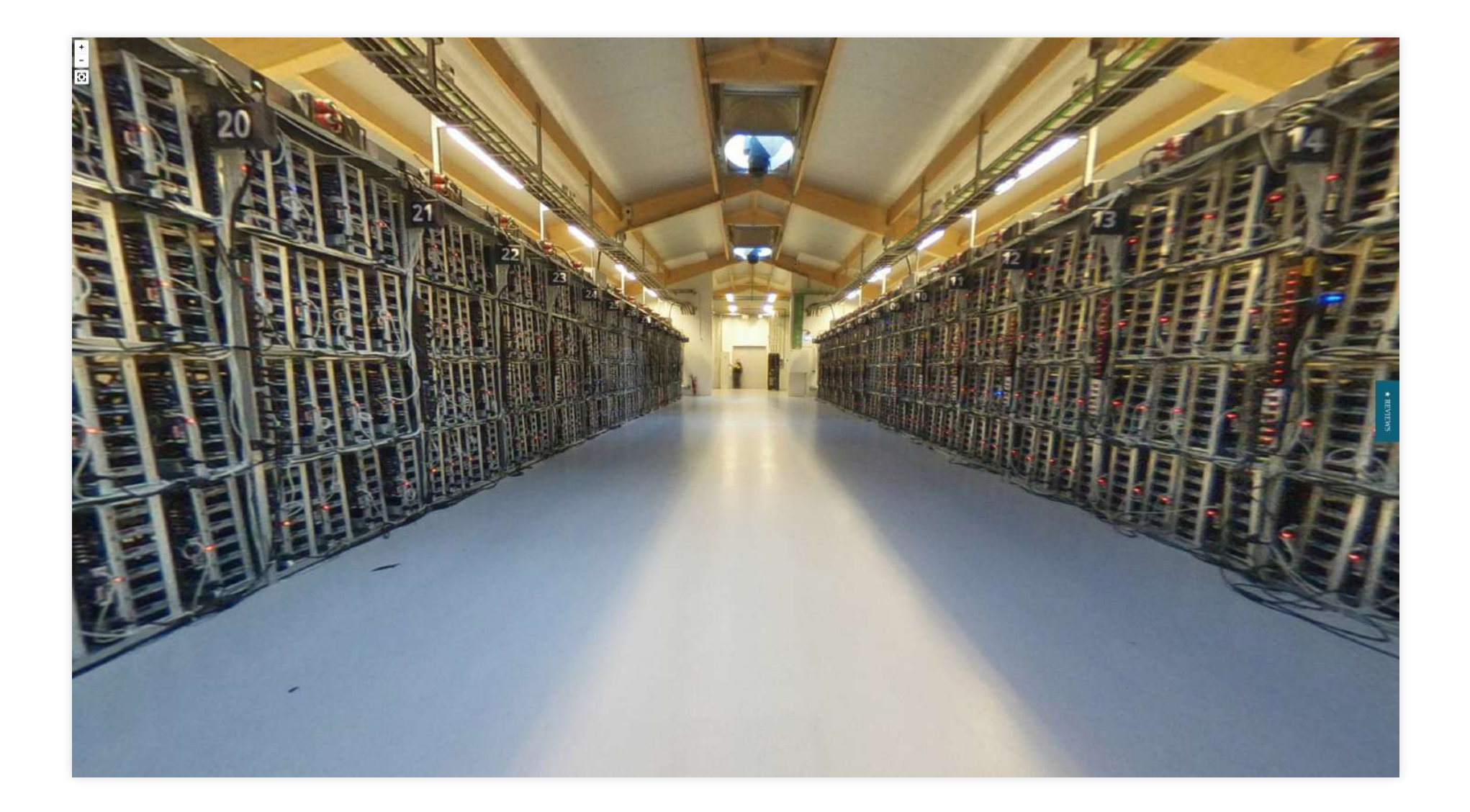

### Geschätzter Stromverbrauch

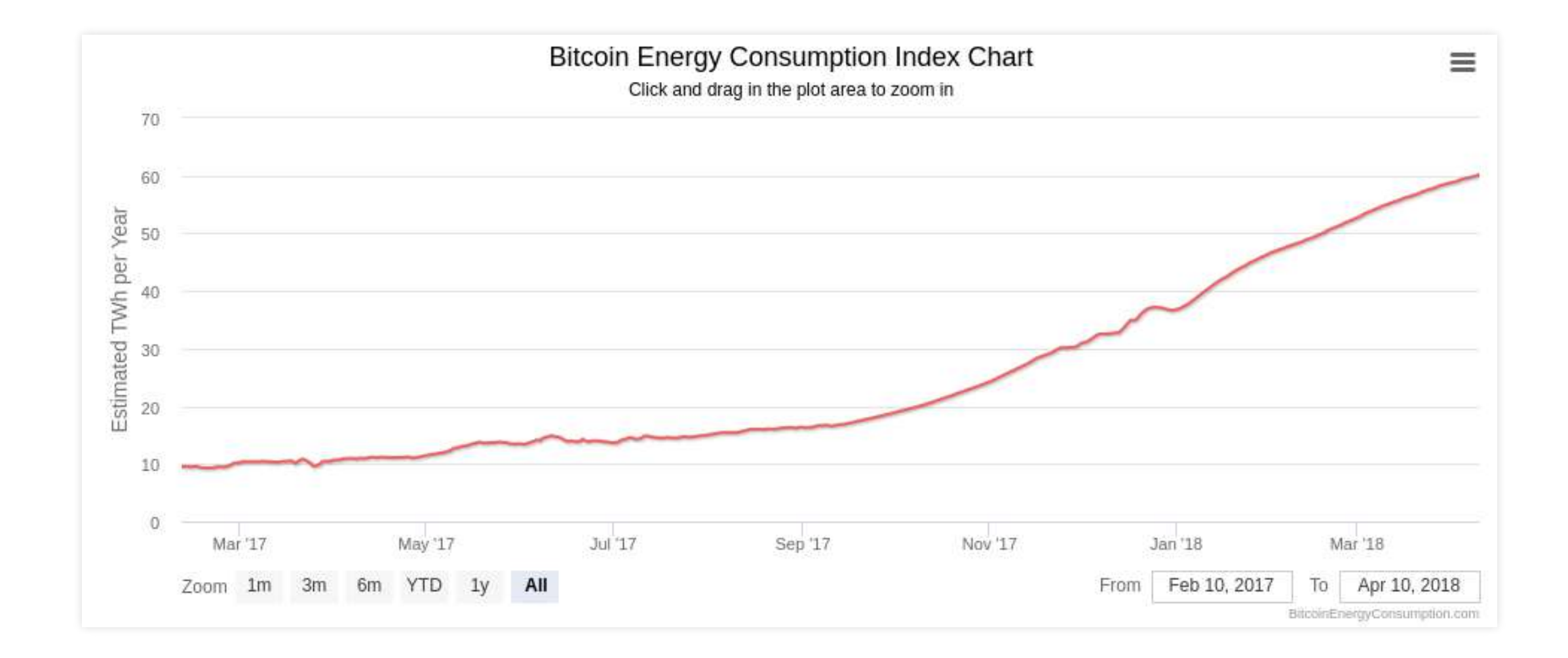

#### ~5,7 Atomkraftwerke

# Mining: Kosten je BTC

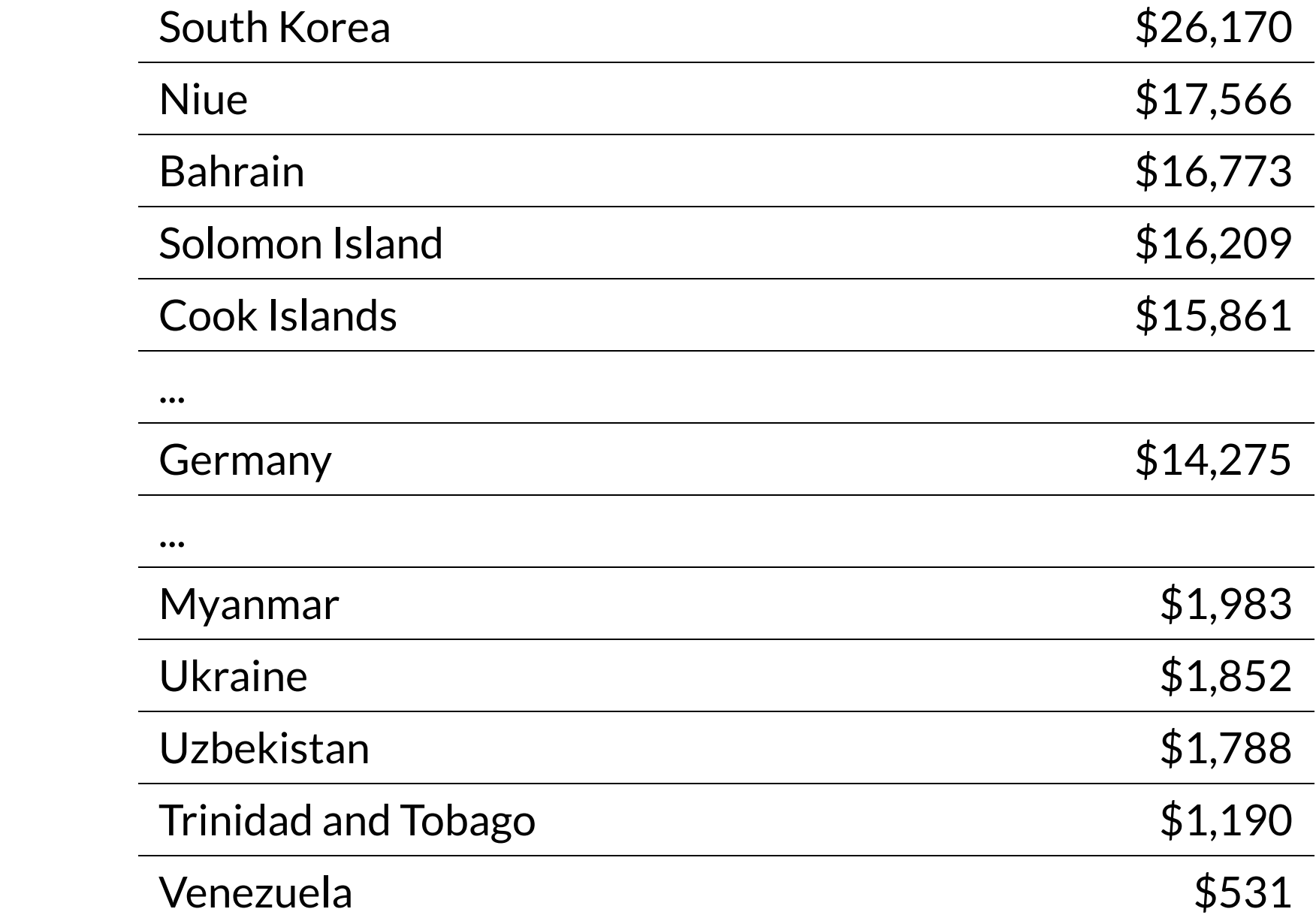

#### Schätzung der Verteilung der Hashleistung

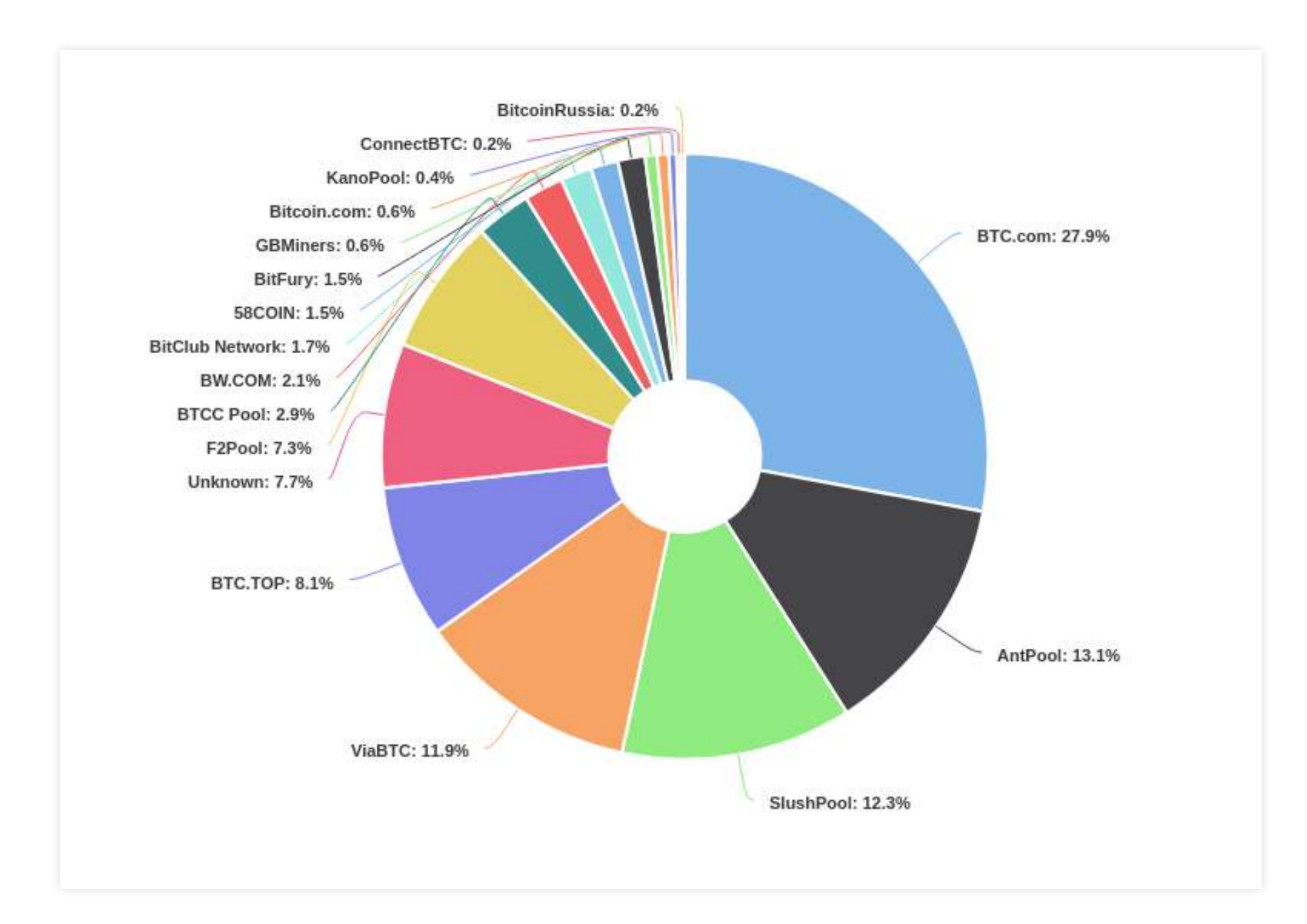

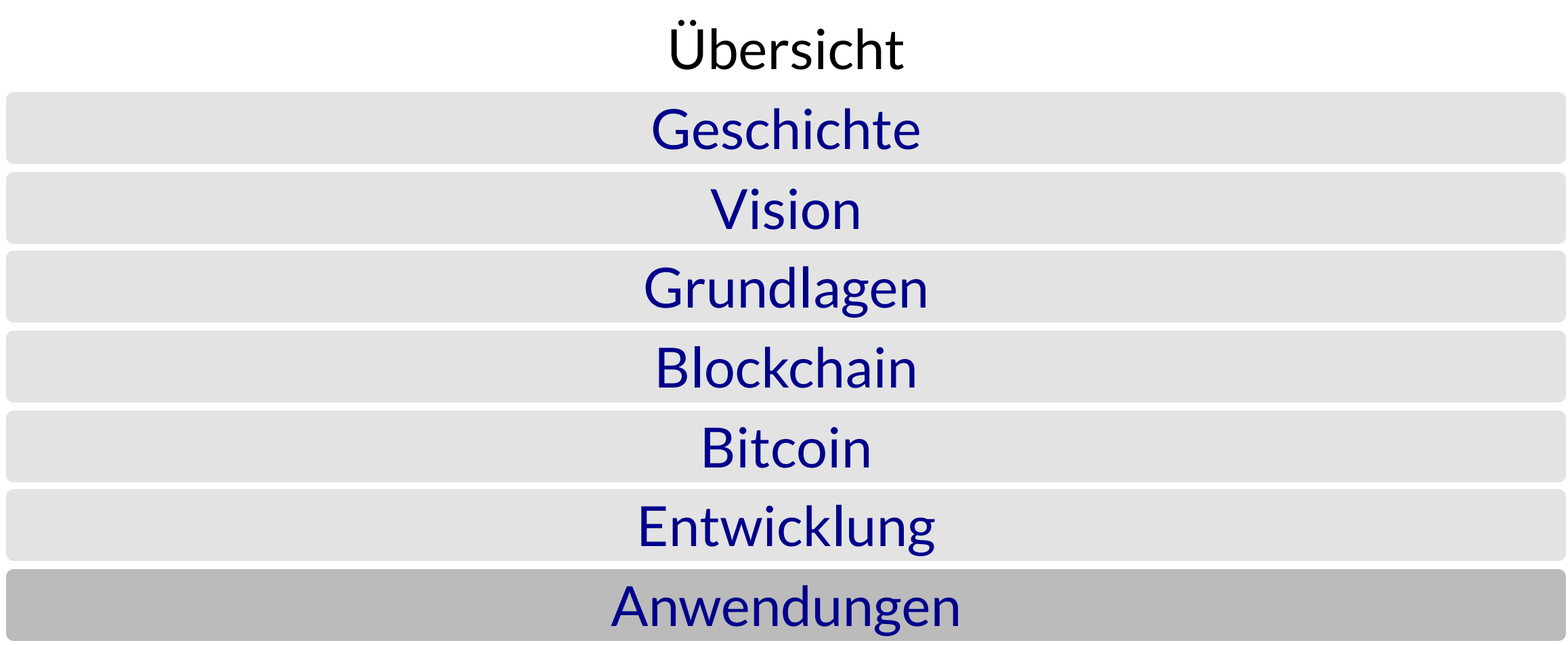

## Cloud Storage

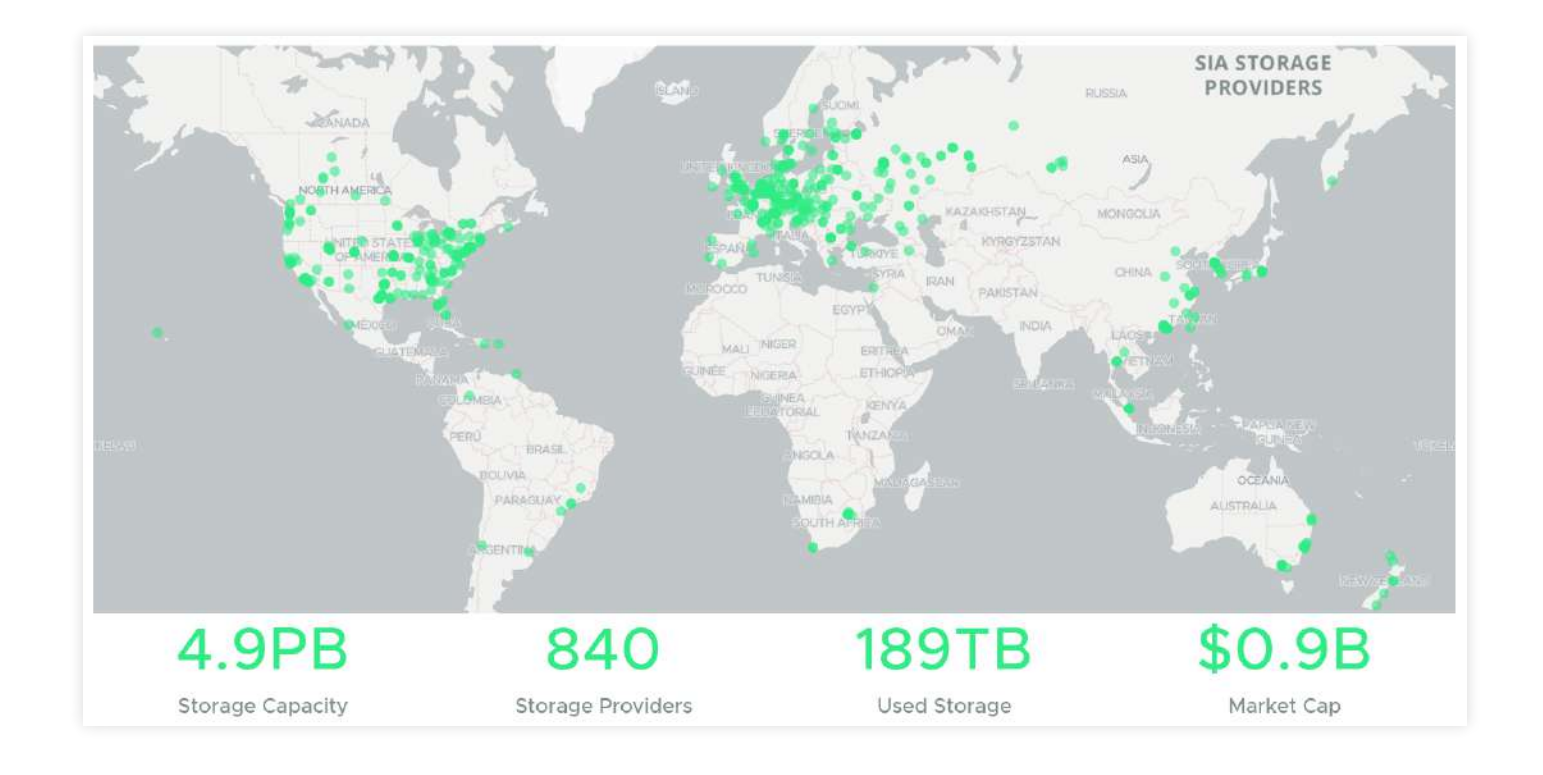

(www.sia.tech)

- Verschlüsselte Dateifragmente werden von beliebigen Anbietern gespeichert
- Redundante Speicherung, für den Fall, dass Anbieter ausfallen
- Proof-of-Storage anforderbar
#### Schweden nutzt jetzt offiziell die Blockchain für Grundbucheintragungen

7. Juli 2017 | Sven Wagenknecht

**BLOCKCHAIN** 

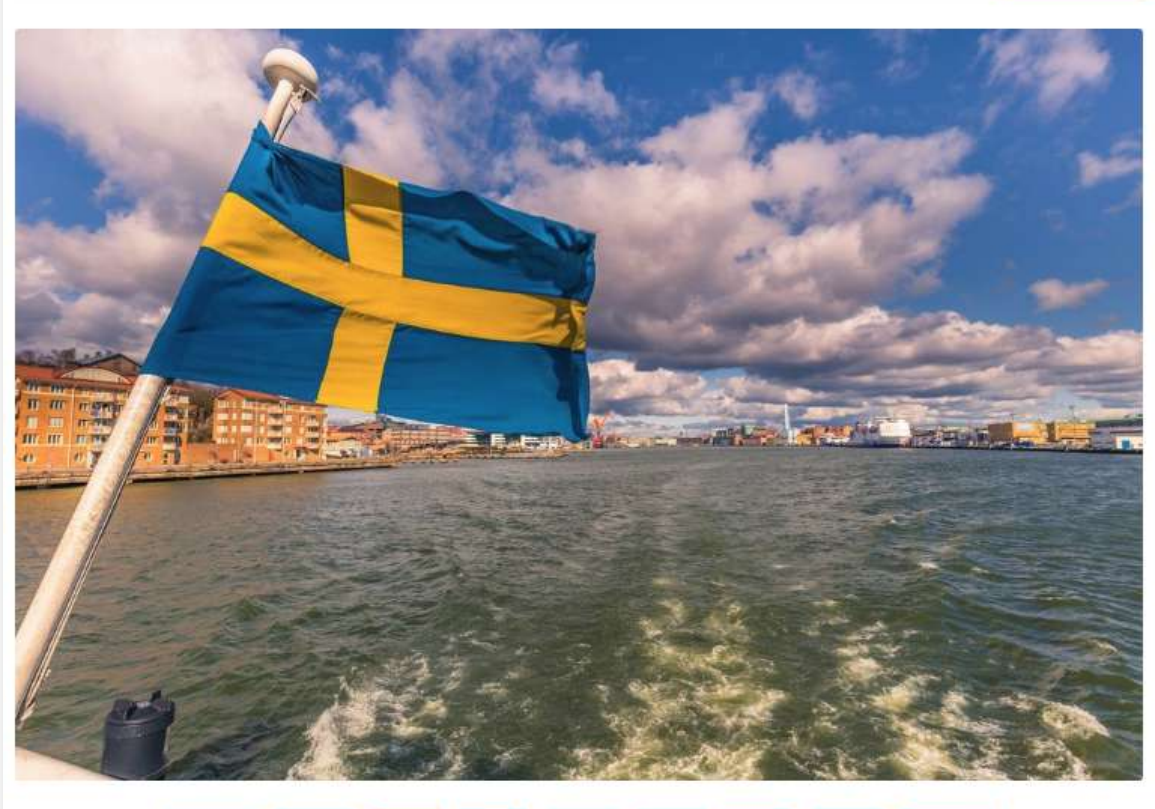

#### $f$  512  $\ln$  115  $9$  13  $G+$ ಈ K.  $\Delta$

Wie berichtet wurde, hat in Schweden das Grundbuchamt Lantmäteriet seit kurzem angefangen Grundstücke und Eigentümer über eine Blockchain einzutragen.

Schon seit 2016 ist bekannt, dass Schweden an einer Blockchain-Lösung diesbezüglich forscht. Ende Mai wurde dann die letzte Testphase erfolgreich abgeschlossen. Trotz der fortschrittlichen Digitalisierung des Grundbuchamtes, soll die Blockchain zu deutlichen Effizienzsteigerungen führen.

Konkret sollen so um die 100 Millionen Euro eingespart werden können, die für Bürokratie und Betrugsfälle jedes Jahr fällig werden. Das es tatsächlich zu so hohen Einsparungen kommt, bleibt jedoch zu bezweifeln. Darüber hinaus haben aber auch die Banken Interesse an dem Projekt, da sich so in der Zukunft auch Hypothekengeschäfte über eine Blockchain darstellen lassen. Entsprechend wundert es auch nicht, dass zwei schwedische Banken bei dem Projekt involviert sind.

(https://www.btc-echo.de/schweden-nutzt-jetzt-offiziell-die-blockchain-fuer-grundbucheintragungen)

## Marktplatz

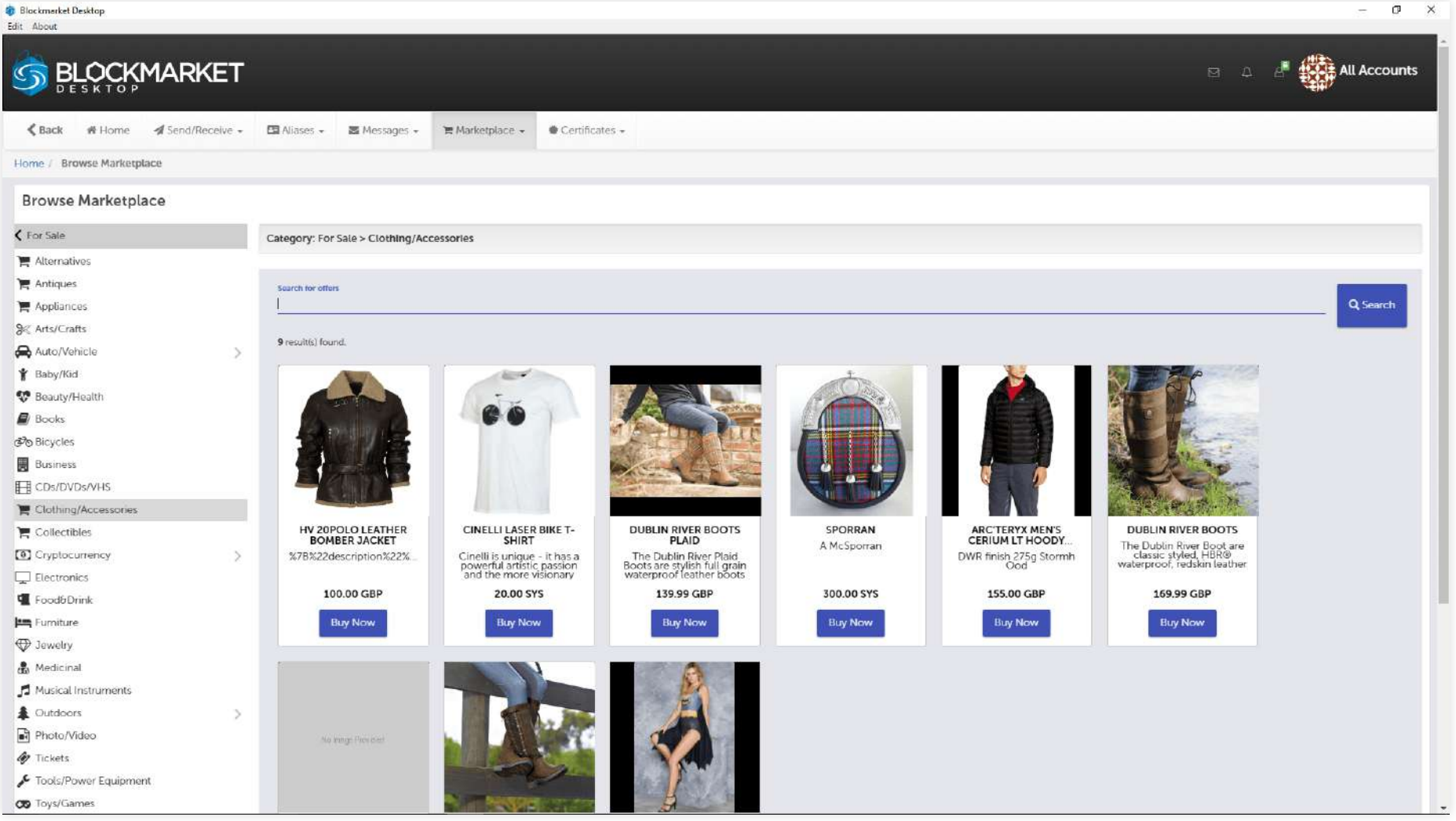

(https://www.syscoin.org/)

**- Dezentralisierter Marktplatz** 

### Social Media

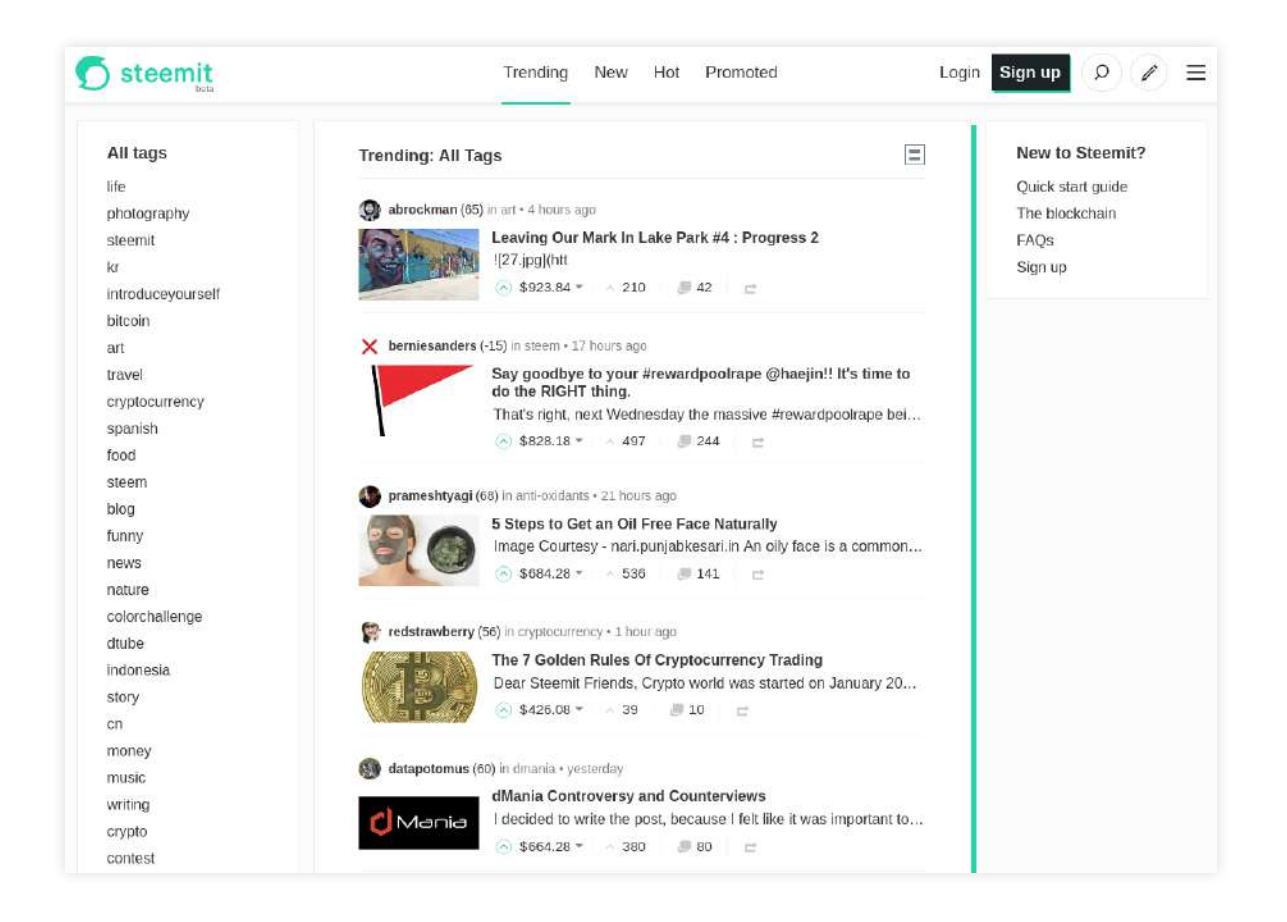

(https://steemit.com/)

- Alle Inhalte werden in einer Blockchain gespeichert.
- Belohnung der Verfasser erfolgt entsprechend der Popularität ihrer Inhalte.

# Versicherung

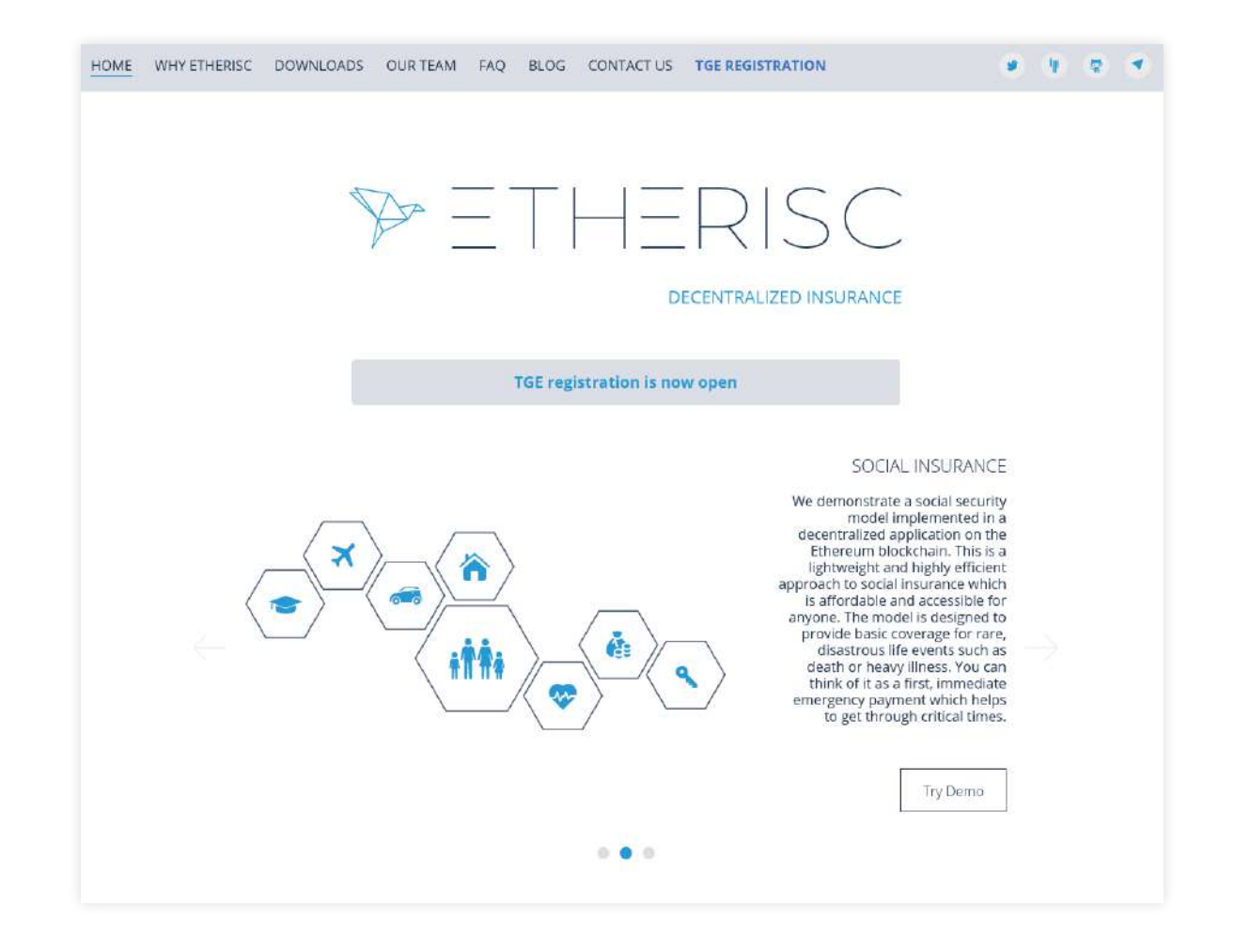

(https://etherisc.com/)

- Gemeinsame Register für firmenübergreifende Daten
- Einblick in Daten nur für beteiligte Parteien
- Abbildung der Prozesse mit Smart Contracts

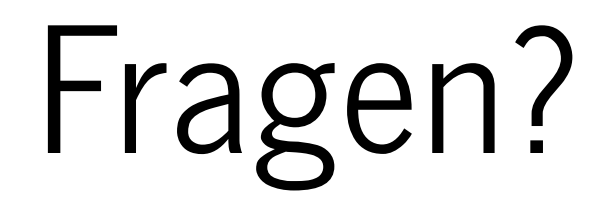

#### Quellen

- https://www.aisec.fraunhofer.de/content/dam/aisec/Dokumente/Publikationen/Studien\_TechReports/deutsch/FhG-Positionspapier-Blockchain.pdf
- https://www.fit.fraunhofer.de/content/dam/fit/de/documents/Blockchain\_WhitePaper\_Grundlagen-Anwendungen-Potentiale.pdf
- https://bitcoin.org/bitcoin.pdf
- https://bitcoin.org/en/developer-reference
- https://blockchain.info/charts/market-price?timespan=all
- https://digiconomist.net/bitcoin-energy-consumption
- https://blockchain.info/de/pools
- https://www.genesis-mining.com/enigma
- https://shop.bitmain.com/antminer\_s9\_asic\_bitcoin\_miner.htm
- https://blockchain.info/charts/hash-rate
- https://blockchain.info/charts/n-transactions?timespan=all
- https://blockchain.info/charts/blocks-size
- https://blockze.ro/
- https://bitcoin.org/de/wallets/hardware/trezor/
- http://fortune.com/2018/03/07/bitcoin-mining-costs-global-south-korea-venezuela/
- https://www.openbazaar.org/
- https://steemit.com/
- https://etherisc.com/
- https://sia.tech/
- http://www.coin-blog.de/blog/paper-wallet-anleitung
- https://de.wikipedia.org/wiki/Bitcoin\_Core